#### **Приложение 6** к ОПОП-П по специальности 15.02.16 Технология машиностроения

# **ДОПОЛНИТЕЛЬНЫЙ ПРОФЕССИОНАЛЬНЫЙ БЛОК**

**по запросу работодателя**

**Общество с ограниченной ответственностью «ИЗ-КАРТЭКС им. П.Г. Коробкова»**

**Санкт-Петербургское государственное бюджетное профессиональное образовательное учреждение «Академия промышленных технологий»**

> **Санкт-Петербург 2023 год**

# **СОДЕРЖАНИЕ**

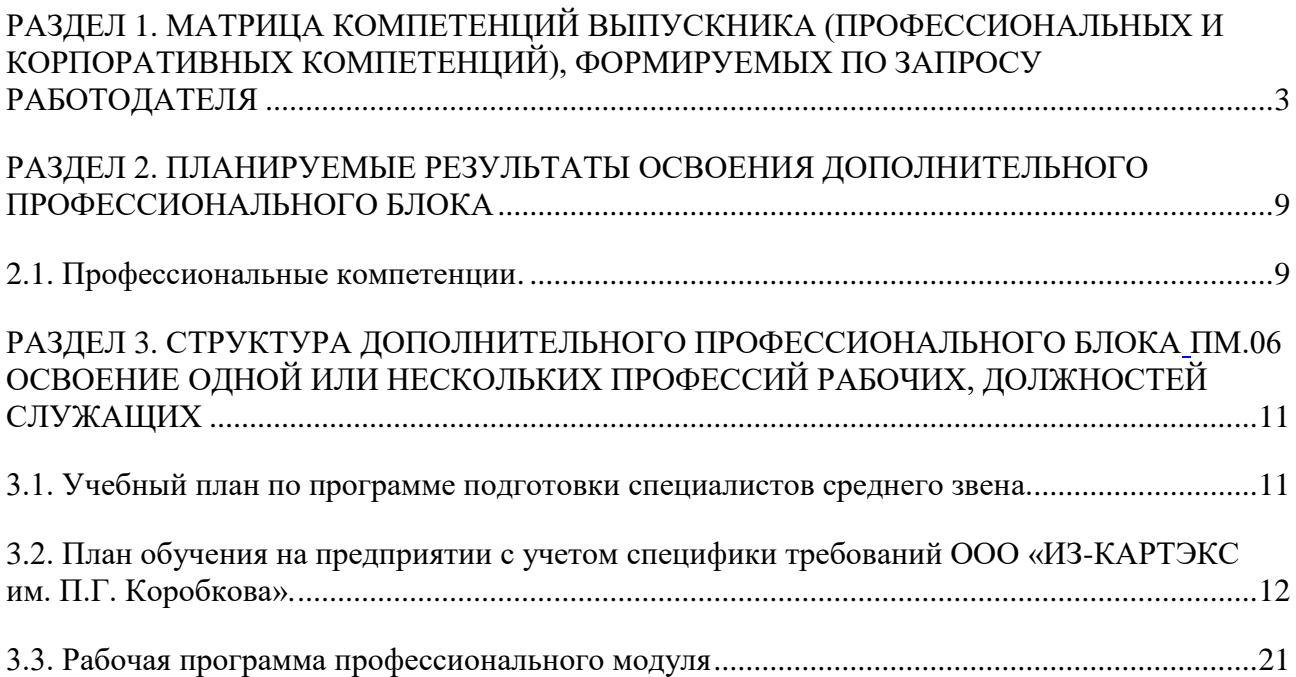

#### <span id="page-2-0"></span>**РАЗДЕЛ 1. МАТРИЦА КОМПЕТЕНЦИЙ ВЫПУСКНИКА (ПРОФЕССИОНАЛЬНЫХ И КОРПОРАТИВНЫХ КОМПЕТЕНЦИЙ), ФОРМИРУЕМЫХ ПО ЗАПРОСУ РАБОТОДАТЕЛЯ**

1. Матрица компетенций выпускника (далее – МК) с учетом единого подхода подготовки рабочих кадров представляет собой совокупность взаимосвязанных между собой общих и профессиональных компетенций, определенных ФГОС СПО, а также требований профессиональных стандартов (далее – ПС) или единых квалификационных справочников при отсутствии ПС и запросов организации-работодателя к квалификации специалиста, которые должны быть сформированы у обучающегося по завершении освоения ОПОП-П.

2. МК разработана для специальности 15.02.16 Технология машиностроения как результат освоения ОПОП-П, соответствующий требованиям запросам организаций, действующих в реальном секторе экономики.

3. МК включает в себя профессиональную и надпрофессиональную части.

4. Профессиональная часть МК представляет собой матрицу профессиональных компетенций выпускника, формируемых при освоении видов деятельности по запросу работодателя, и трудовых функций действующих профессиональных стандартов или иных документов.

5. Надпрофессиональная часть МК представляет собой интеграцию ОК, заявленных ФГОС СПО, и заявляемых организацией-работодателем обобщенных поведенческих моделей специалиста на рабочем месте (корпоративная культура).

6. Краткое описание и характеристика показателей сформированности корпоративных компетенций приведены в приложении к модели компетенций.

7. МК позволяет конструировать при помощи цифрового конструктора компетенций образовательные программы подготовки квалифицированных специалистов, рабочих и служащих, наиболее востребованных на региональном рынке труда в конкретном секторе экономики под запрос конкретных предприятий.

3

## **Профессиональная часть матрицы компетенций выпускника по запросу работодателя**

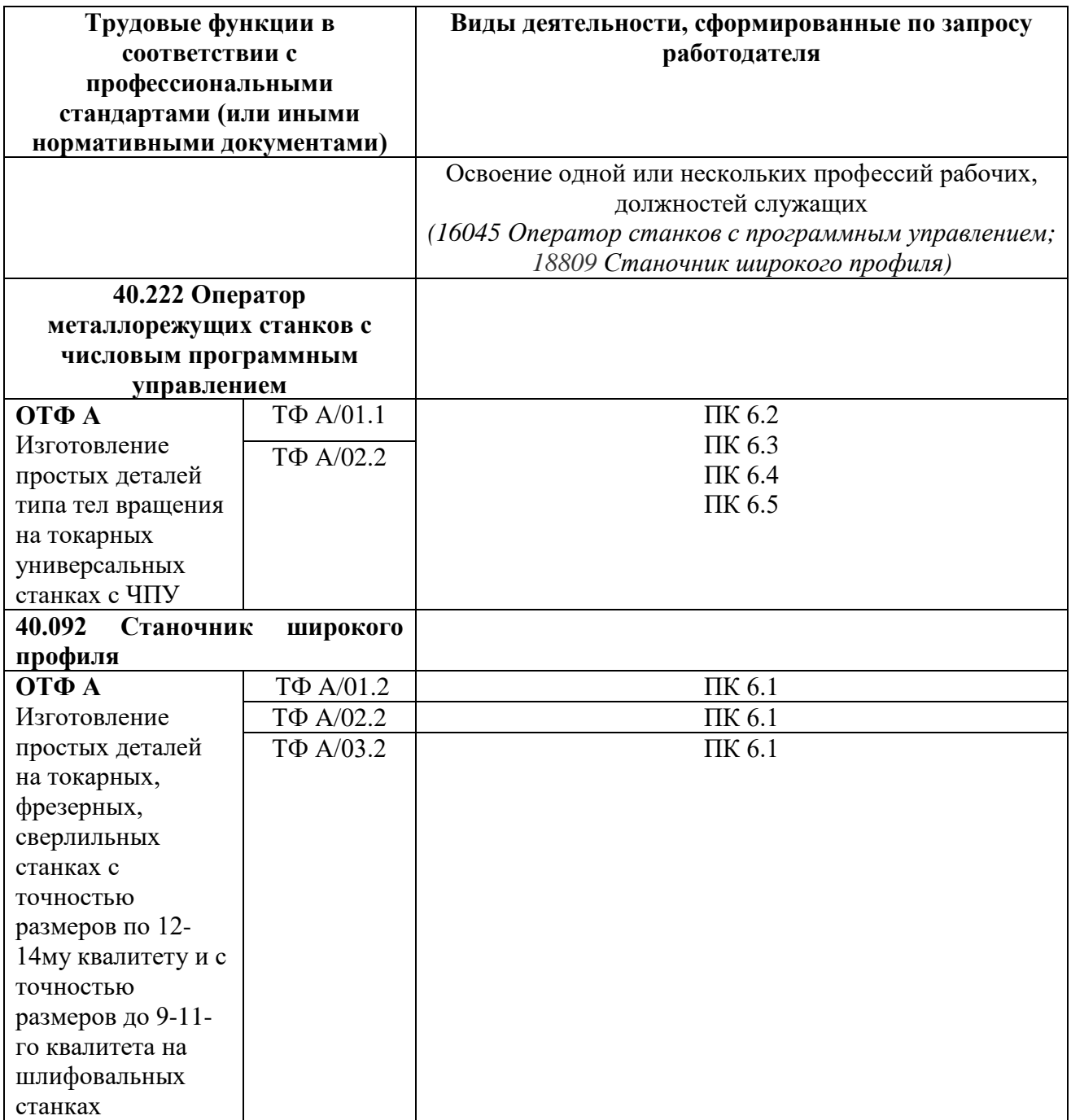

#### **Обозначения:**

ПС – профессиональный стандарт; ОТФ – обобщенная трудовая функция; ТФ – трудовая функция

# Надпрофессиональная часть

# модели компетенций выпускника

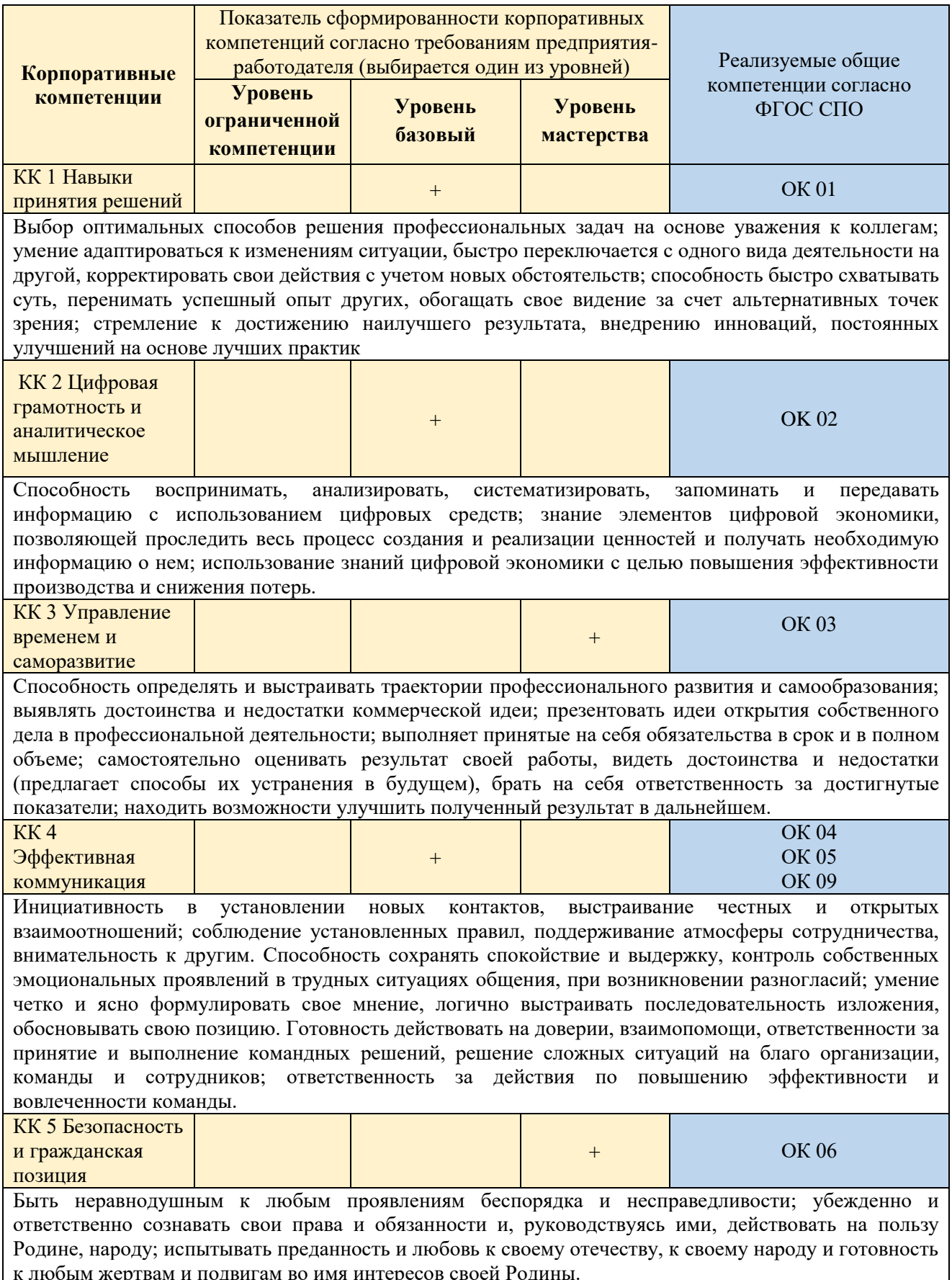

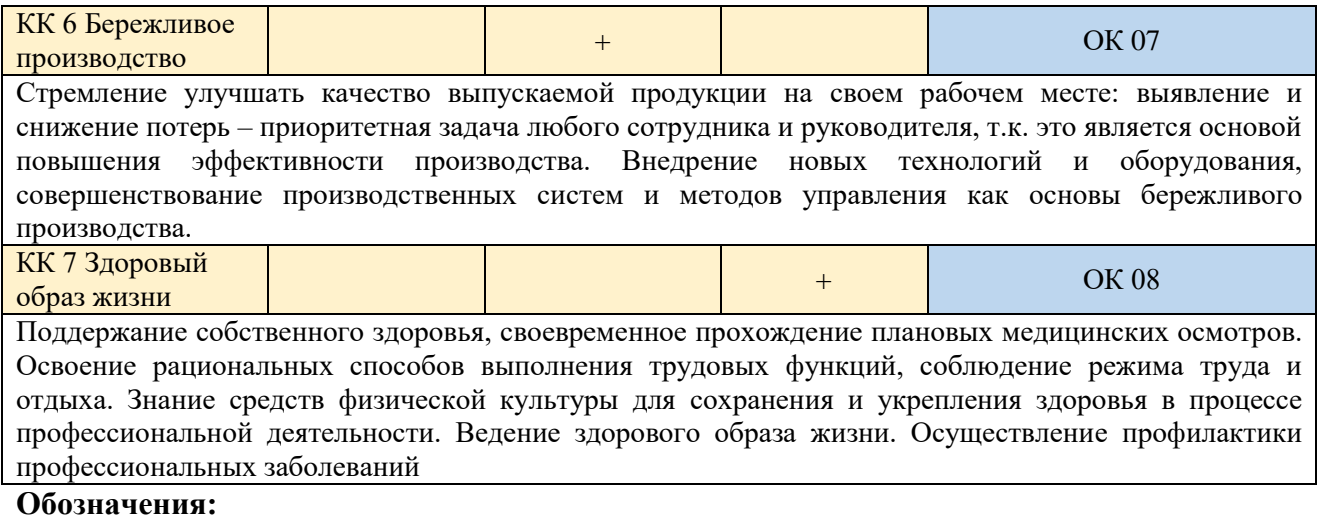

– определяется работодателем

– определяется федеральным государственным образовательным стандартом

# **ХАРАКТЕРИСТИКА КОРПОРАТИВНЫХ КОМПЕТЕНЦИЙ**

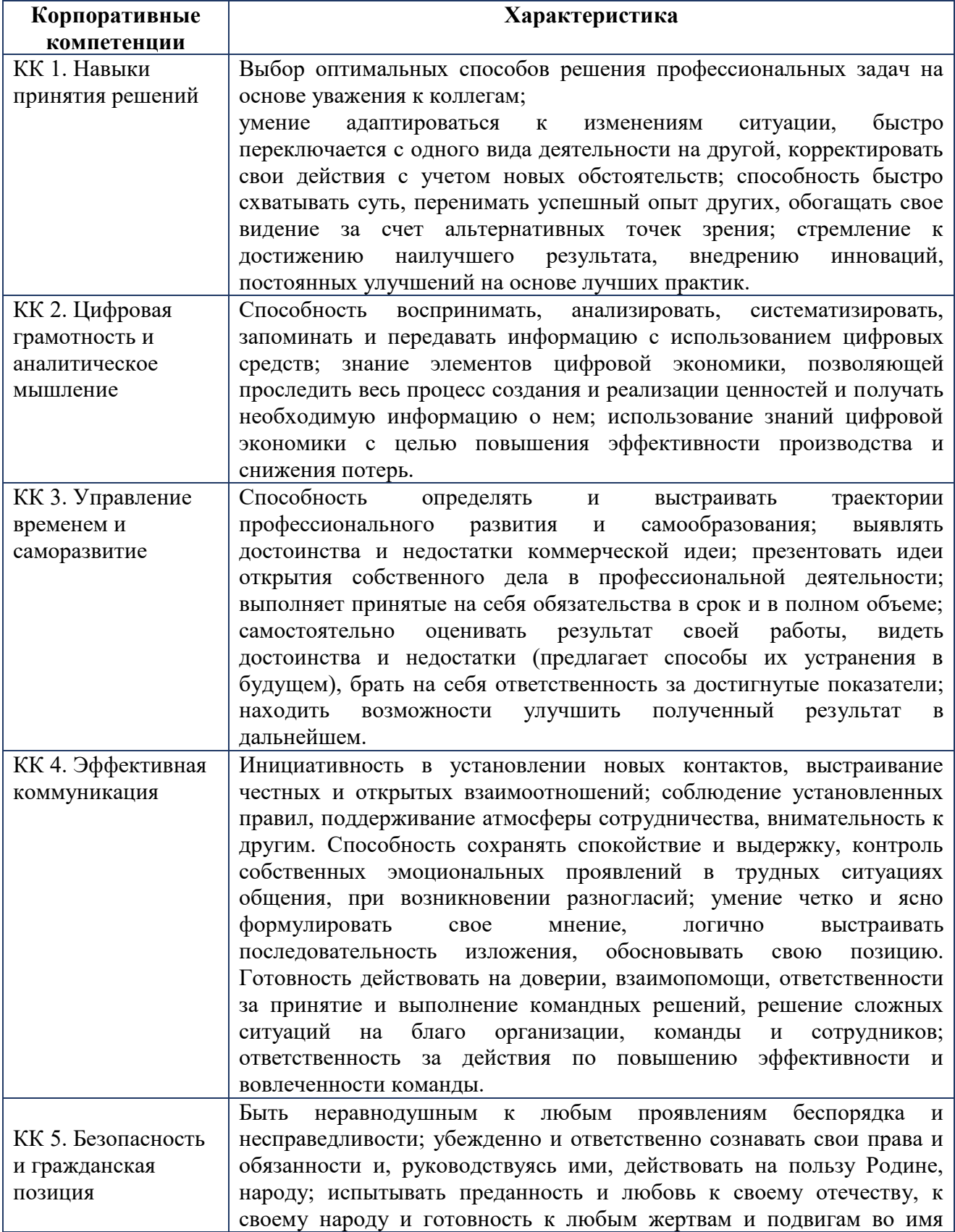

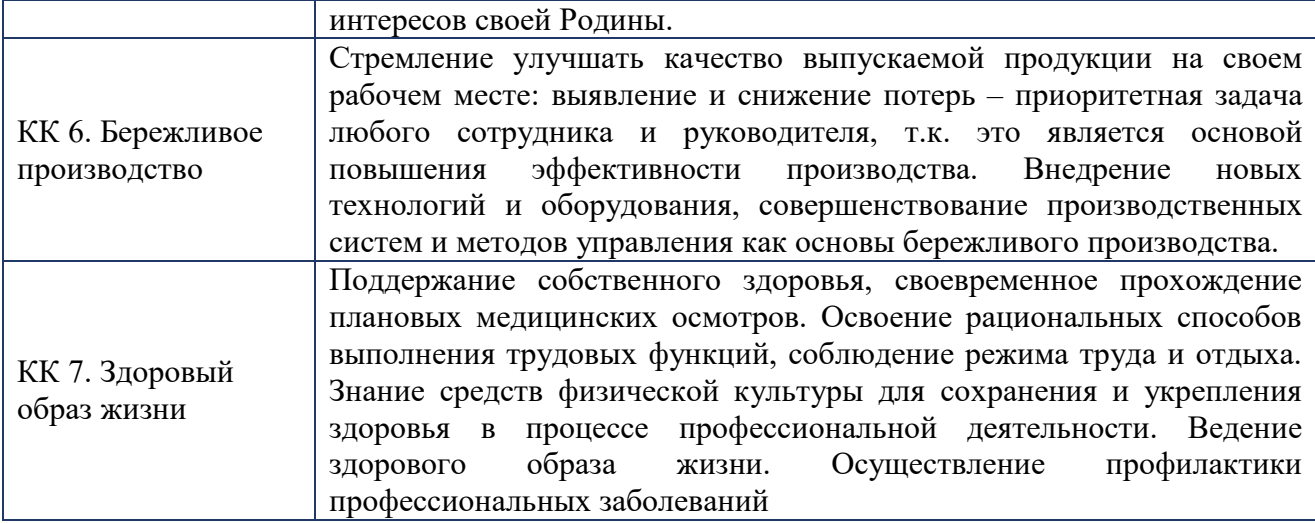

## **ТРЕБУЕМЫЙ ПОКАЗАТЕЛЬ ВЫРАЖЕННОСТИ КОРПОРАТИВНОЙ КОМПЕТЕНЦИИ**

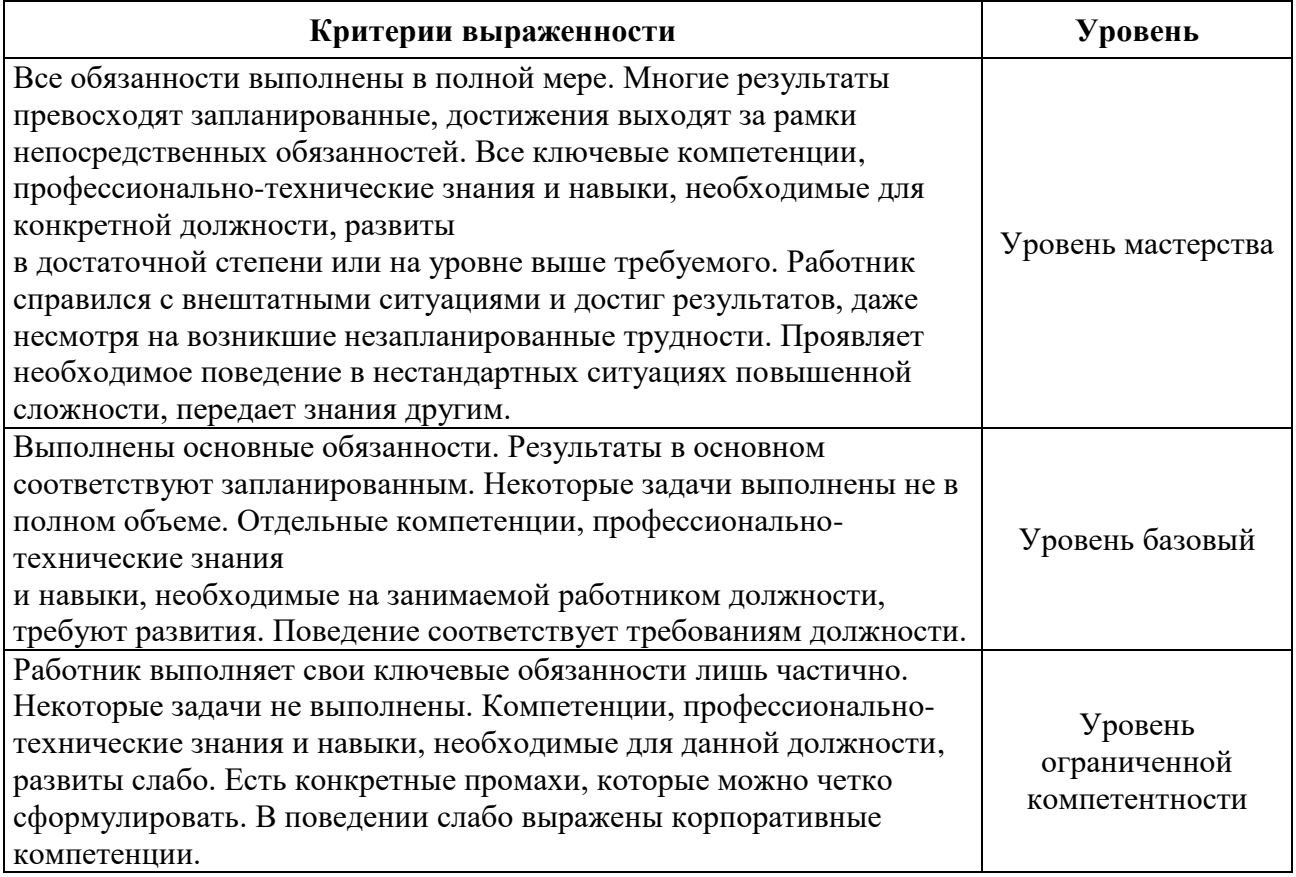

#### <span id="page-8-0"></span>**РАЗДЕЛ 2. ПЛАНИРУЕМЫЕ РЕЗУЛЬТАТЫ ОСВОЕНИЯ ДОПОЛНИТЕЛЬНОГО ПРОФЕССИОНАЛЬНОГО БЛОКА**

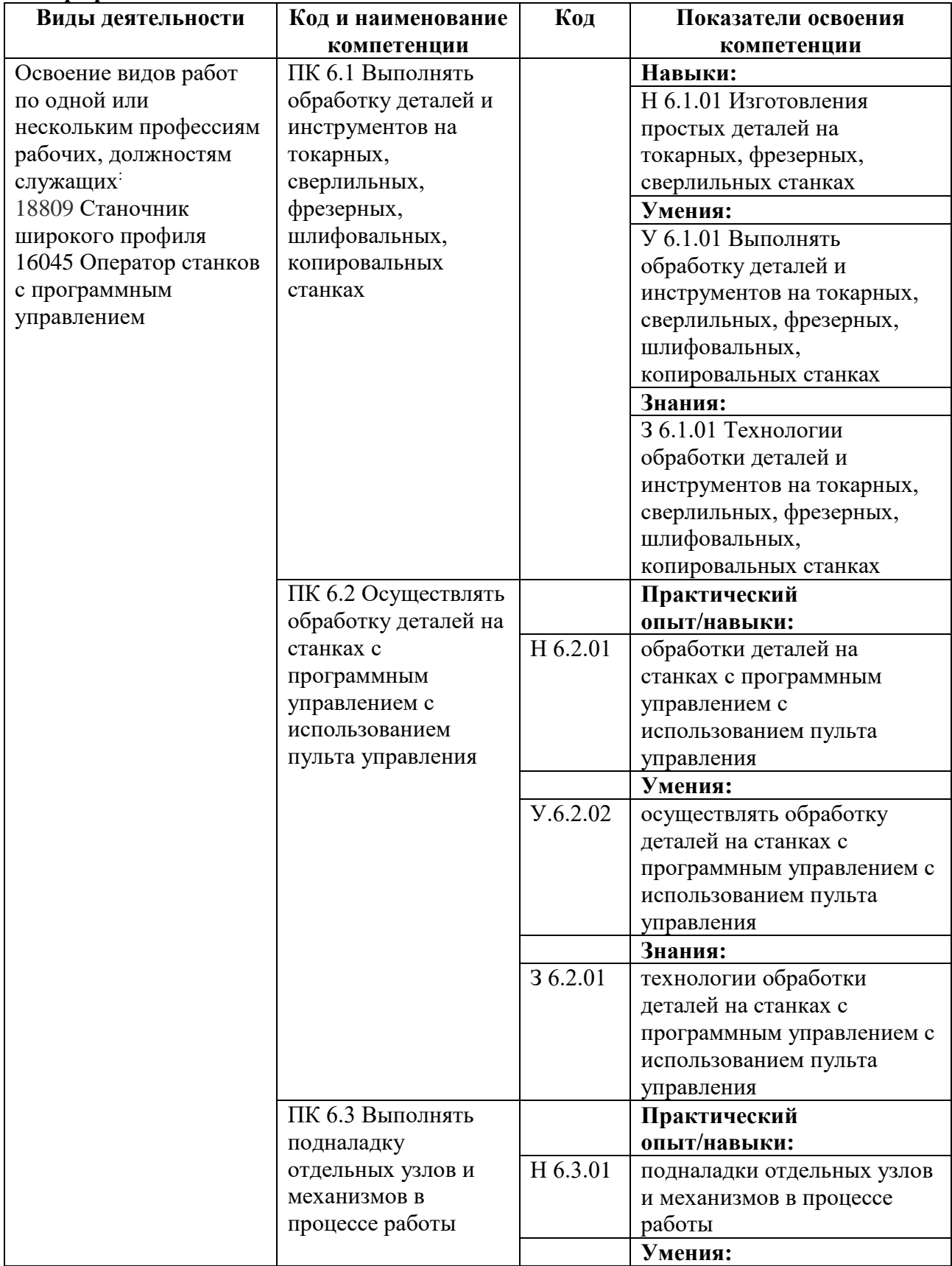

#### <span id="page-8-1"></span>**2.1. Профессиональные компетенции.**

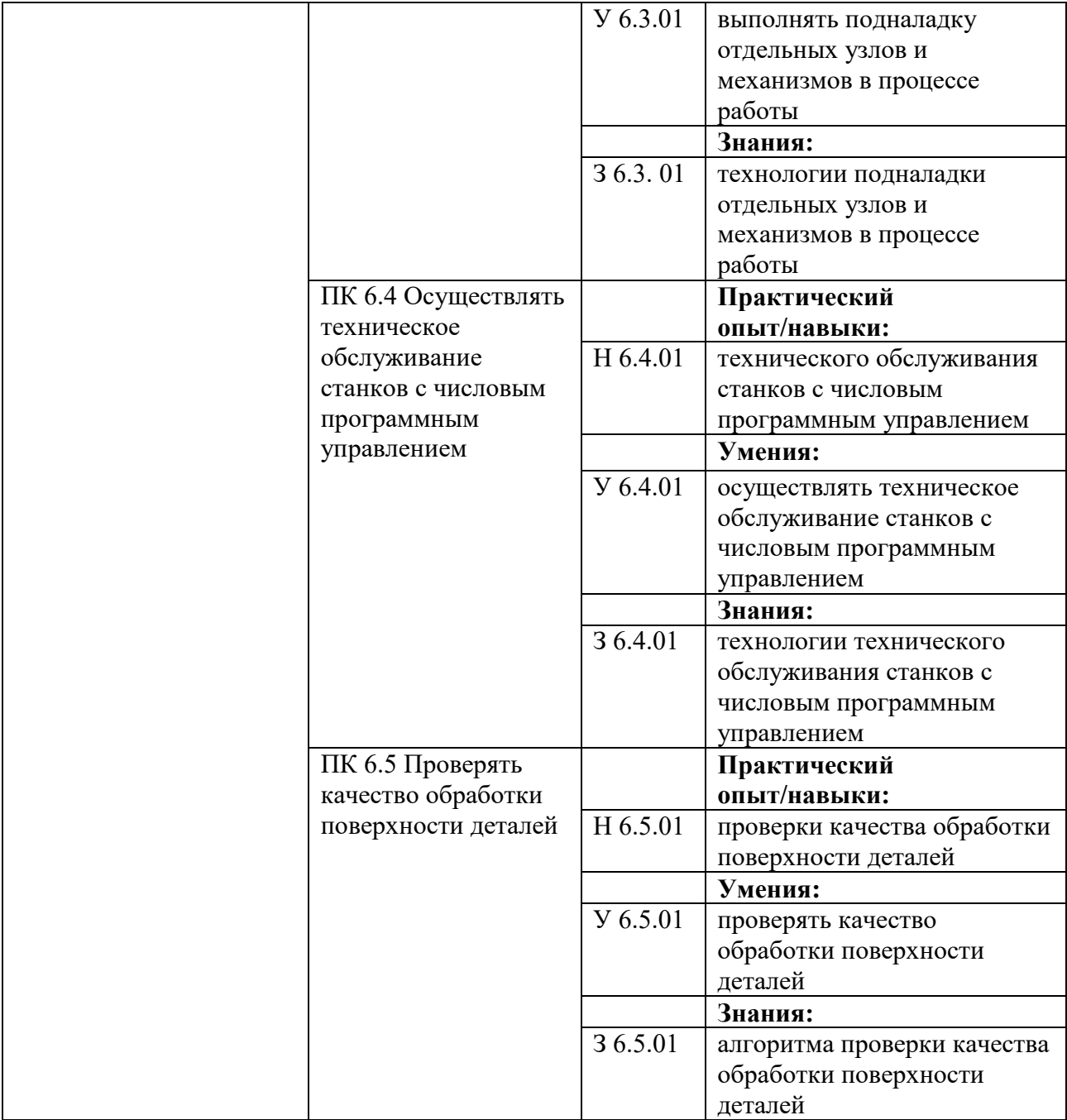

#### **РАЗДЕЛ 3. СТРУКТУРА ДОПОЛНИТЕЛЬНОГО ПРОФЕССИОНАЛЬНОГО БЛОКА ПМ.06 ОСВОЕНИЕ ОДНОЙ ИЛИ НЕСКОЛЬКИХ ПРОФЕССИЙ РАБОЧИХ, ДОЛЖНОСТЕЙ СЛУЖАЩИХ**

<span id="page-10-2"></span><span id="page-10-1"></span>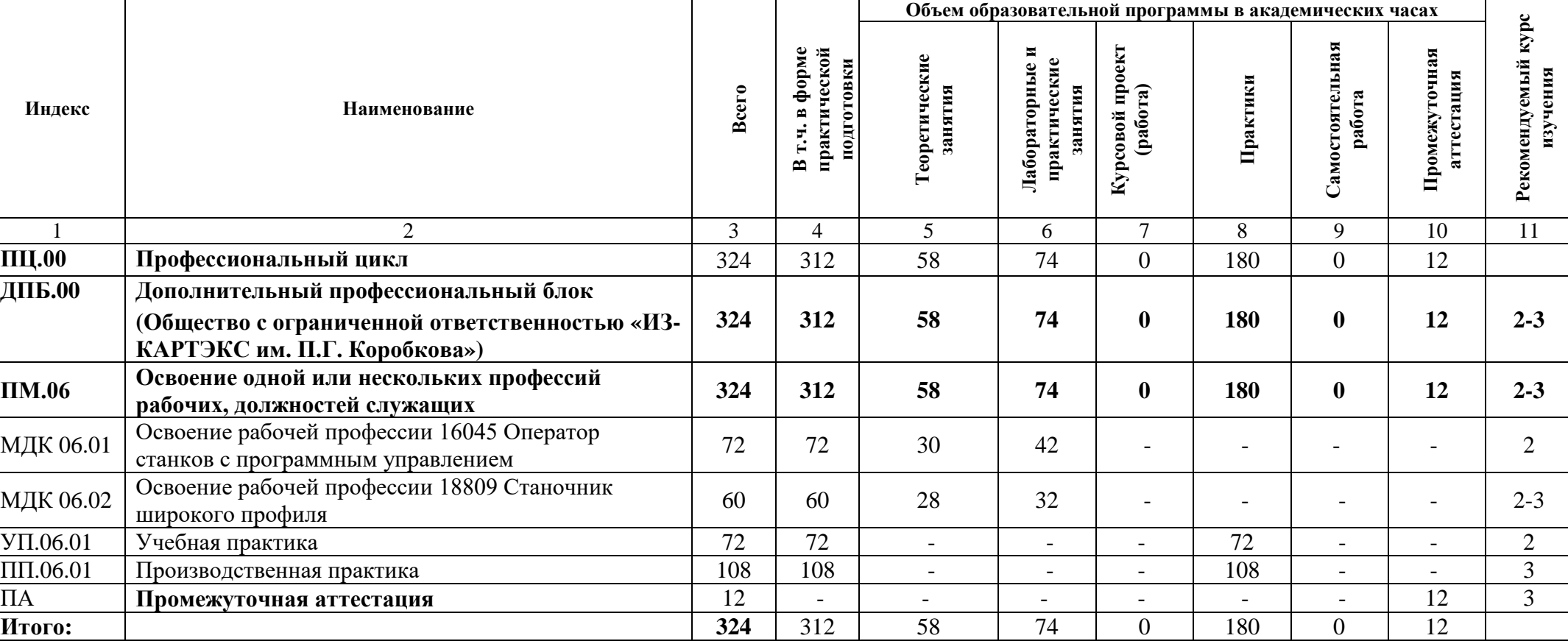

#### <span id="page-10-0"></span>**3.1. Учебный план по программе подготовки специалистов среднего звена.**

#### **3.2. План обучения на предприятии с учетом специфики требований ООО «ИЗ-КАРТЭКС им. П.Г. Коробкова».**

План обучения на предприятии заполнен исходя из помещений для организации образовательного процесса на базе предприятияпартнера. ООО «ИЗ-КАРТЭКС им. П.Г. Коробкова» снабжает необходимым оборудованием, инструментами, расходными материалами, обеспечивающими выполнение всех видов работ, определенных содержанием программ профессиональных модулей.

<span id="page-11-0"></span>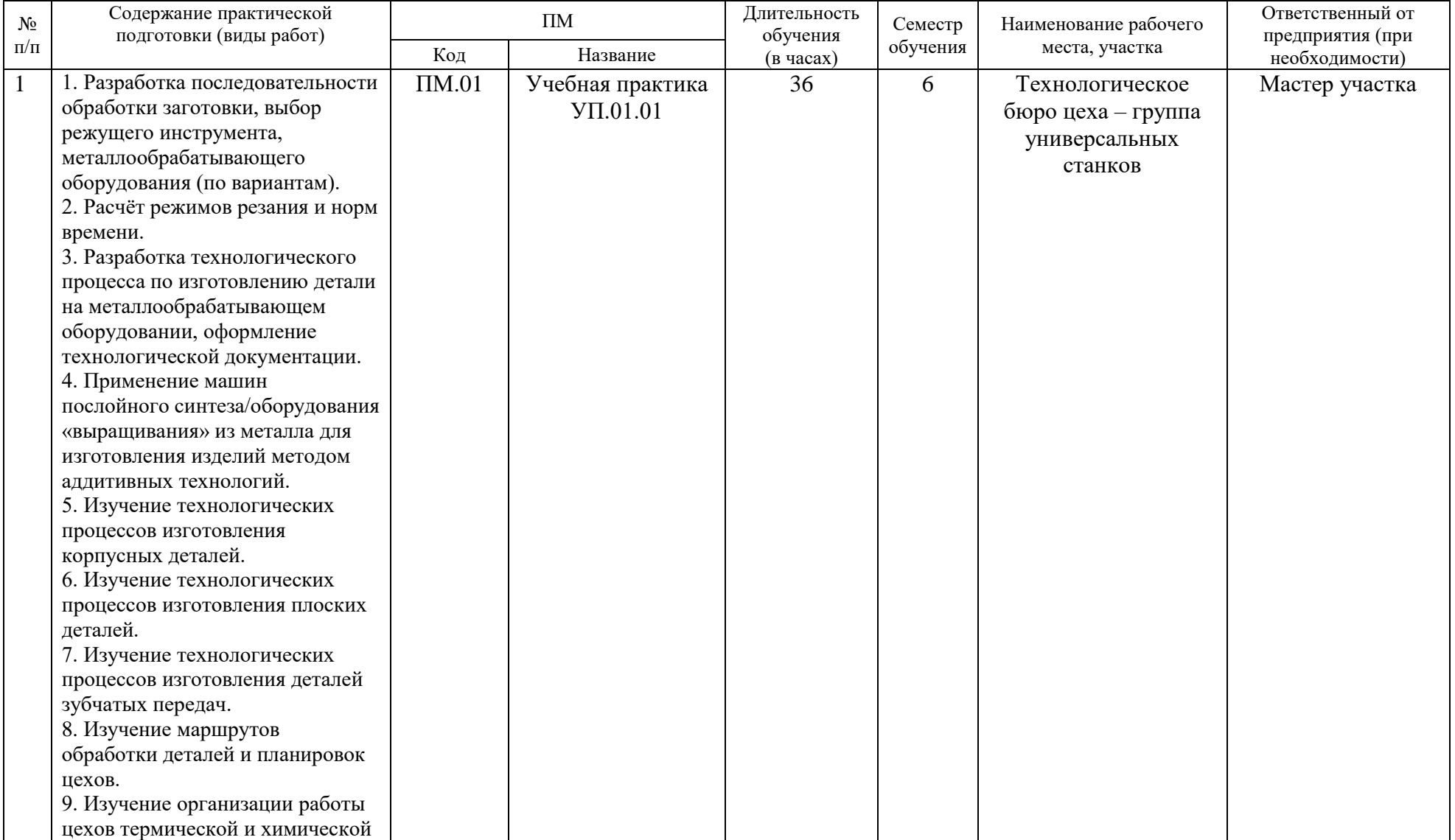

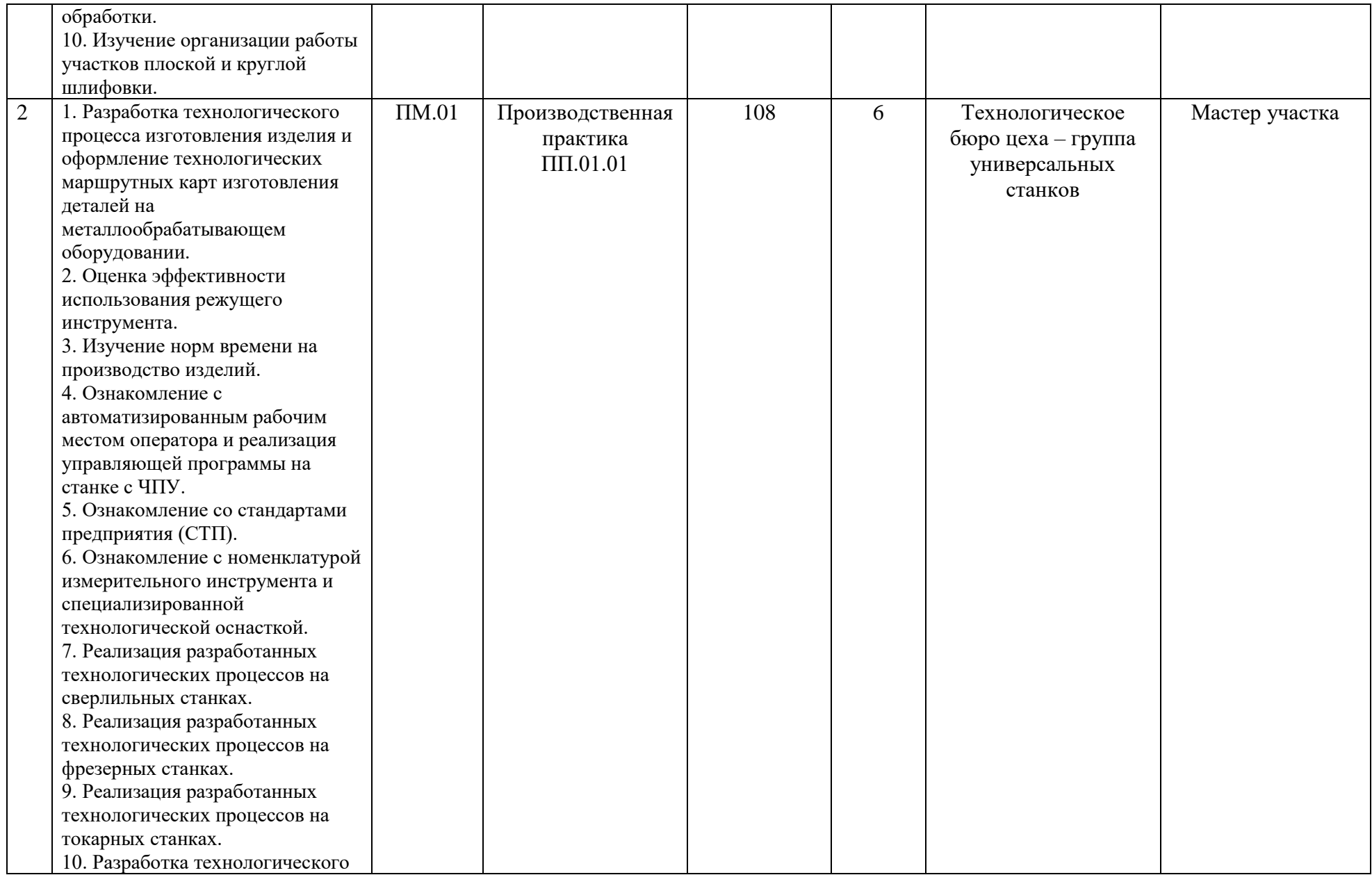

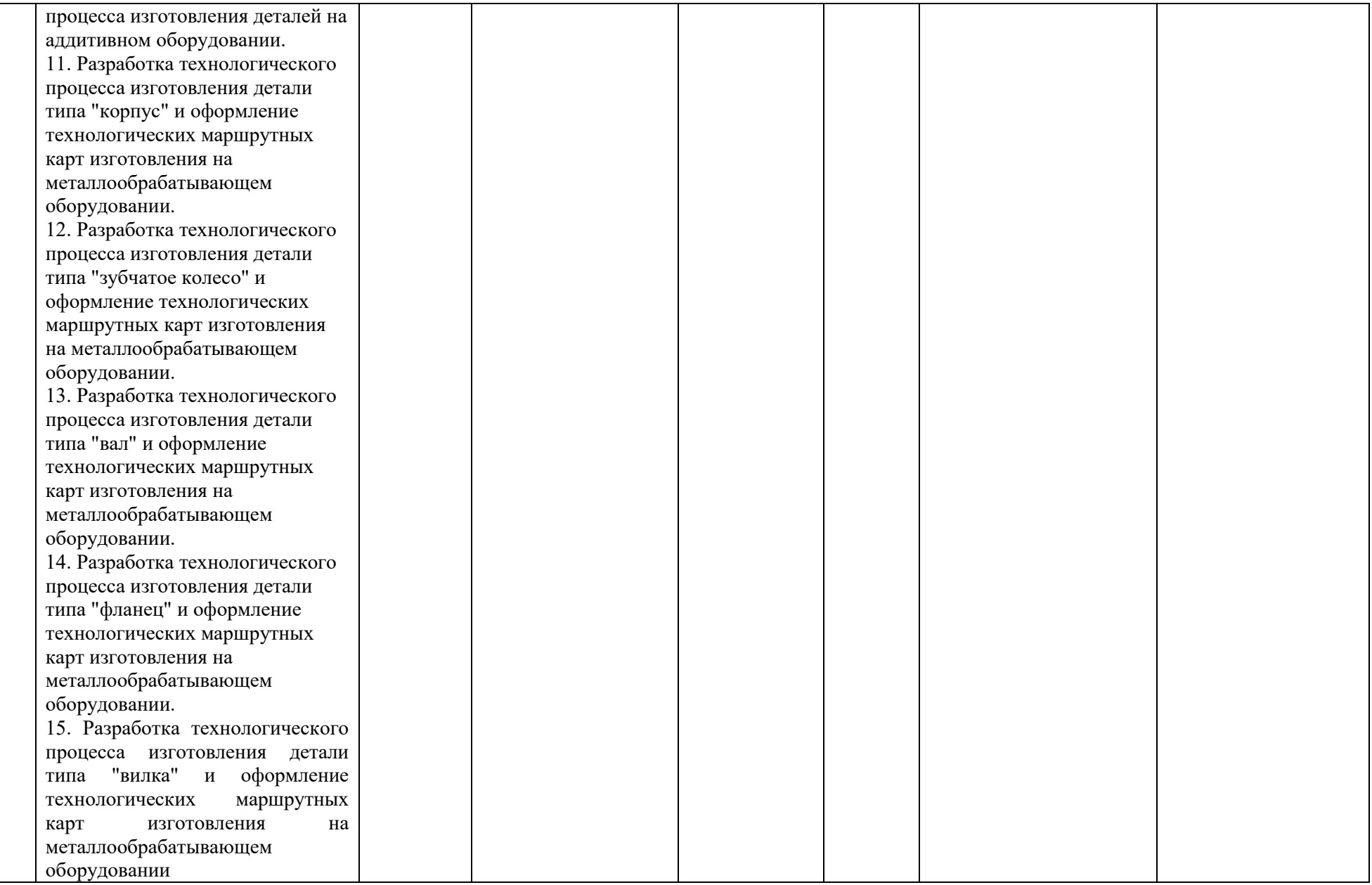

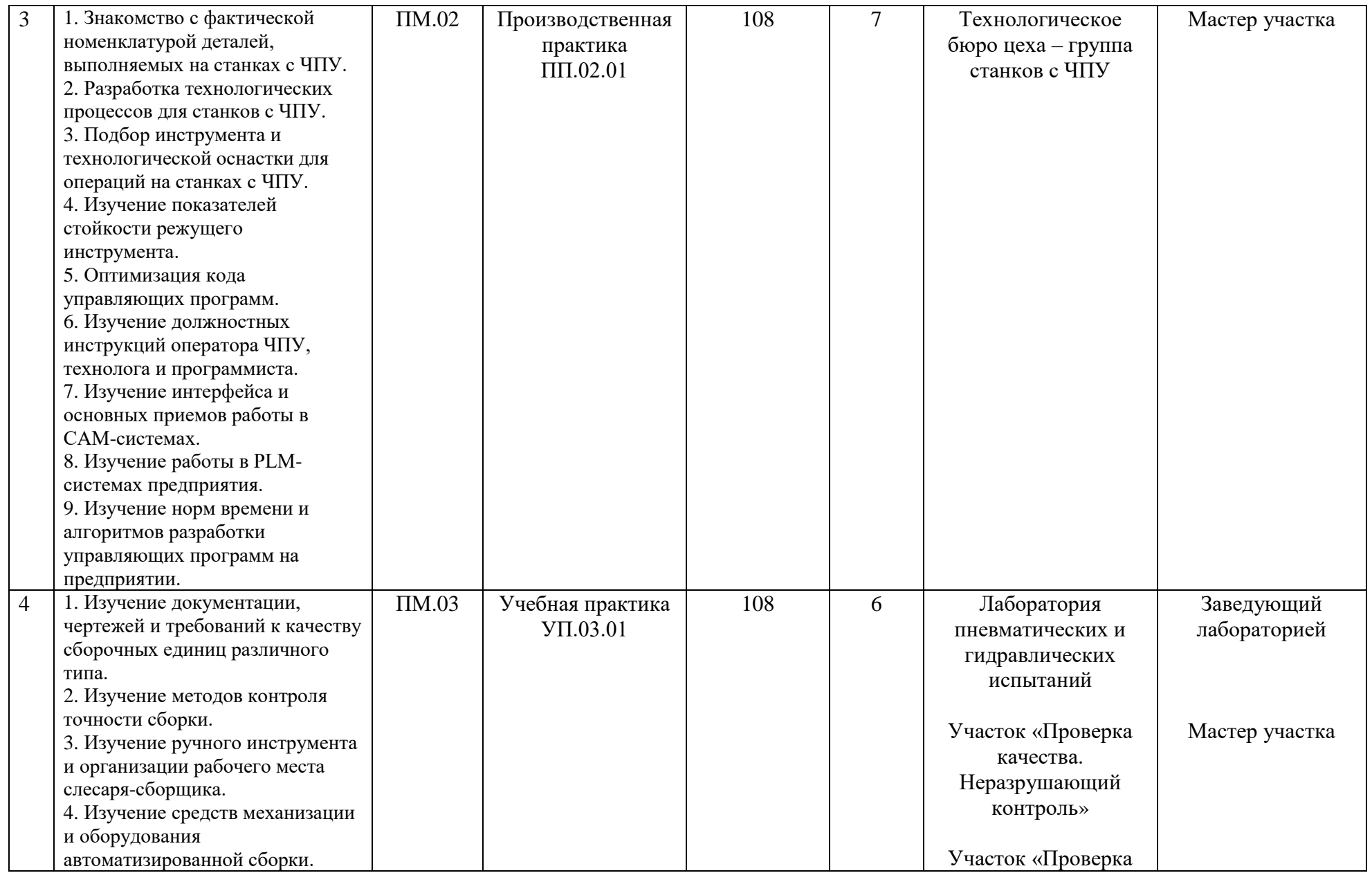

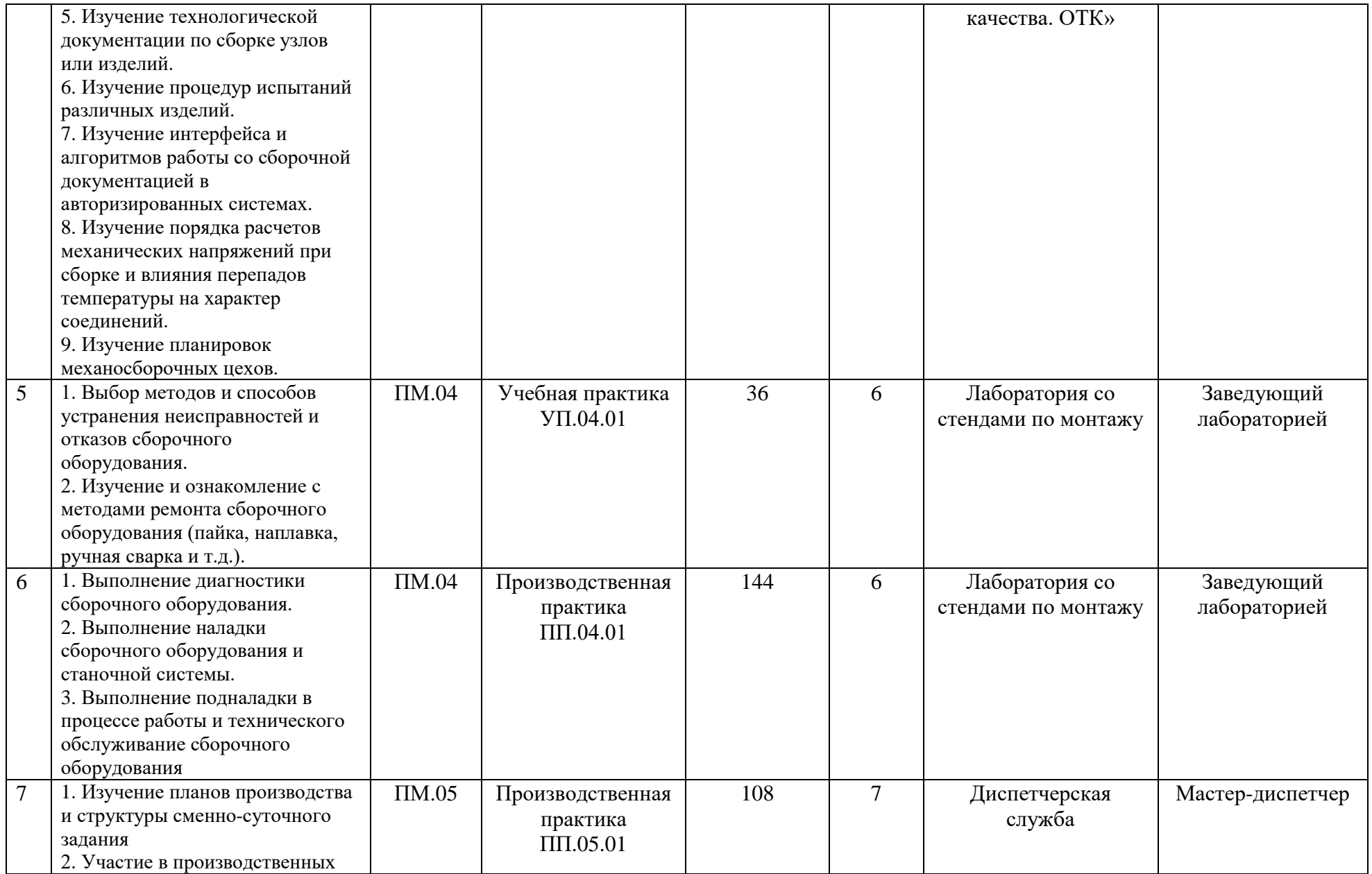

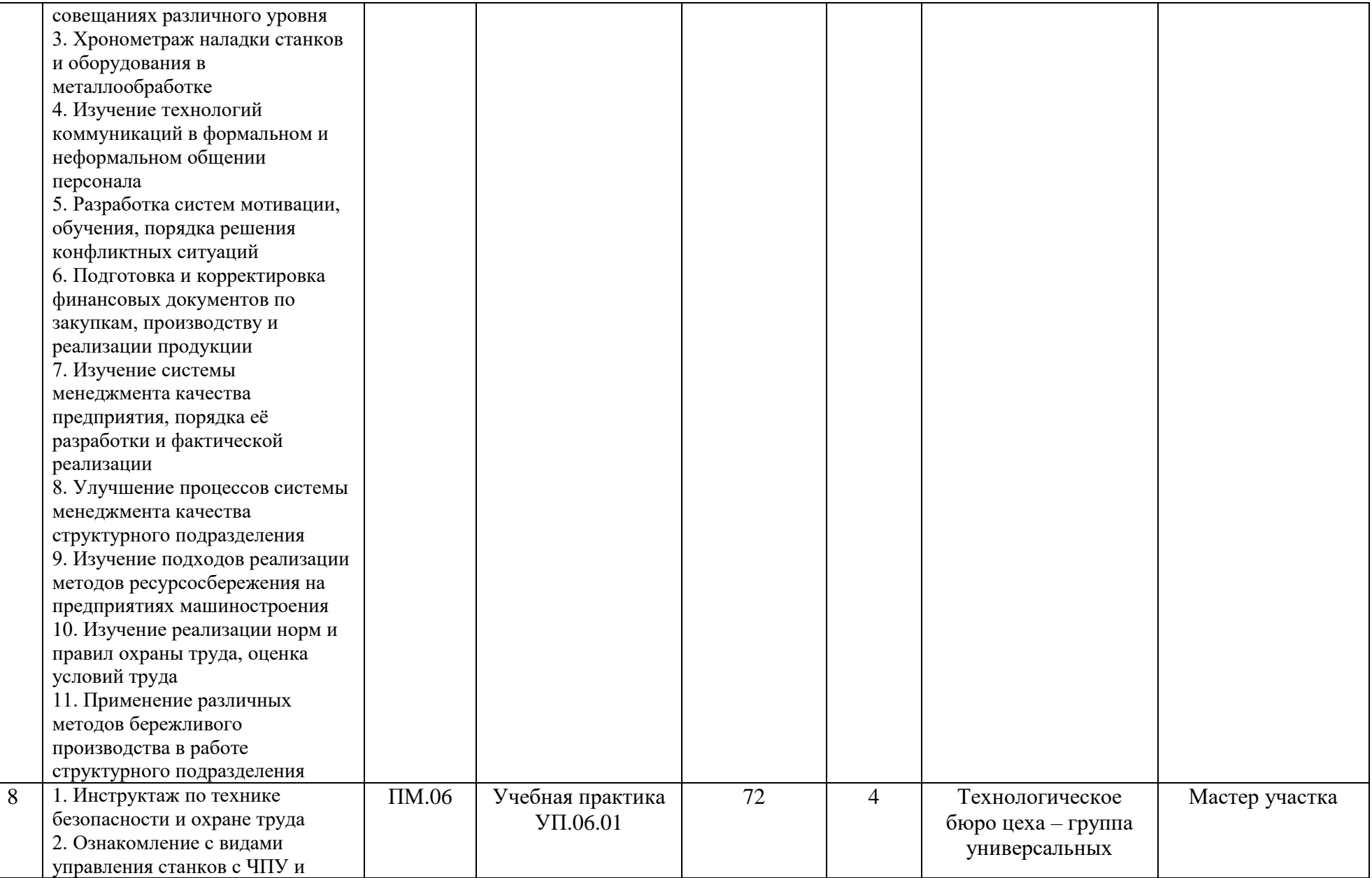

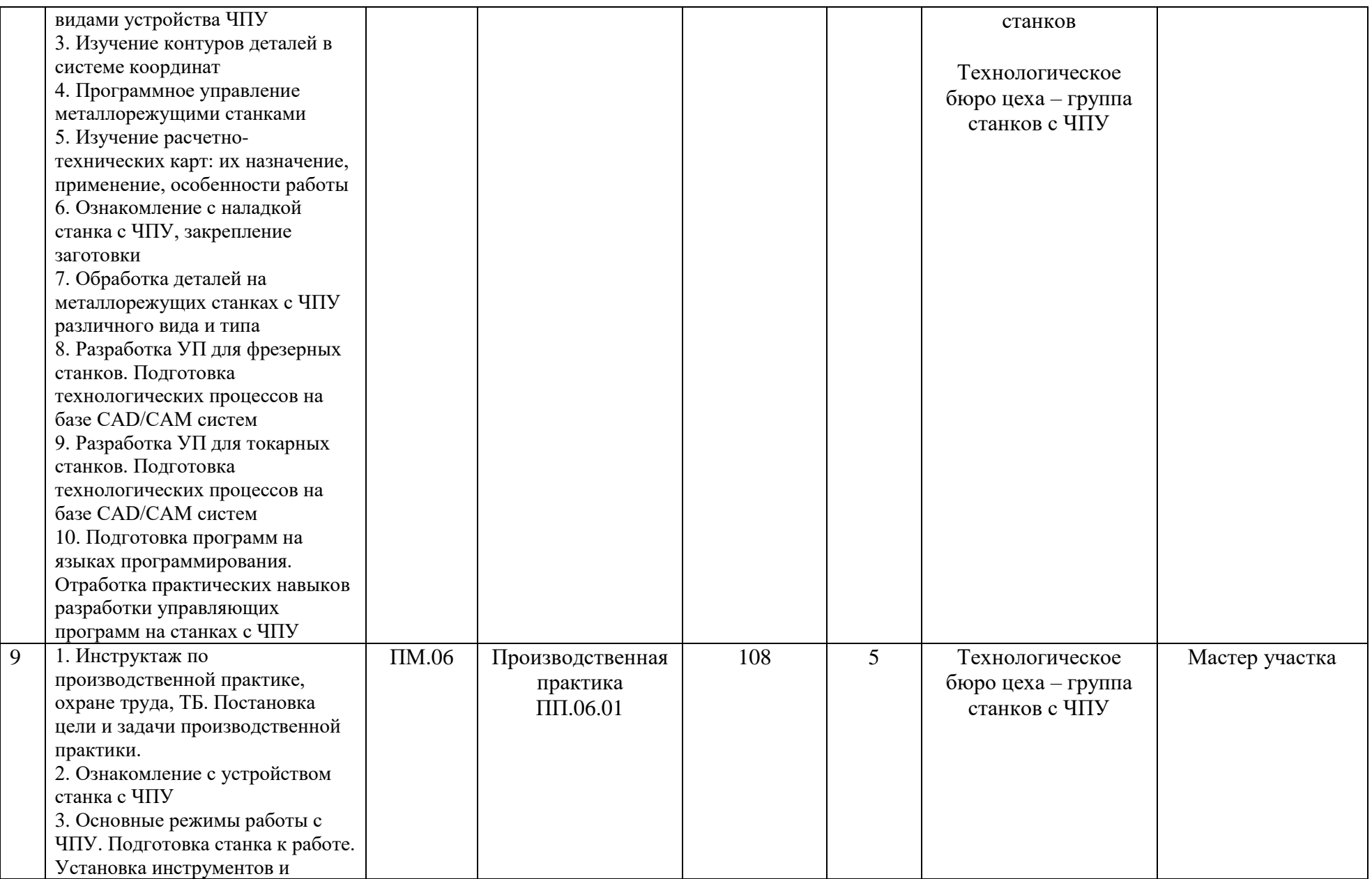

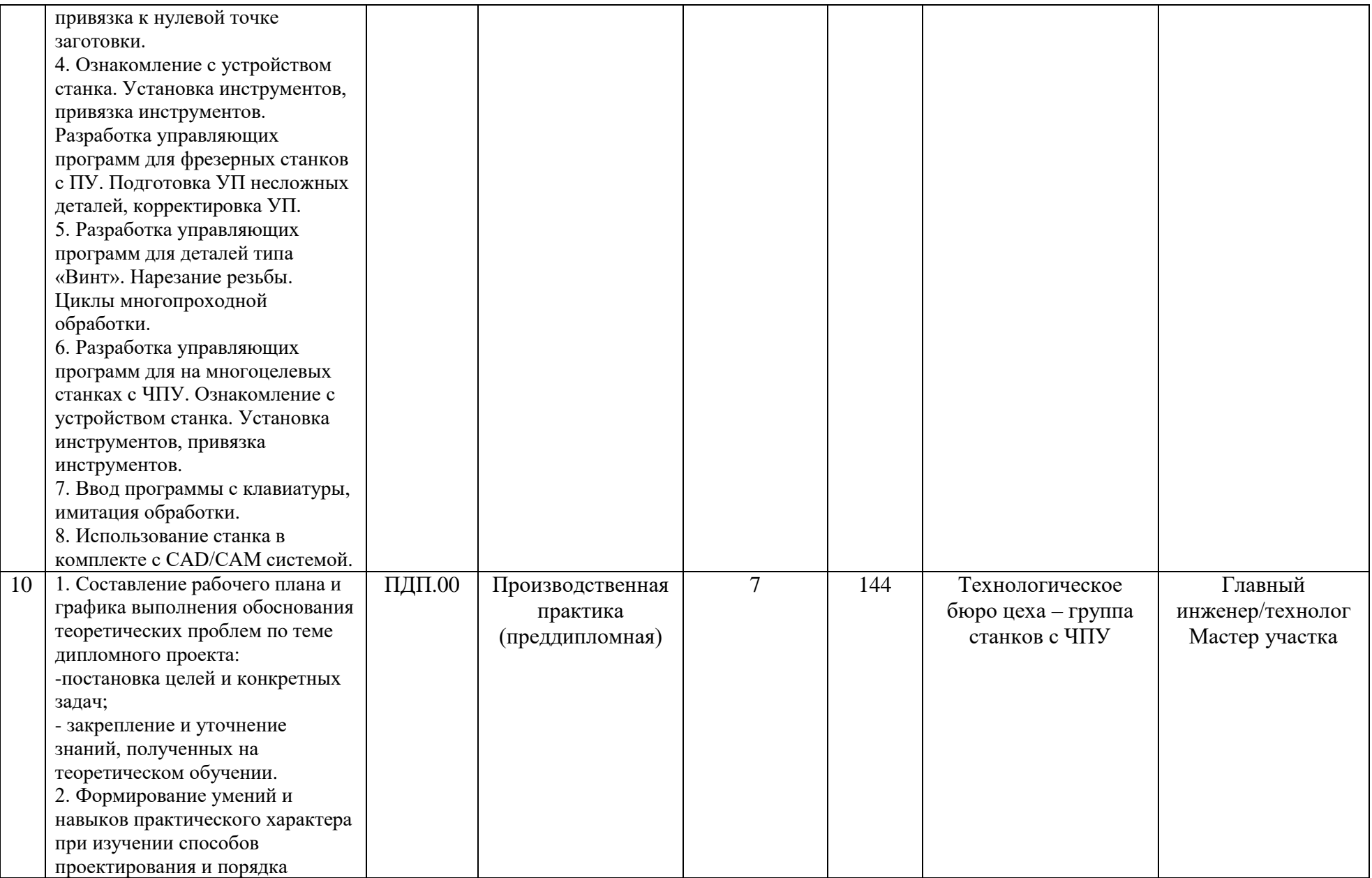

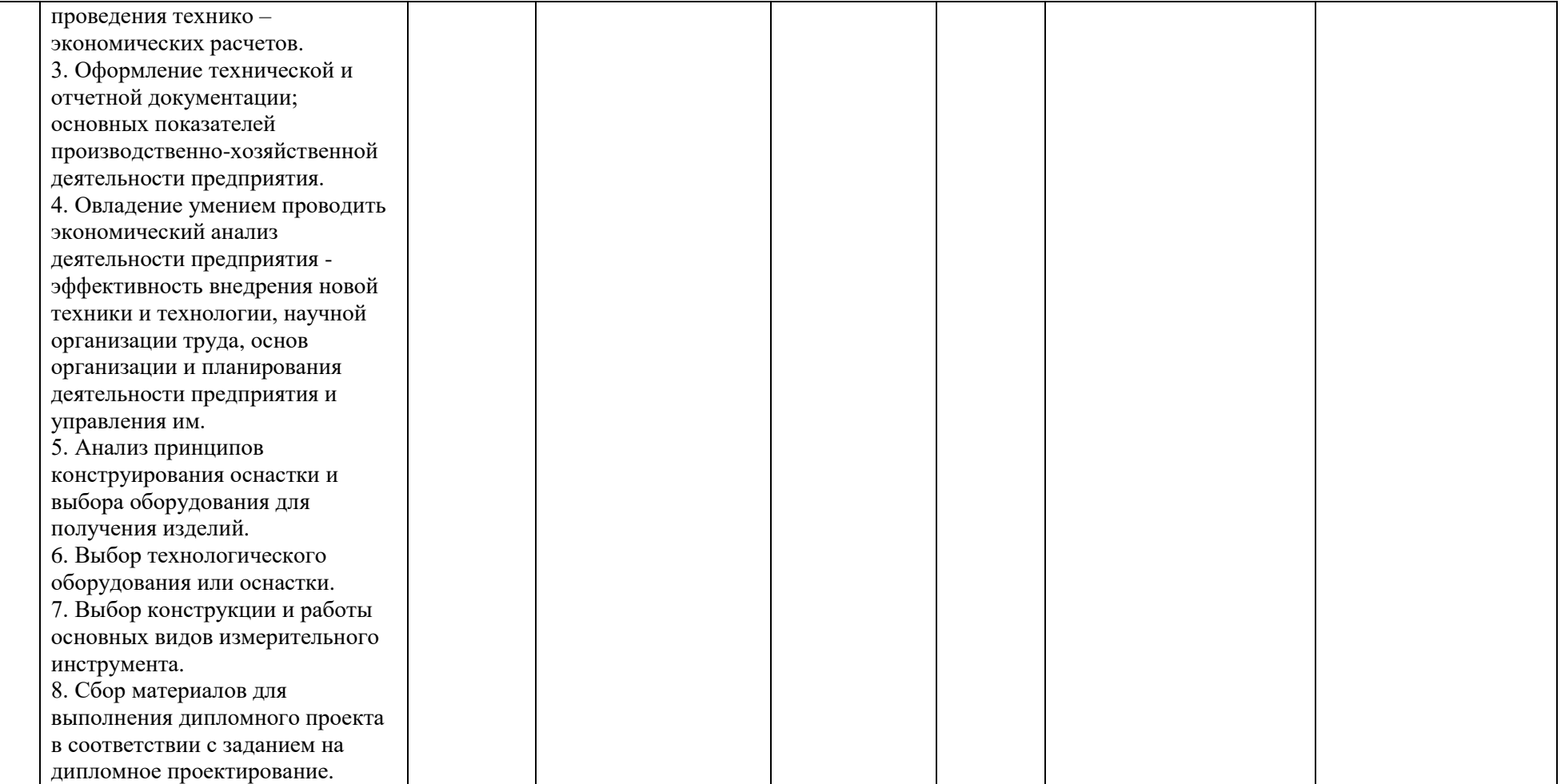

# <span id="page-20-0"></span>**РАБОЧАЯ ПРОГРАММА ПРОФЕССИОНАЛЬНОГО МОДУЛЯ ПМ.06 ОСВОЕНИЕ ОДНОЙ ИЛИ НЕСКОЛЬКИХ ПРОФЕССИЙ РАБОЧИХ, ДОЛЖНОСТЕЙ СЛУЖАЩИХ**

## **Дополнительный профессиональный блок**

для специальности среднего профессионального образования

**15.02.16 Технология машиностроения**

**Санкт-Петербург 2023 год**

### **СОДЕРЖАНИЕ**

1. ОБЩАЯ ХАРАКТЕРИСТИКА РАБОЧЕЙ ПРОГРАММЫ ПРОФЕССИОНАЛЬНОГО МОДУЛЯ

2. СТРУКТУРА И СОДЕРЖАНИЕ ПРОФЕССИОНАЛЬНОГО МОДУЛЯ

3. УСЛОВИЯ РЕАЛИЗАЦИИ ПРОФЕССИОНАЛЬНОГО МОДУЛЯ

4. КОНТРОЛЬ И ОЦЕНКА РЕЗУЛЬТАТОВ ОСВОЕНИЯ ПРОФЕССИОНАЛЬНОГО МОДУЛЯ

#### **1. ОБЩАЯ ХАРАКТЕРИСТИКА РАБОЧЕЙ ПРОГРАММЫ ПРОФЕССИОНАЛЬНОГО МОДУЛЯ ПМ.06 ОСВОЕНИЕ ОДНОЙ ИЛИ НЕСКОЛЬКИХ ПРОФЕССИЙ РАБОЧИХ, ДОЛЖНОСТЕЙ СЛУЖАЩИХ**

#### **1.1. Цель и планируемые результаты освоения профессионального модуля.**

В результате изучения профессионального модуля обучающийся должен освоить основной вид деятельности Освоение одной или нескольких профессий рабочих, должностей служащих (Освоение рабочих профессий 16045 Оператор станков с программным управлением и 18809 Станочник широкого профиля) и соответствующие ему общие компетенции и профессиональные компетенции.

#### **1.1.1. Перечень общих компетенций.**

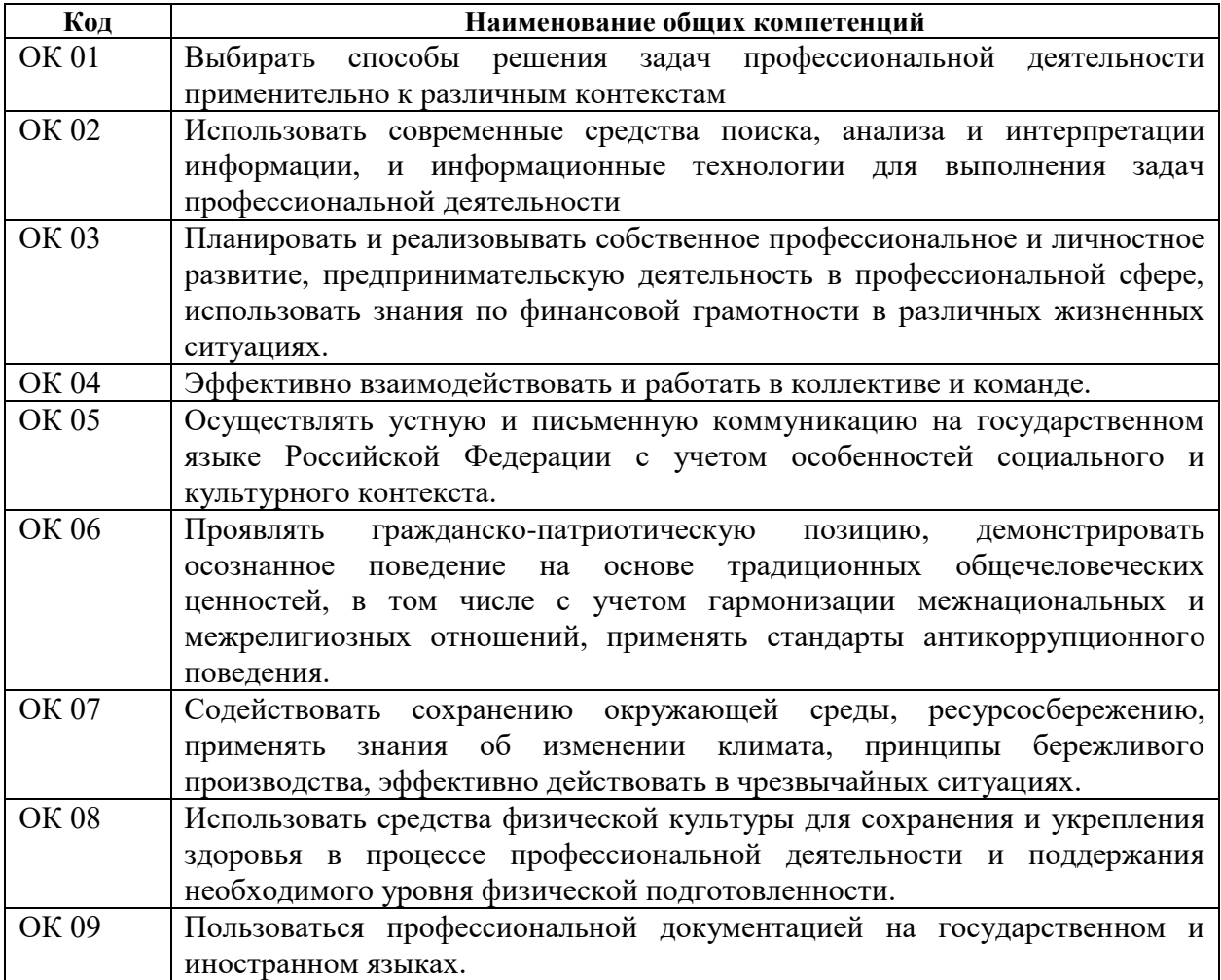

#### **1.1.2. Перечень профессиональных компетенций.**

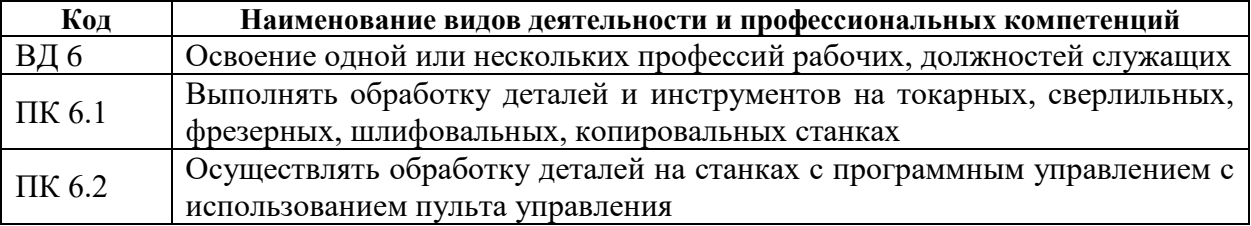

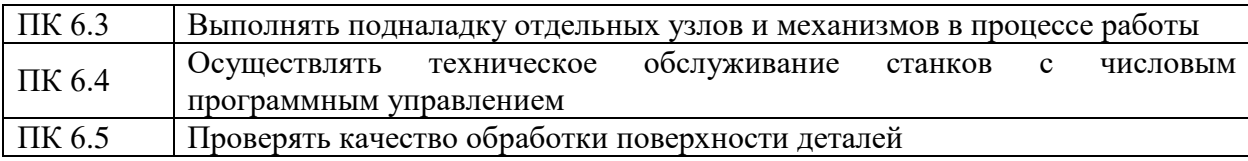

# **1.1.3. В результате освоения профессионального модуля обучающийся должен:**

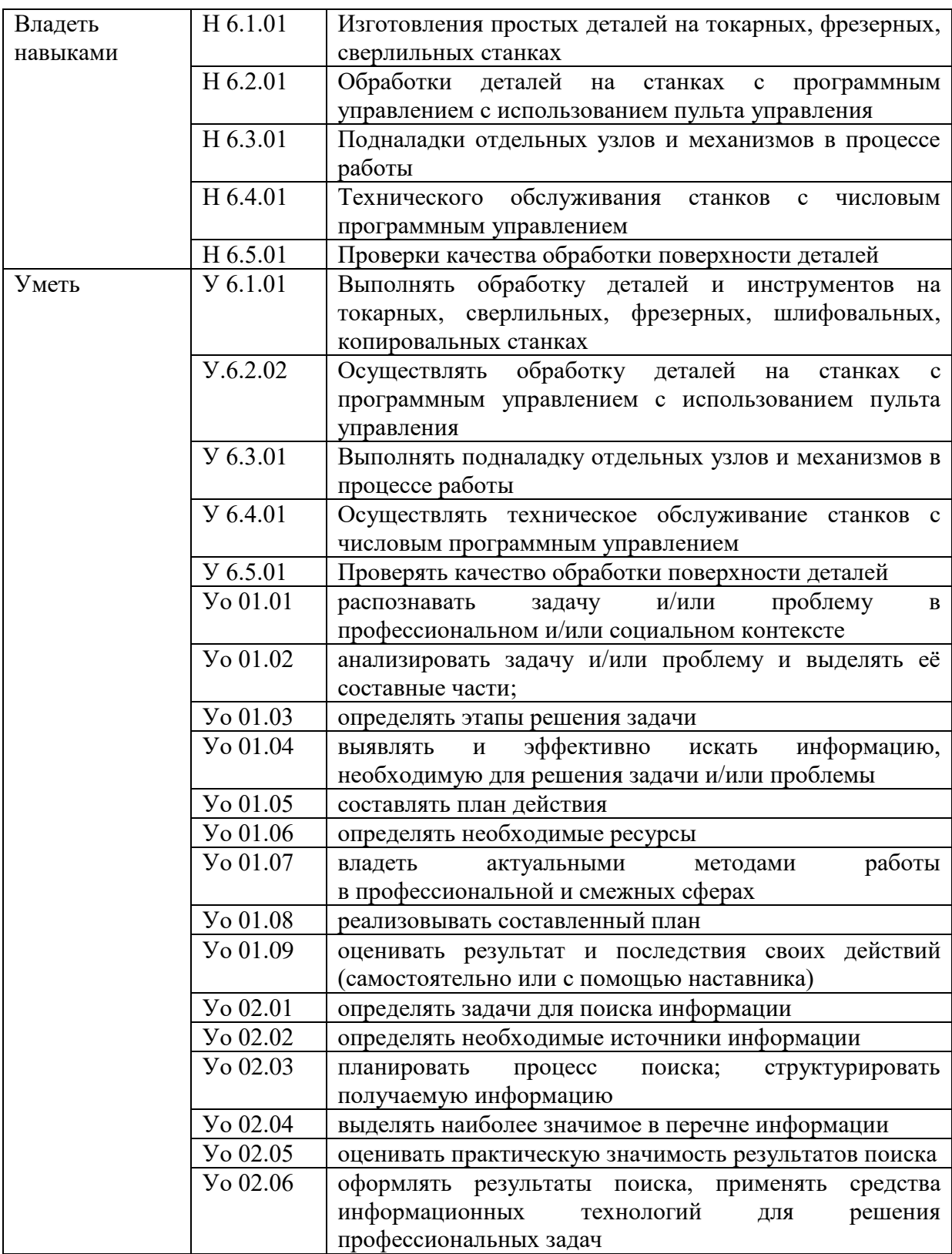

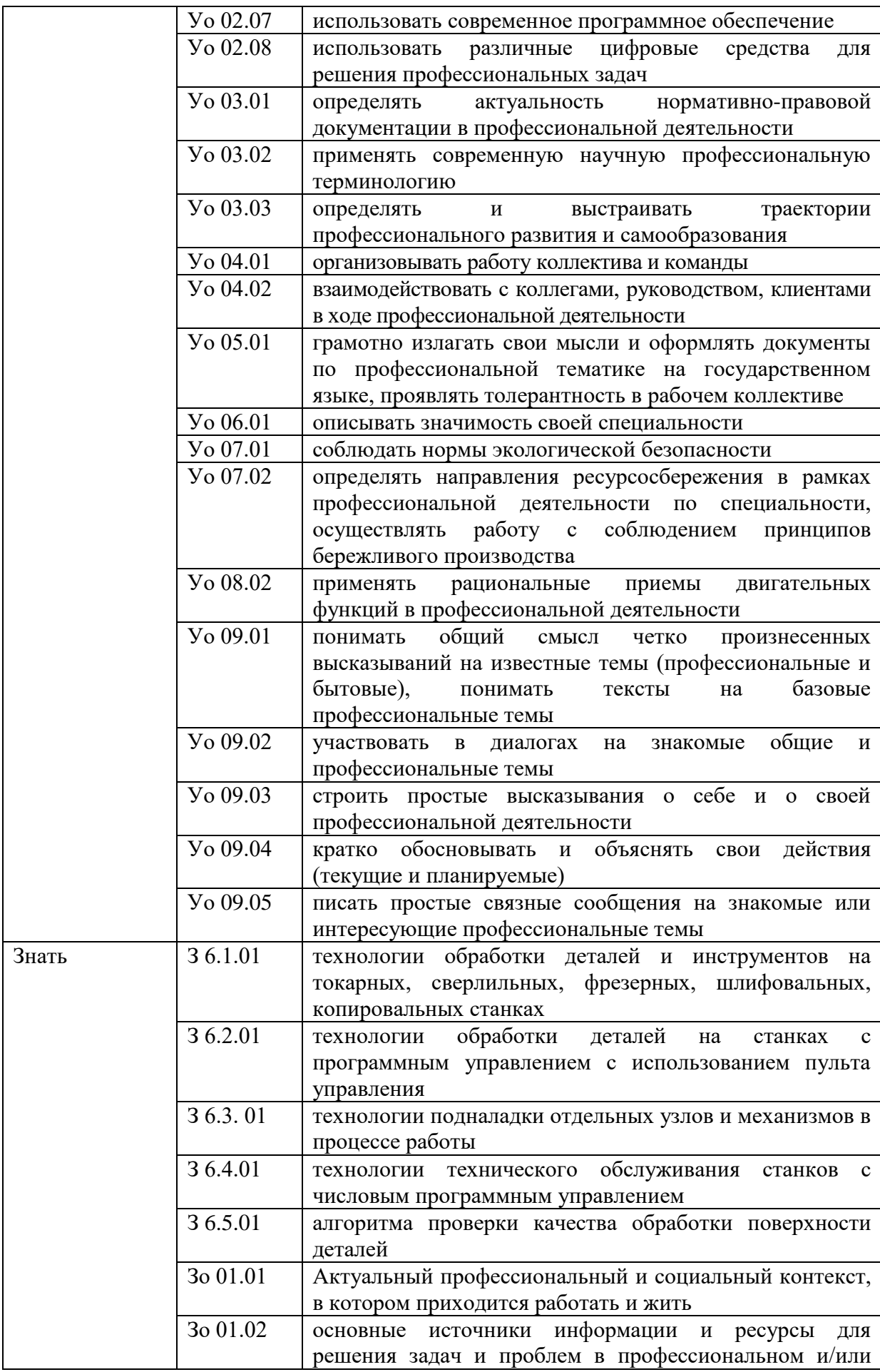

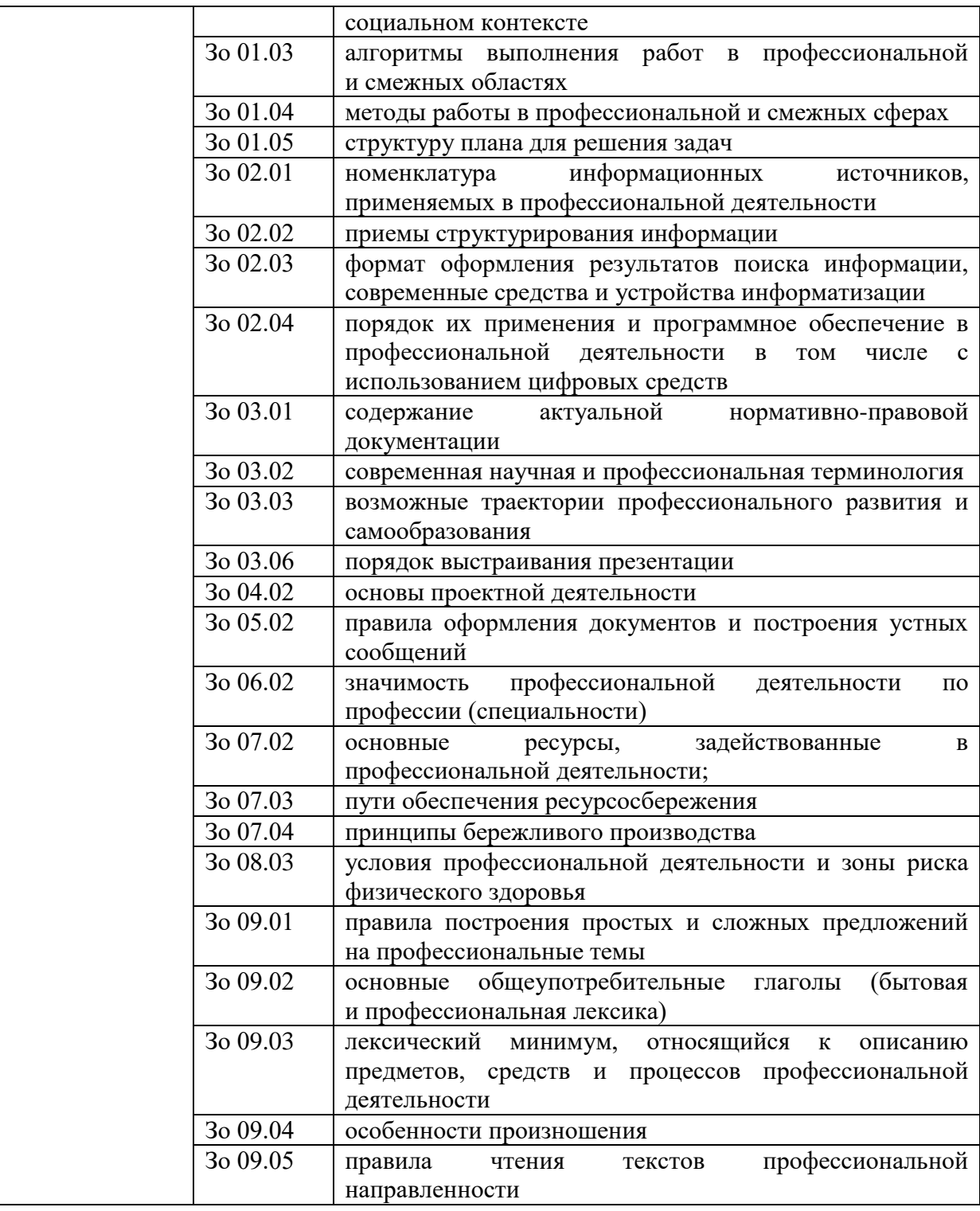

#### **1.2. Количество часов, отводимое на освоение профессионального модуля:**

Всего часов – 324 часа,

в том числе в форме практической подготовки – 180 часов

Из них на:

освоение - МДК 06.01 - 72 часа, МДК 06.02 - 60 часов

практики – 180 часов, в том числе: - учебная – 72 часа,

- производственная – 108 часов

Промежуточная аттестация в форме экзамена квалификационного – 12 часов.

## **2. СТРУКТУРА И СОДЕРЖАНИЕ ПРОФЕССИОНАЛЬНОГО МОДУЛЯ ПМ.06 ОСВОЕНИЕ ОДНОЙ ИЛИ НЕСКОЛЬКИХ ПРОФЕССИЙ РАБОЧИХ, ДОЛЖНОСТЕЙ СЛУЖАЩИХ**

#### **2.1. Структура профессионального модуля.**

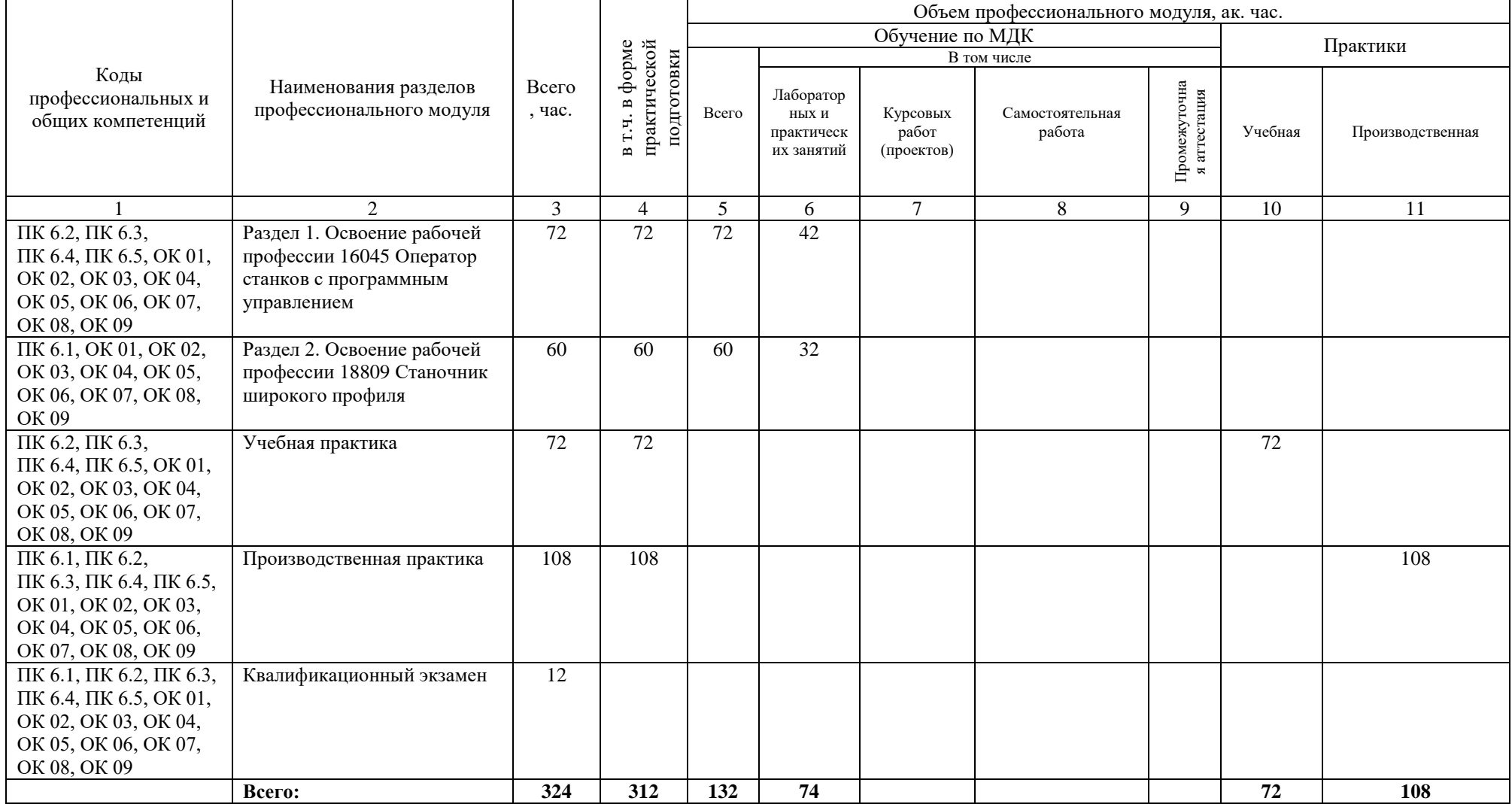

### 2.2. Тематический план и содержание профессионального модуля ПМ.06 Освоение одной или нескольких профессий рабочих, должностей служащих.

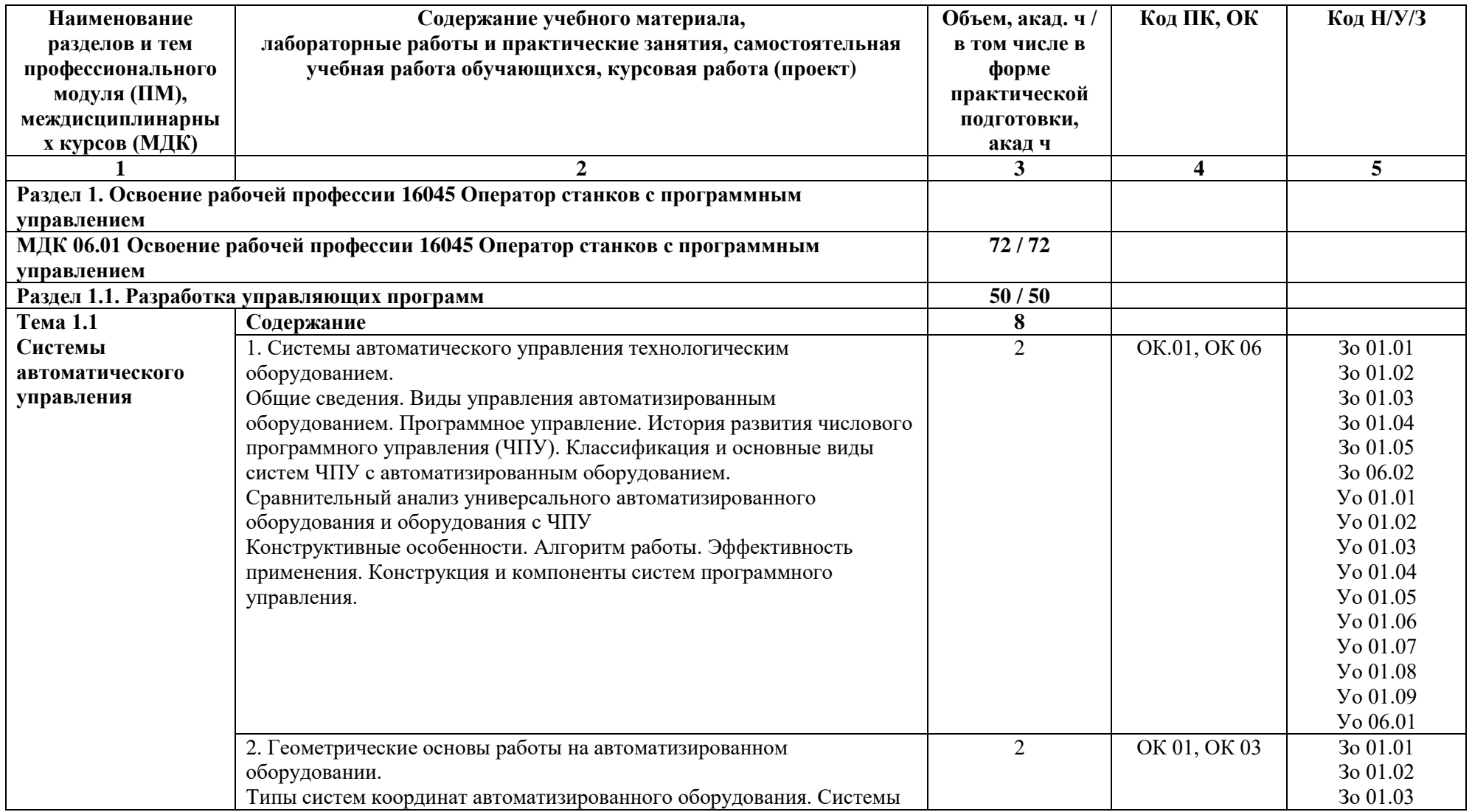

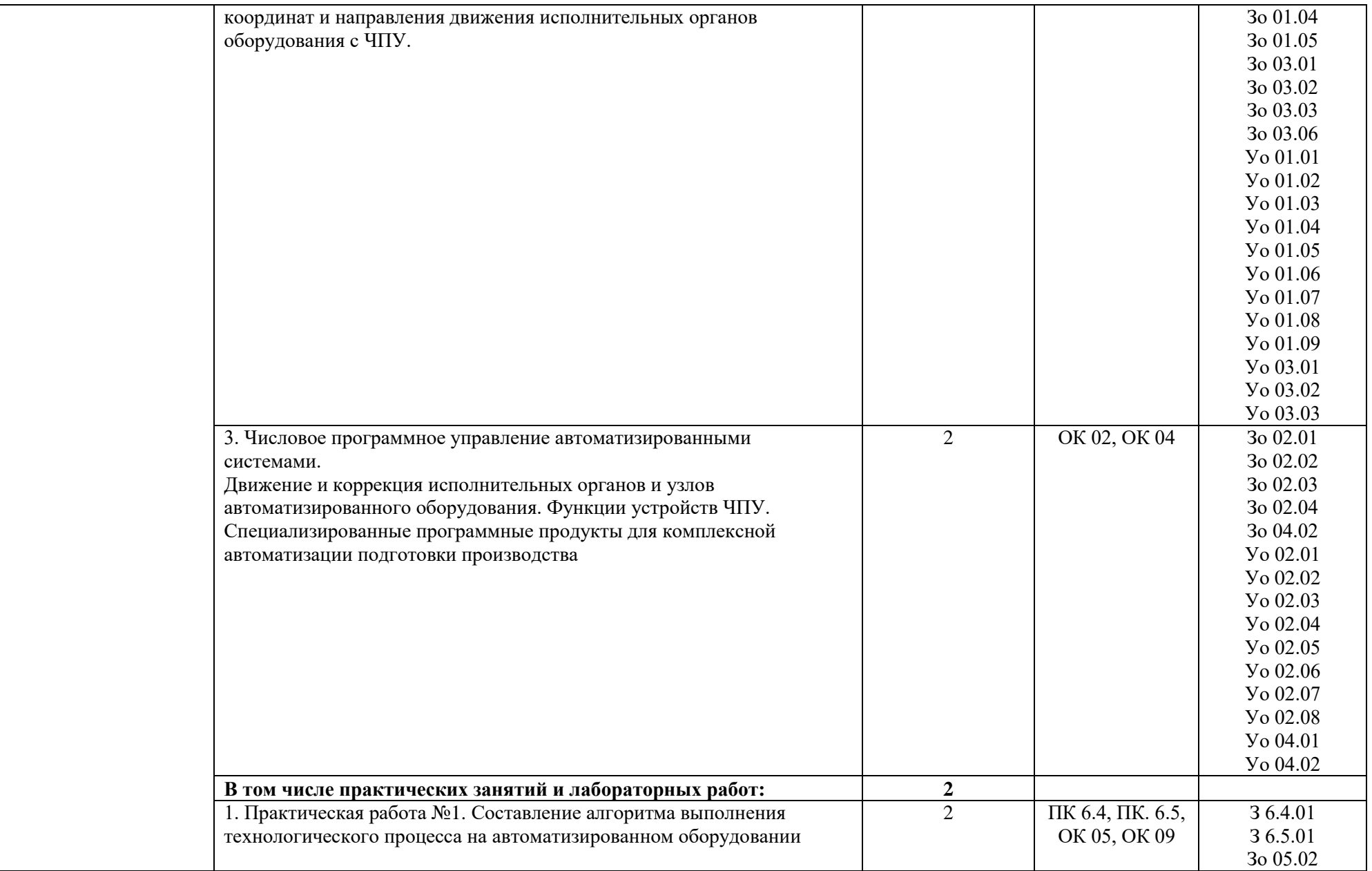

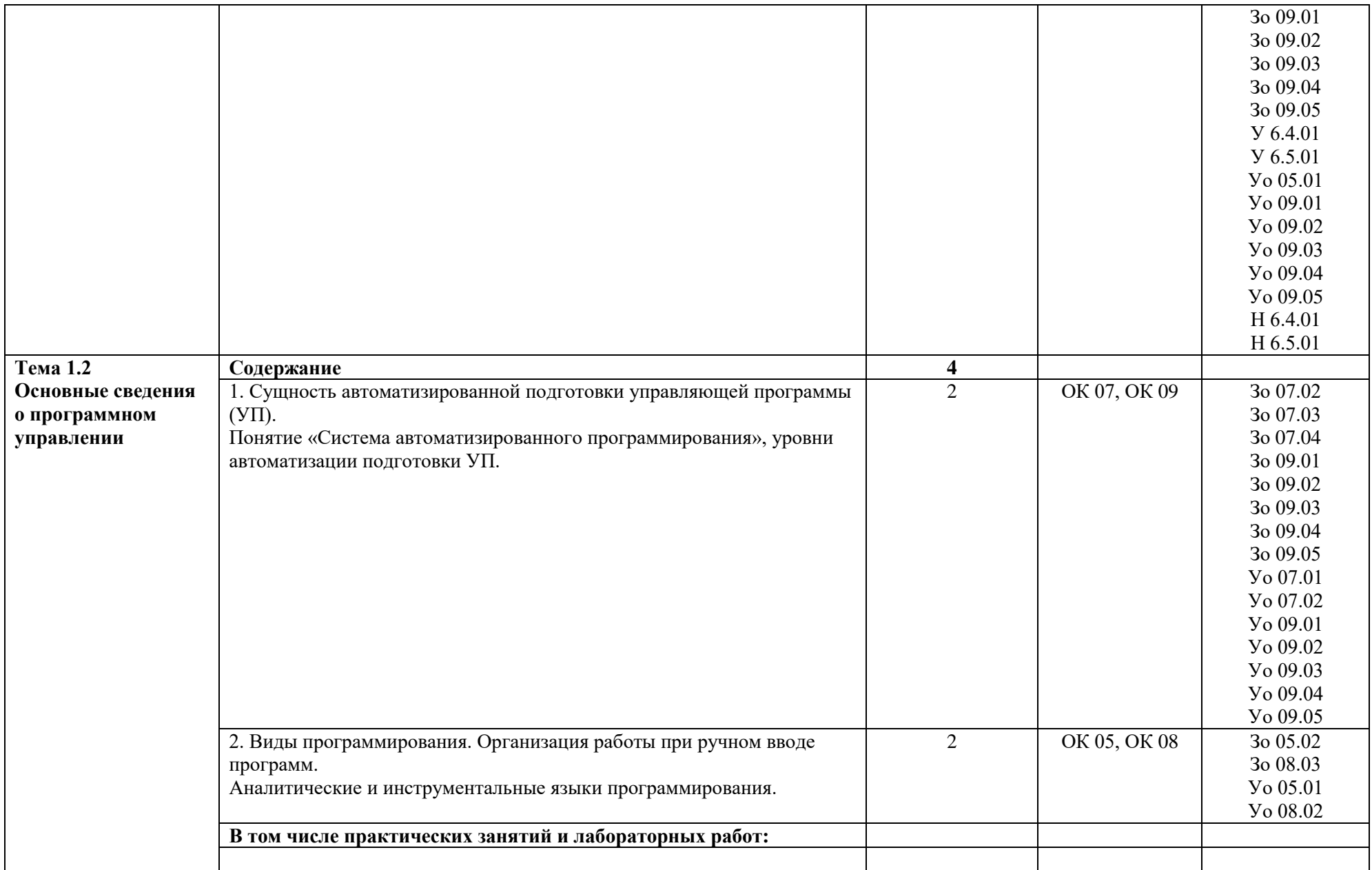

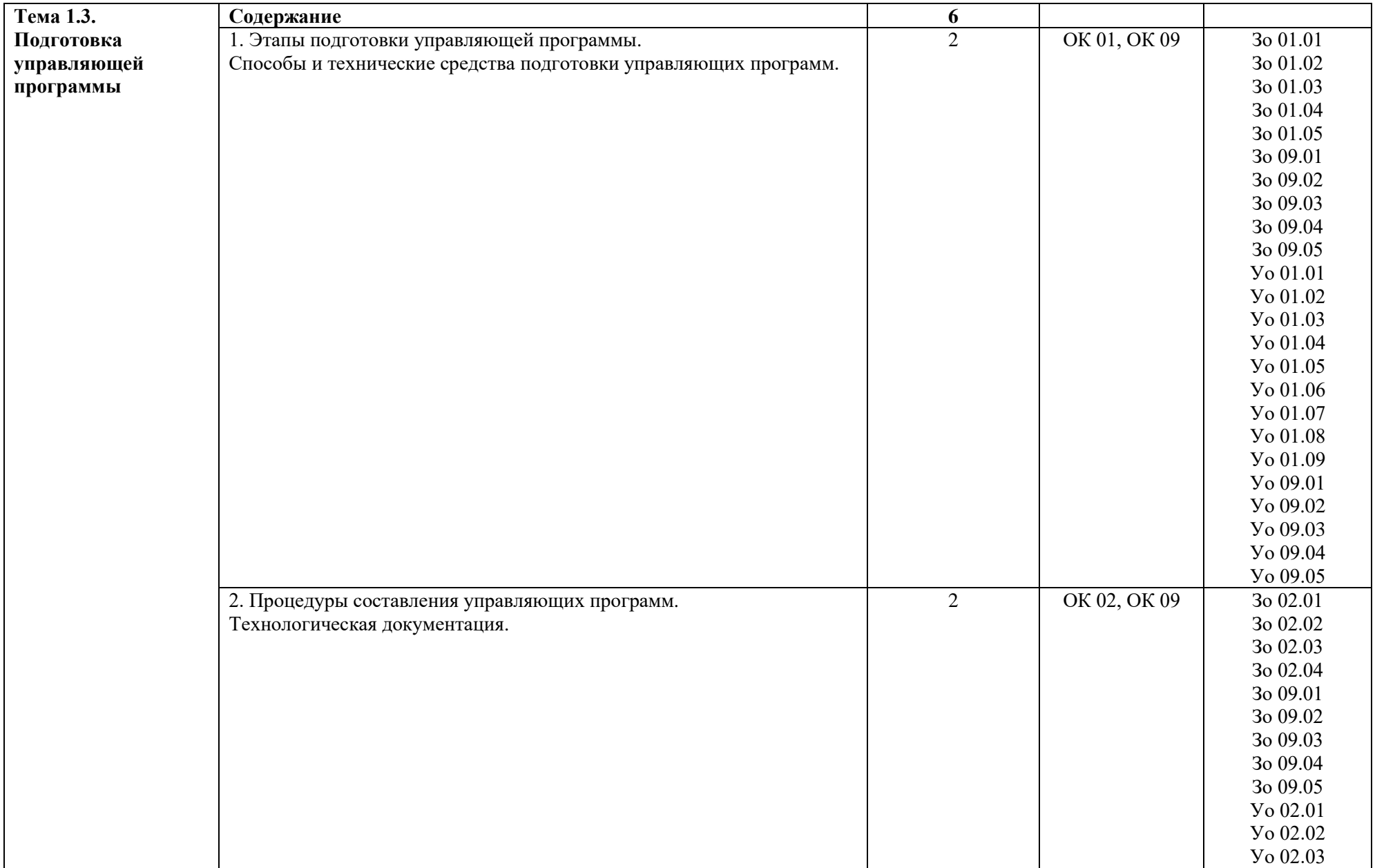

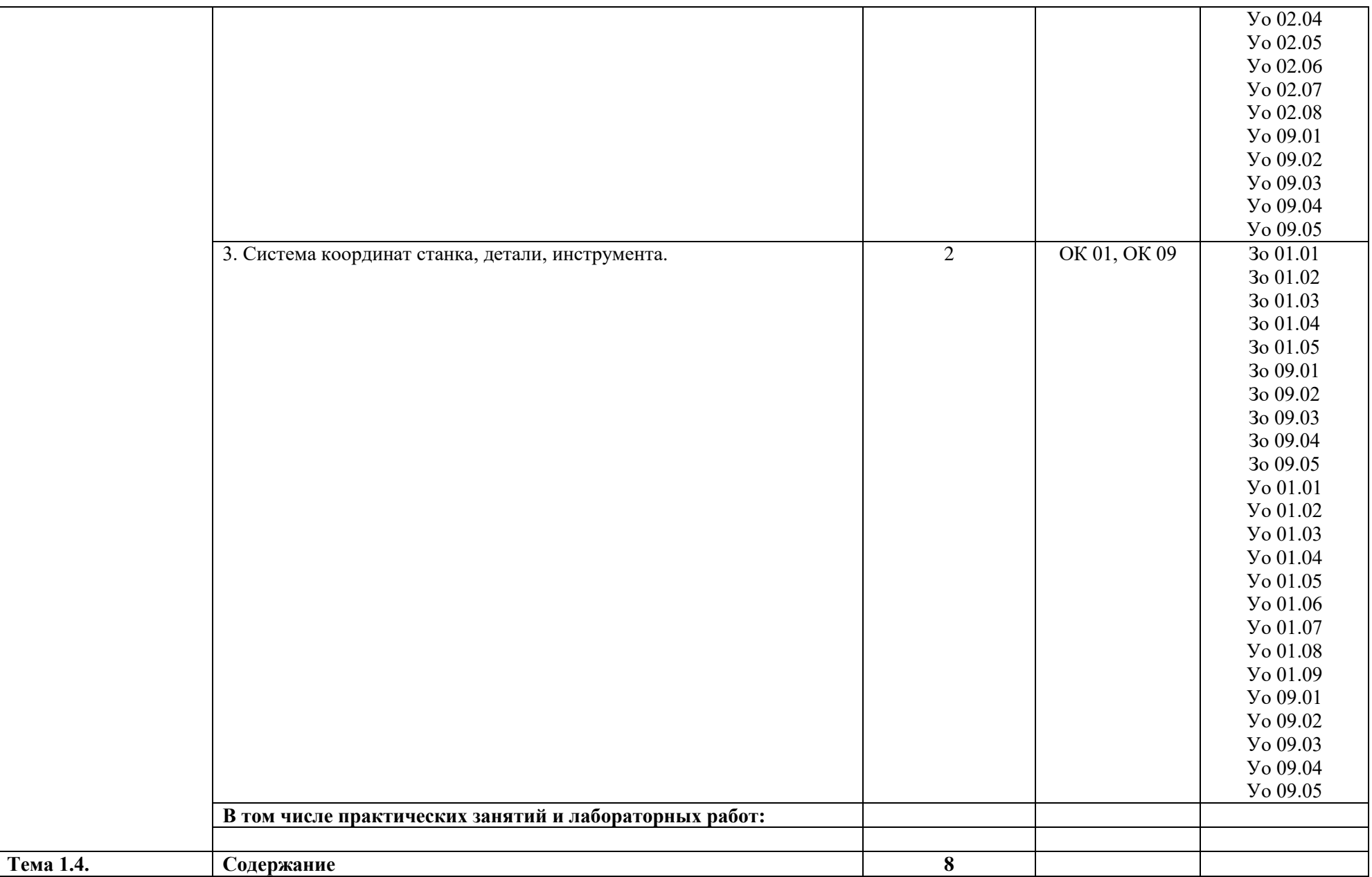

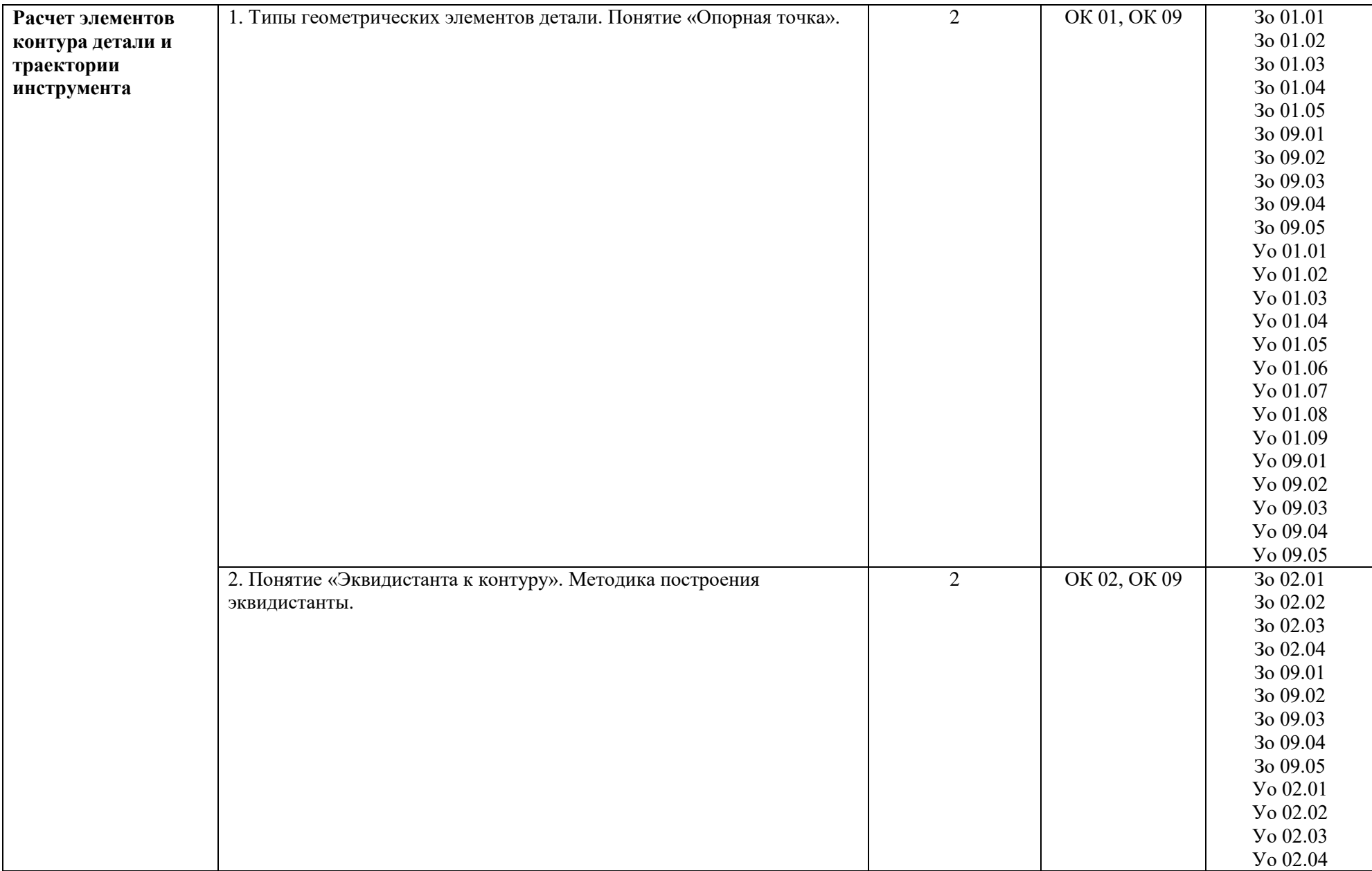

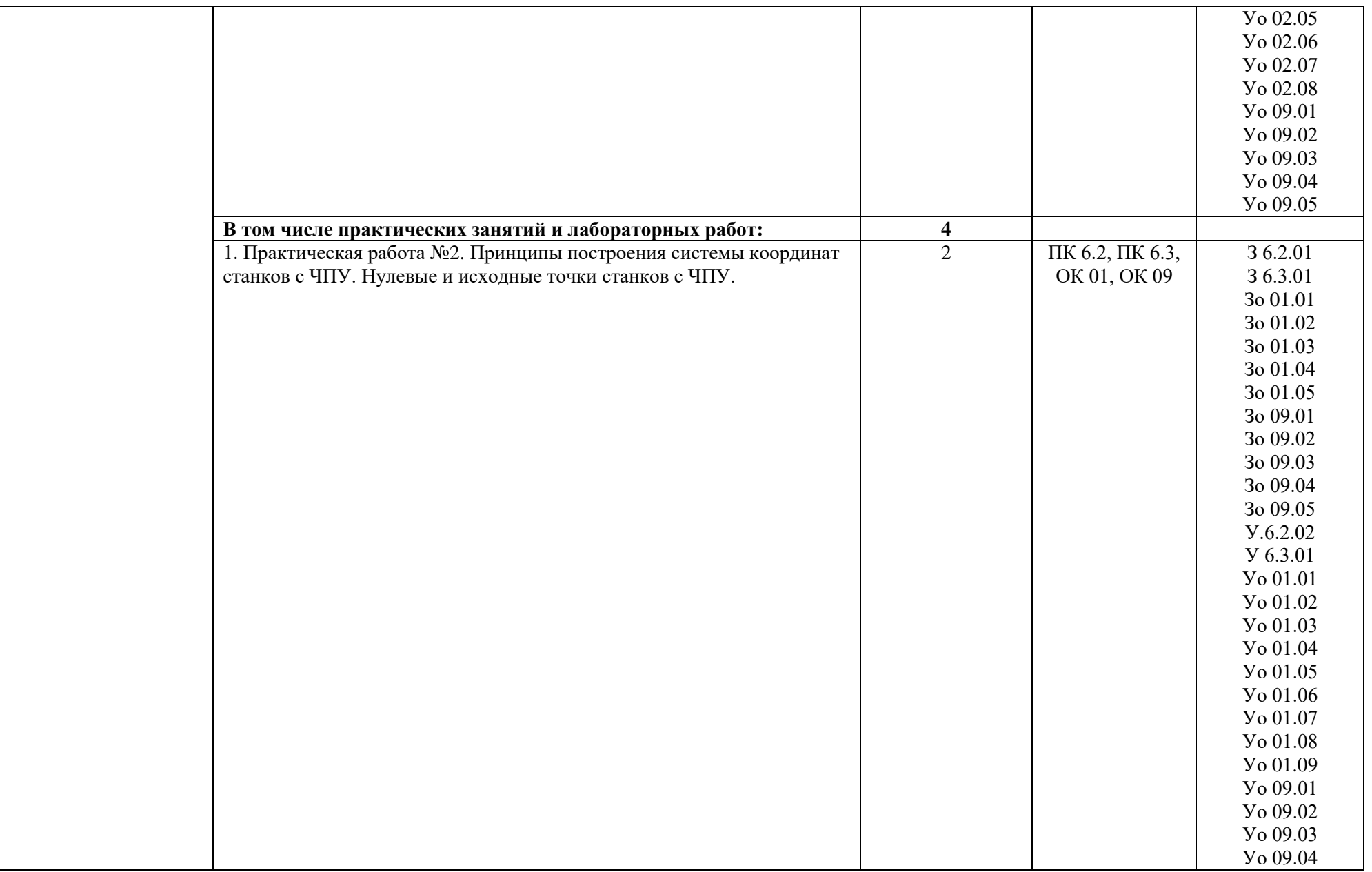

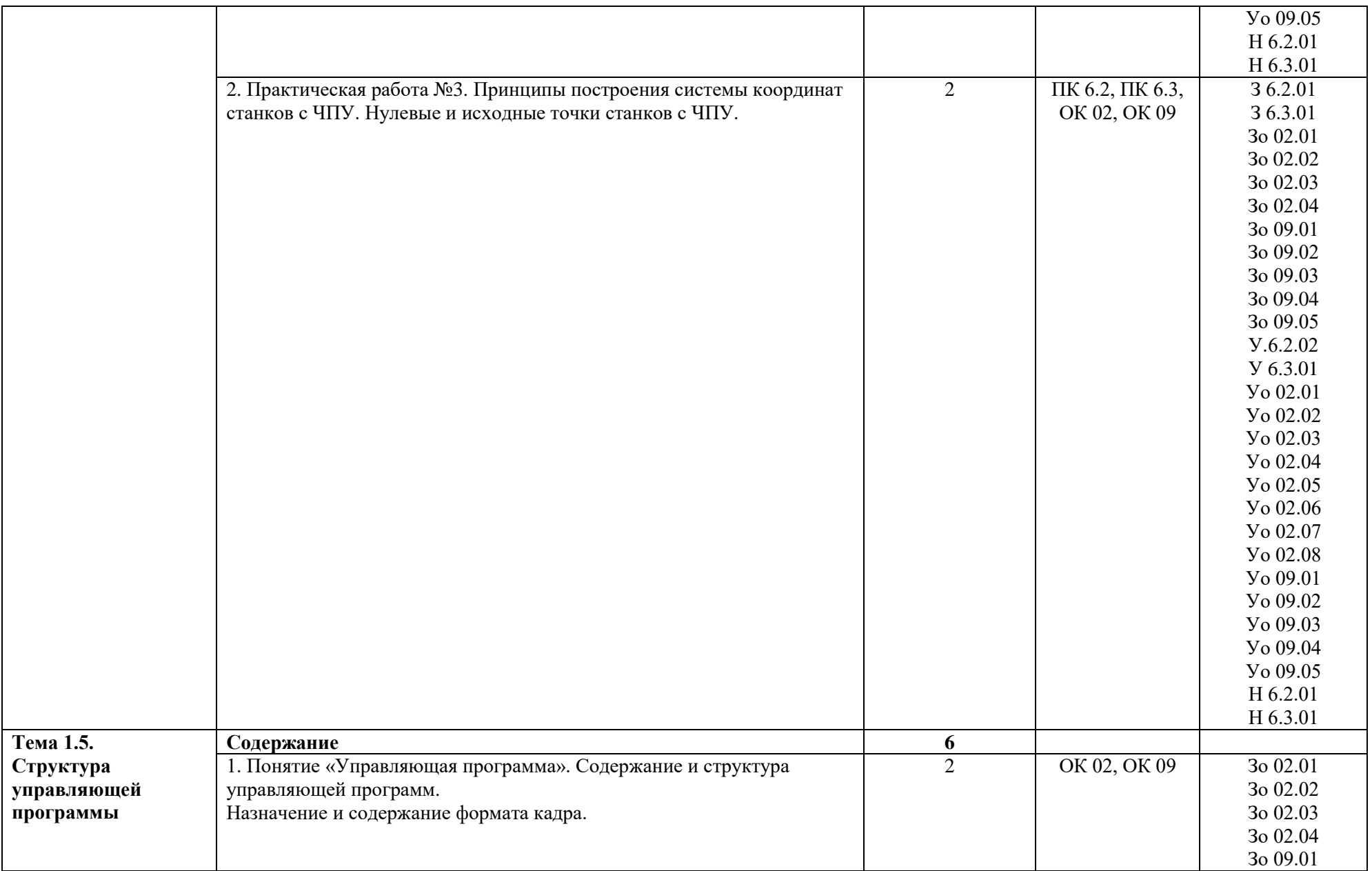

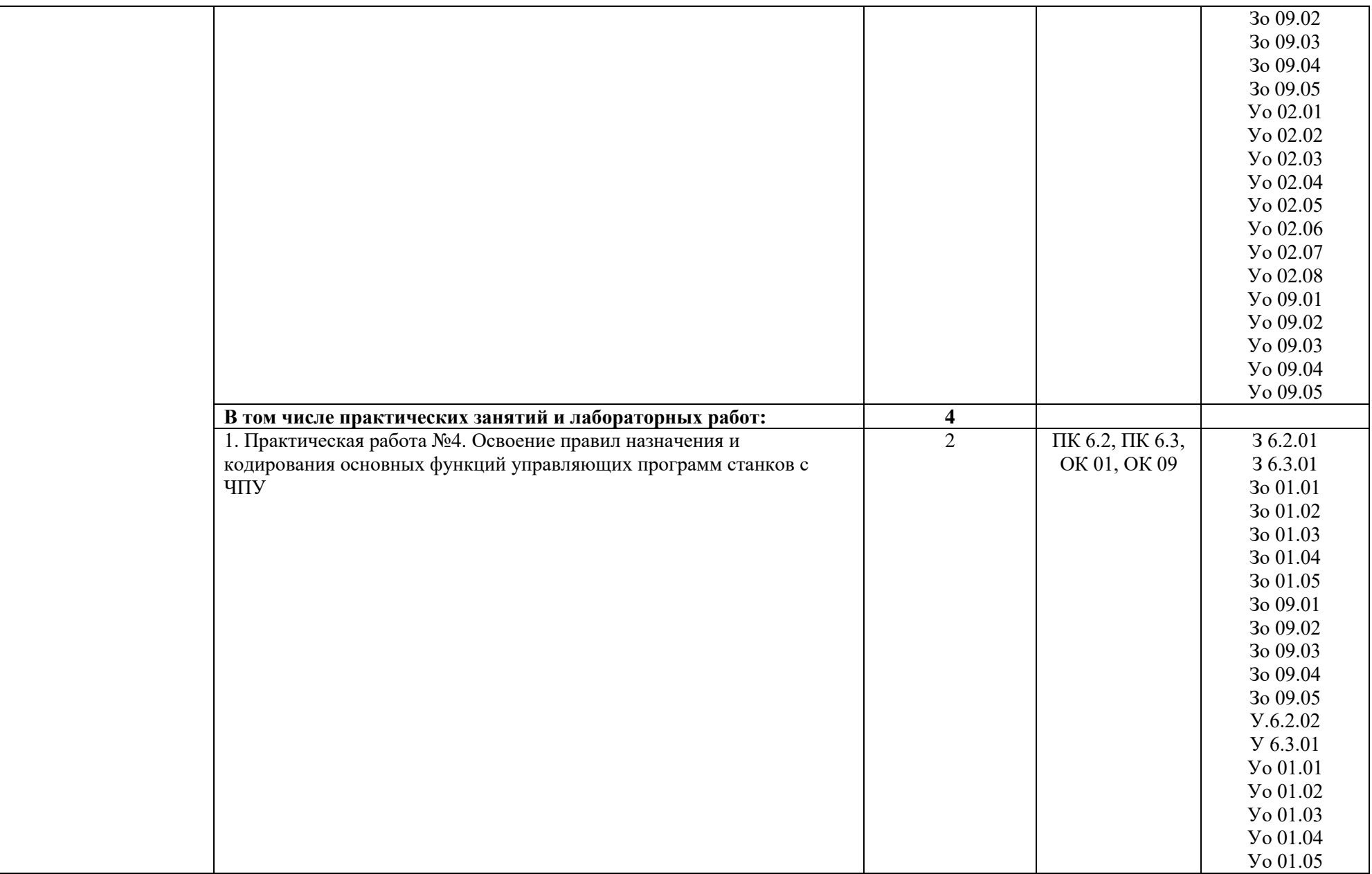
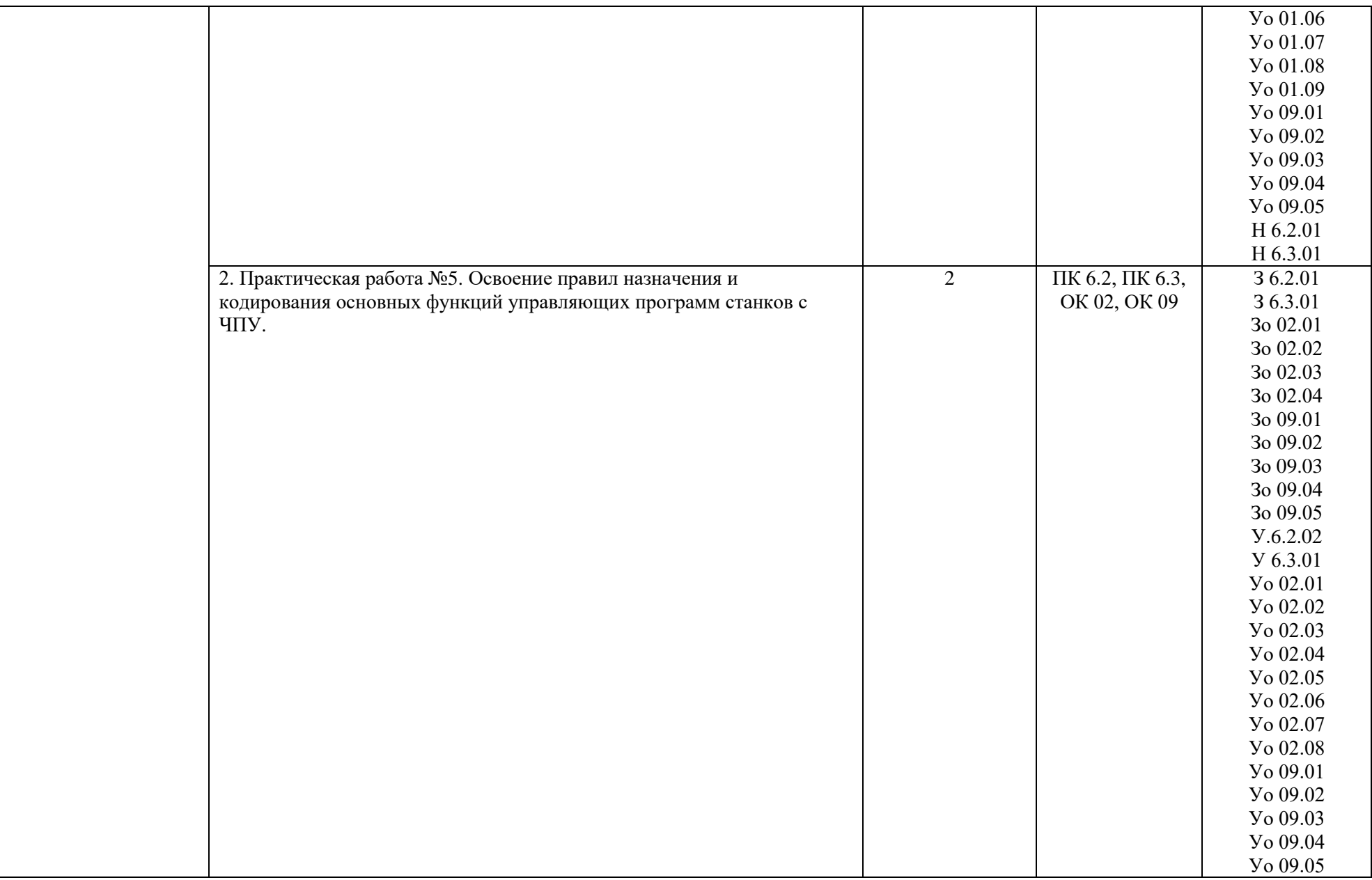

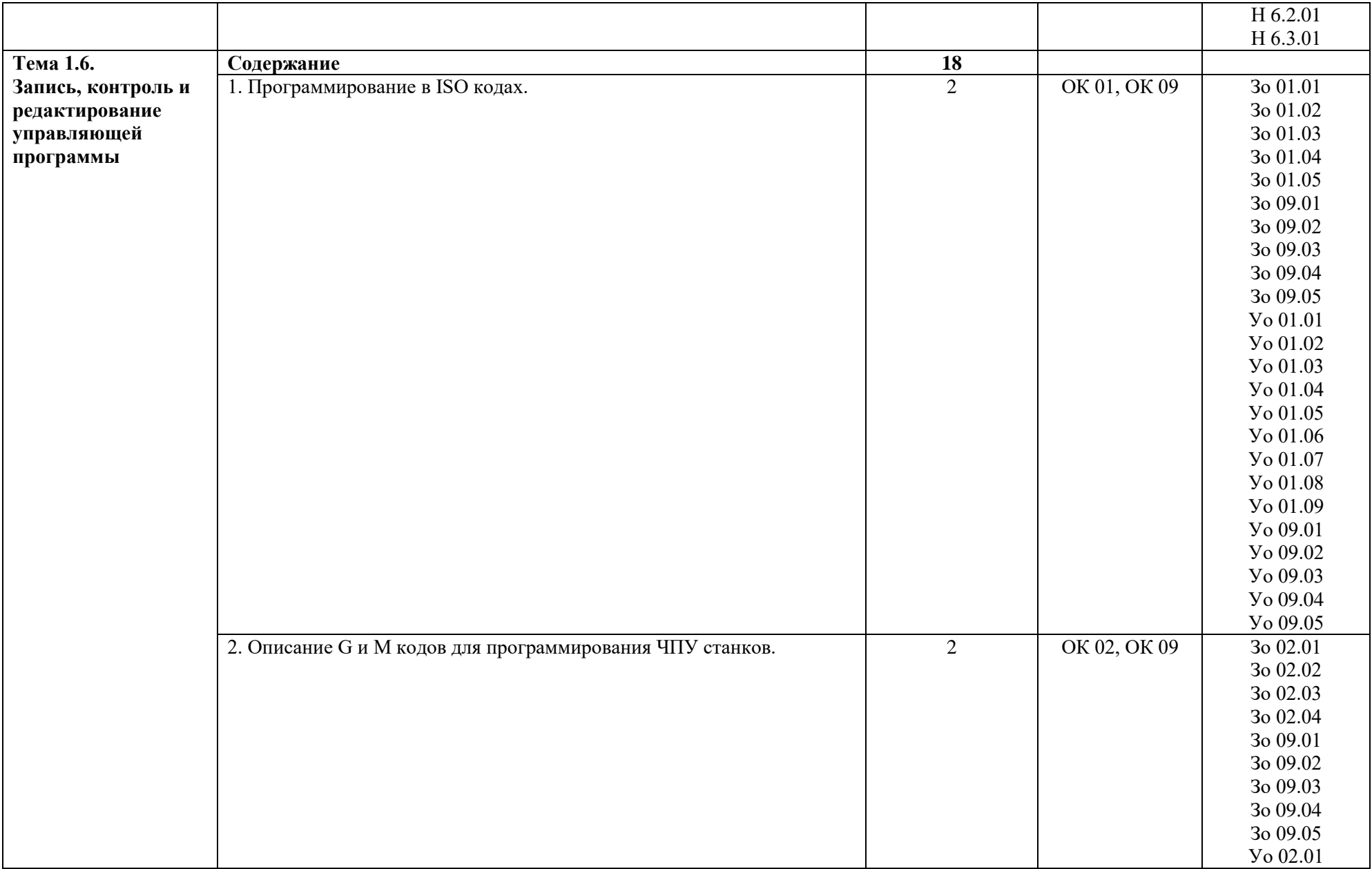

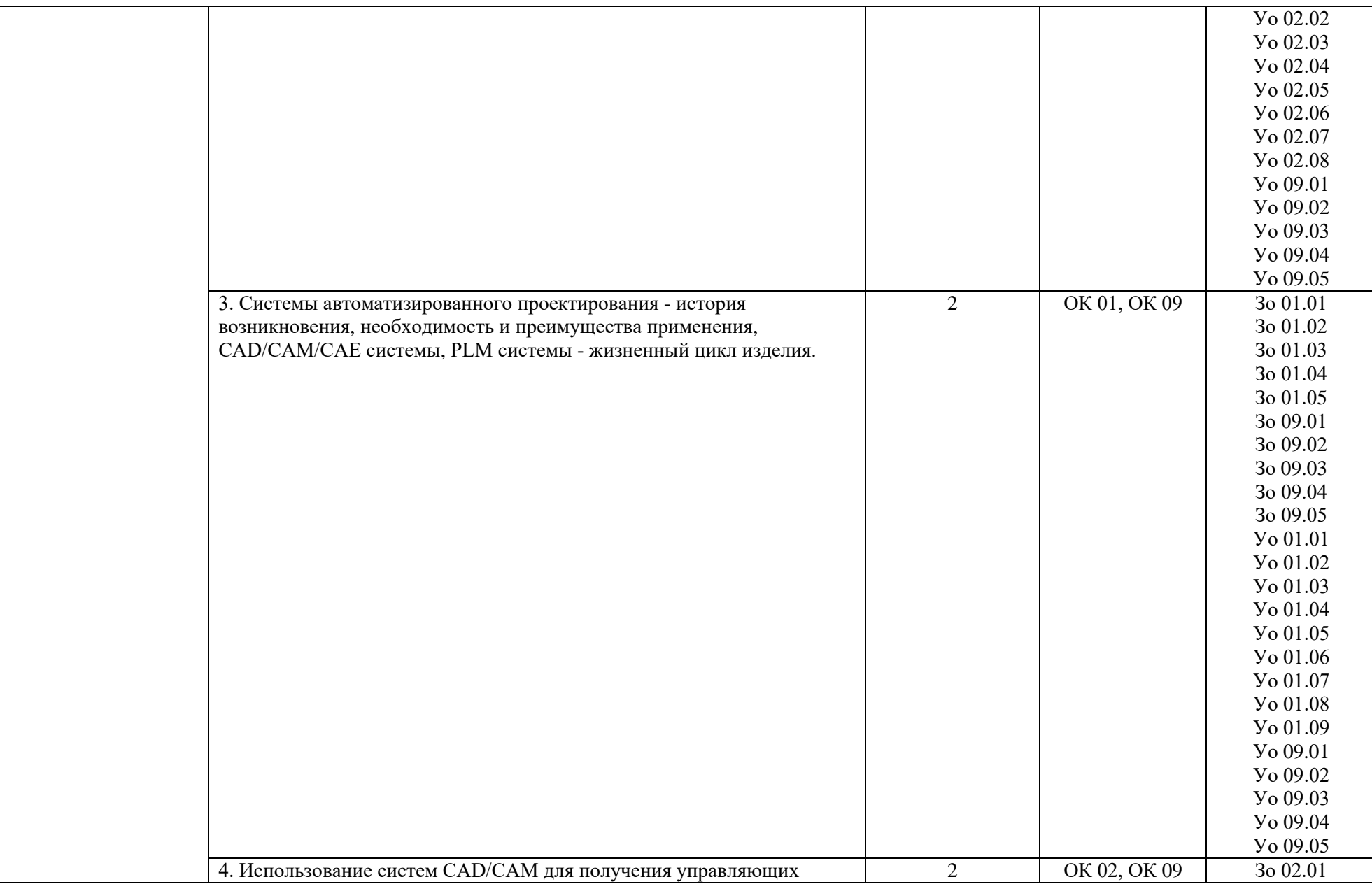

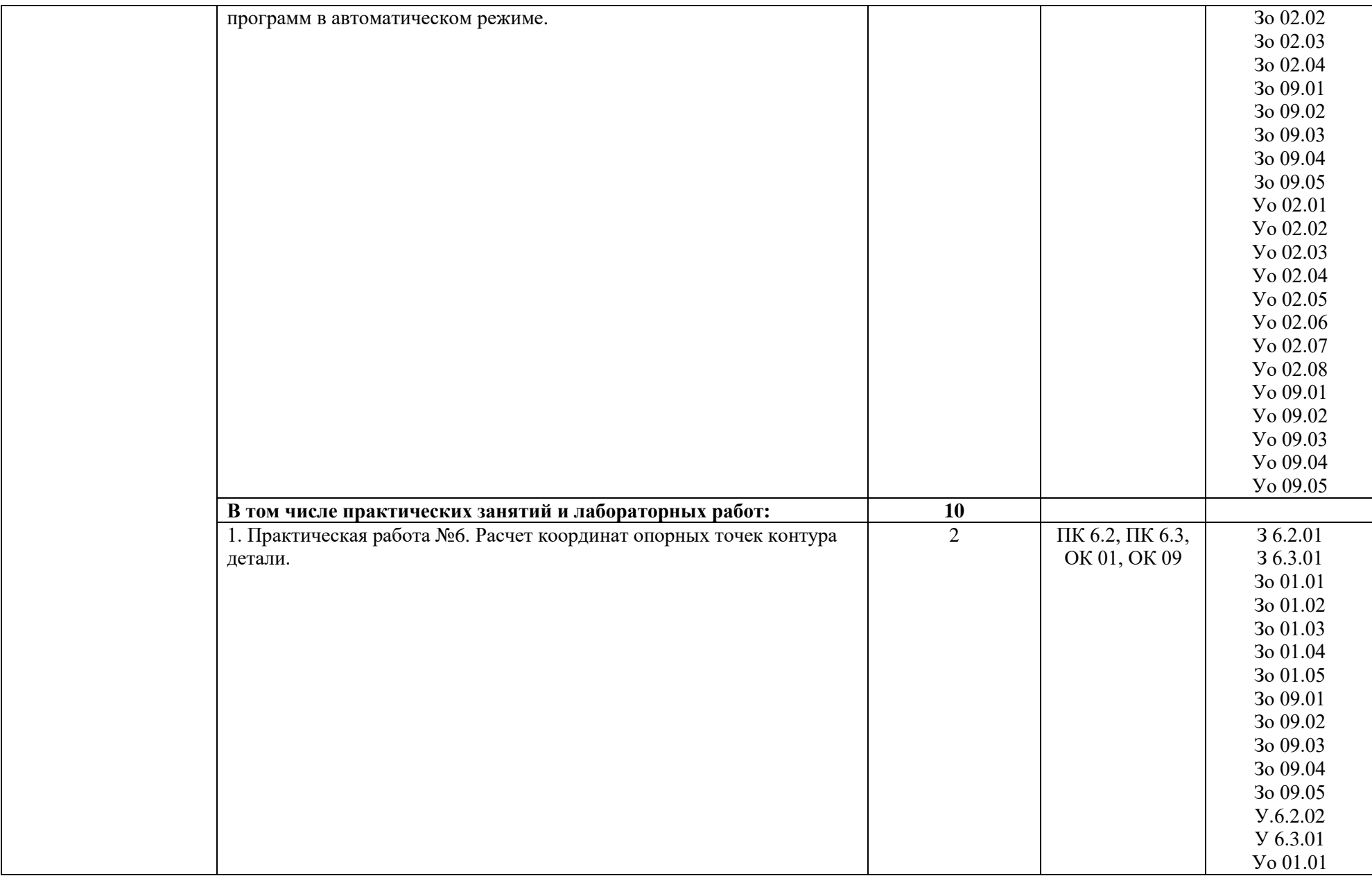

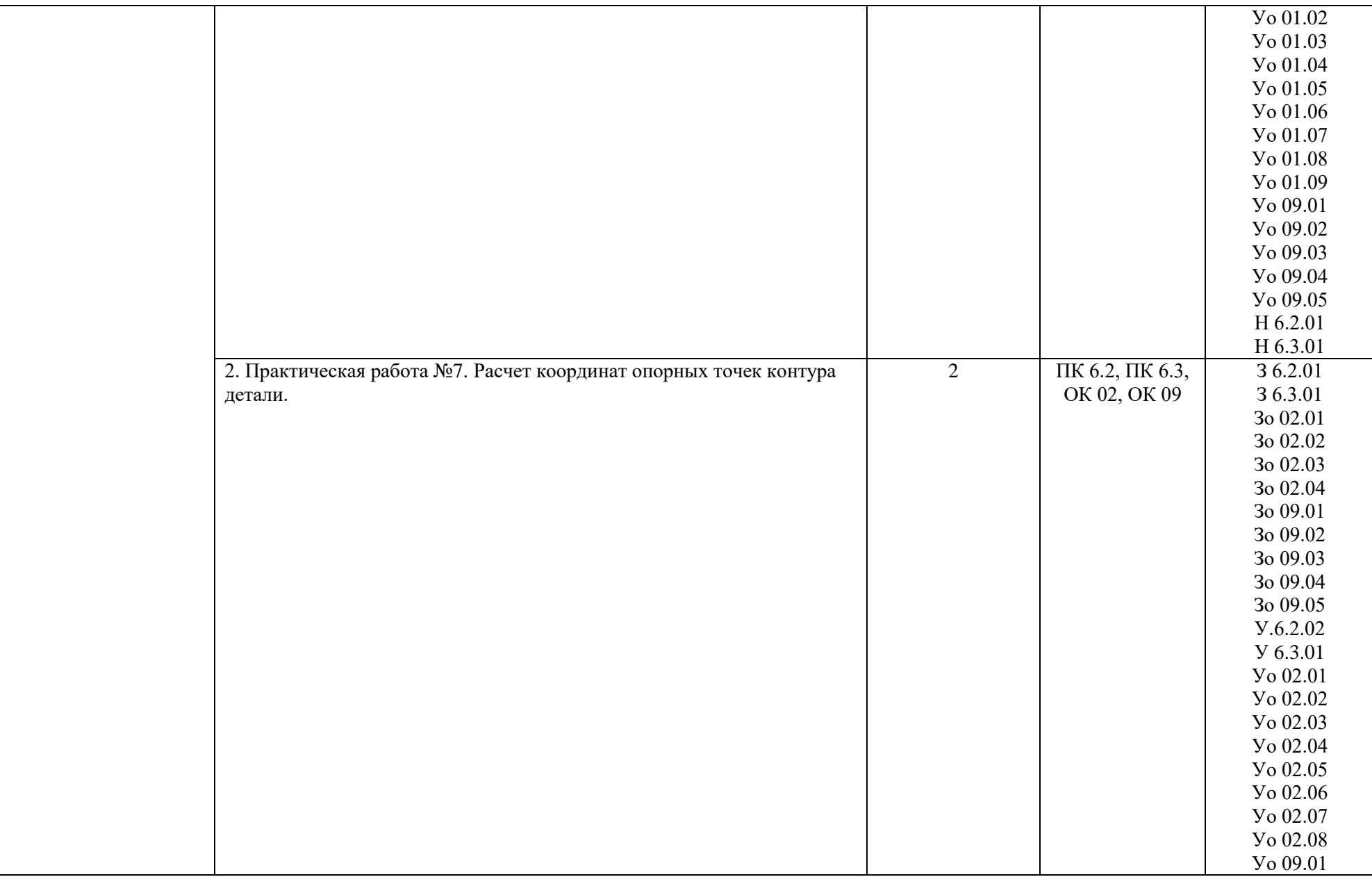

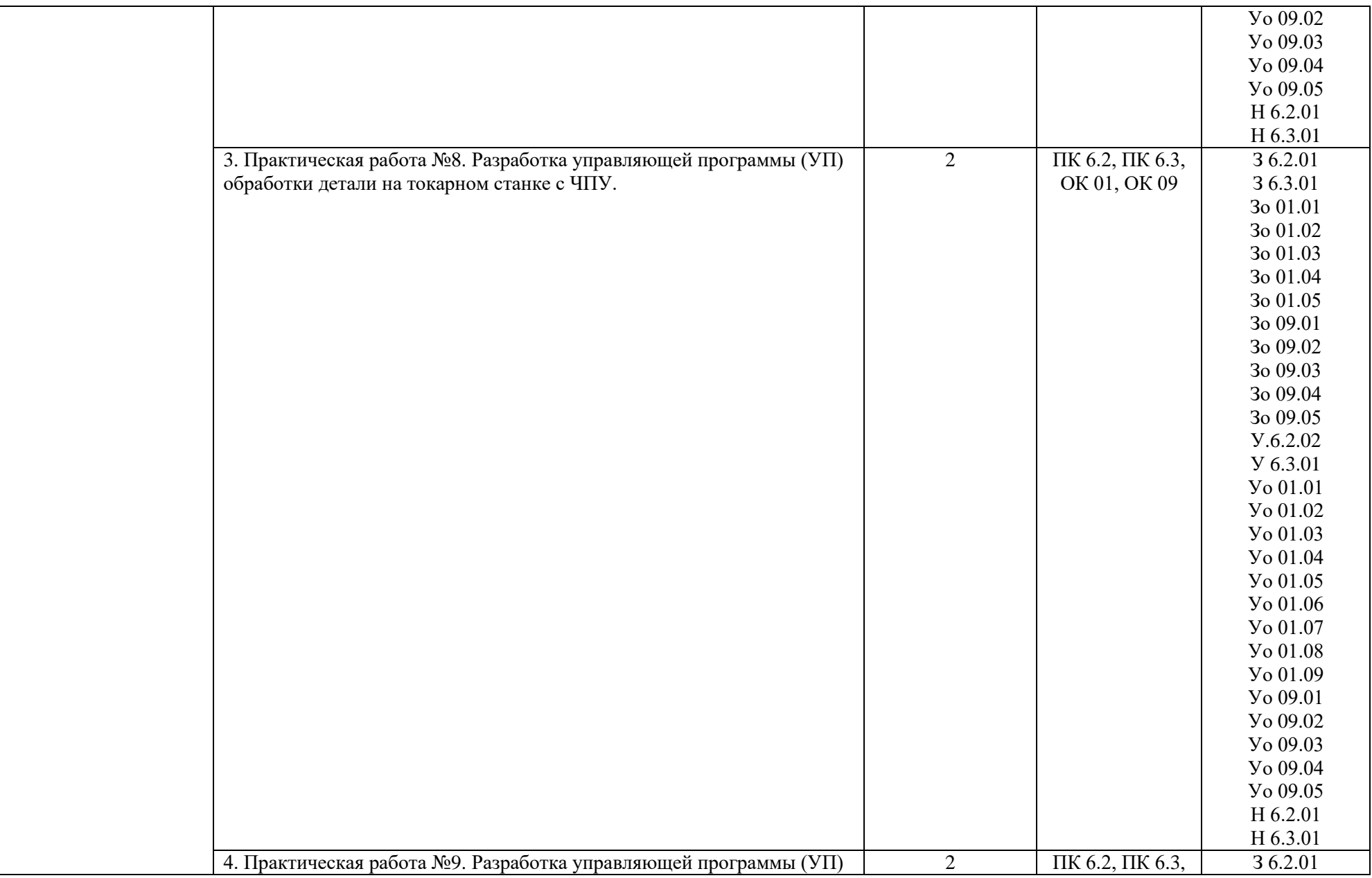

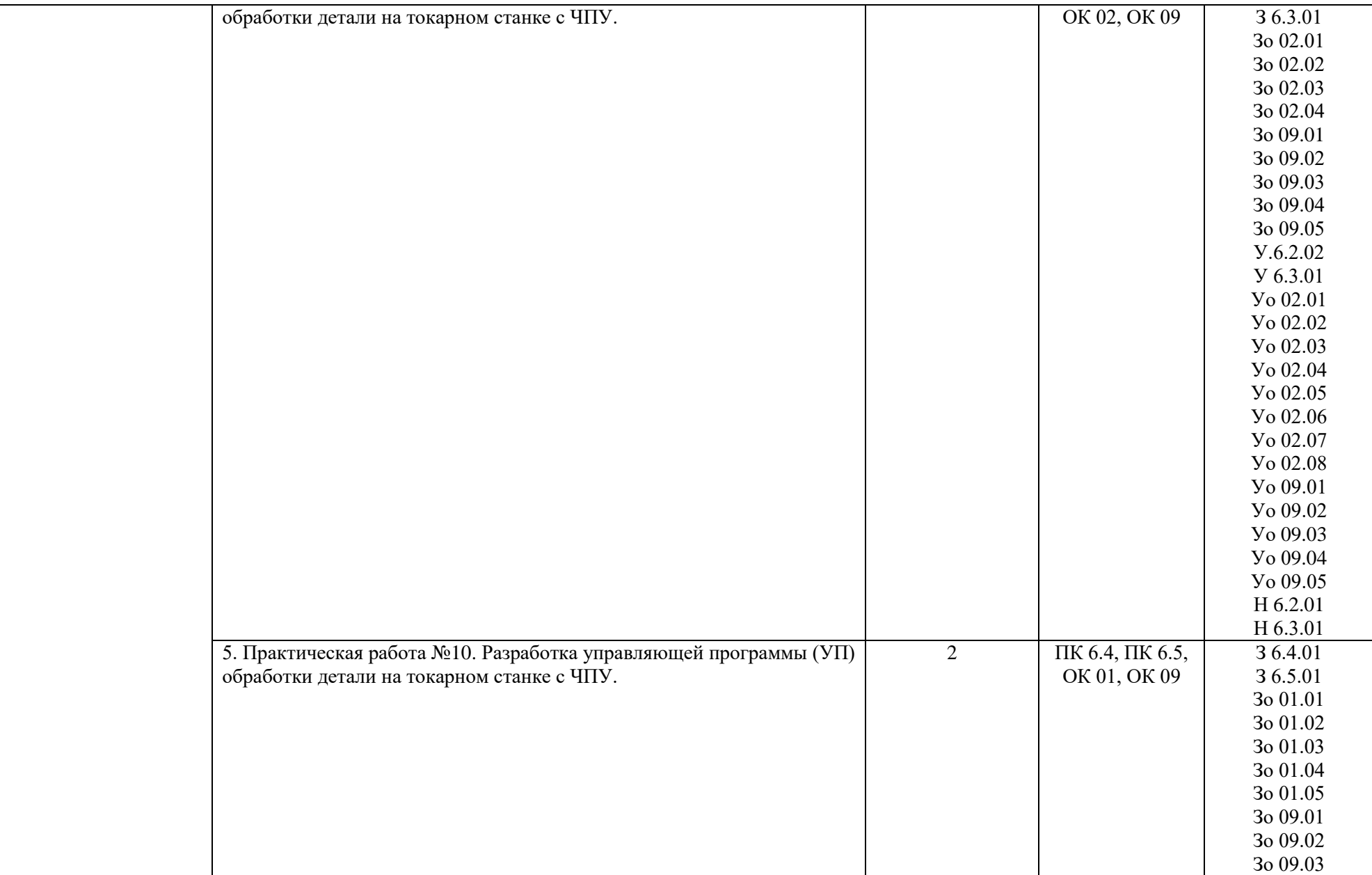

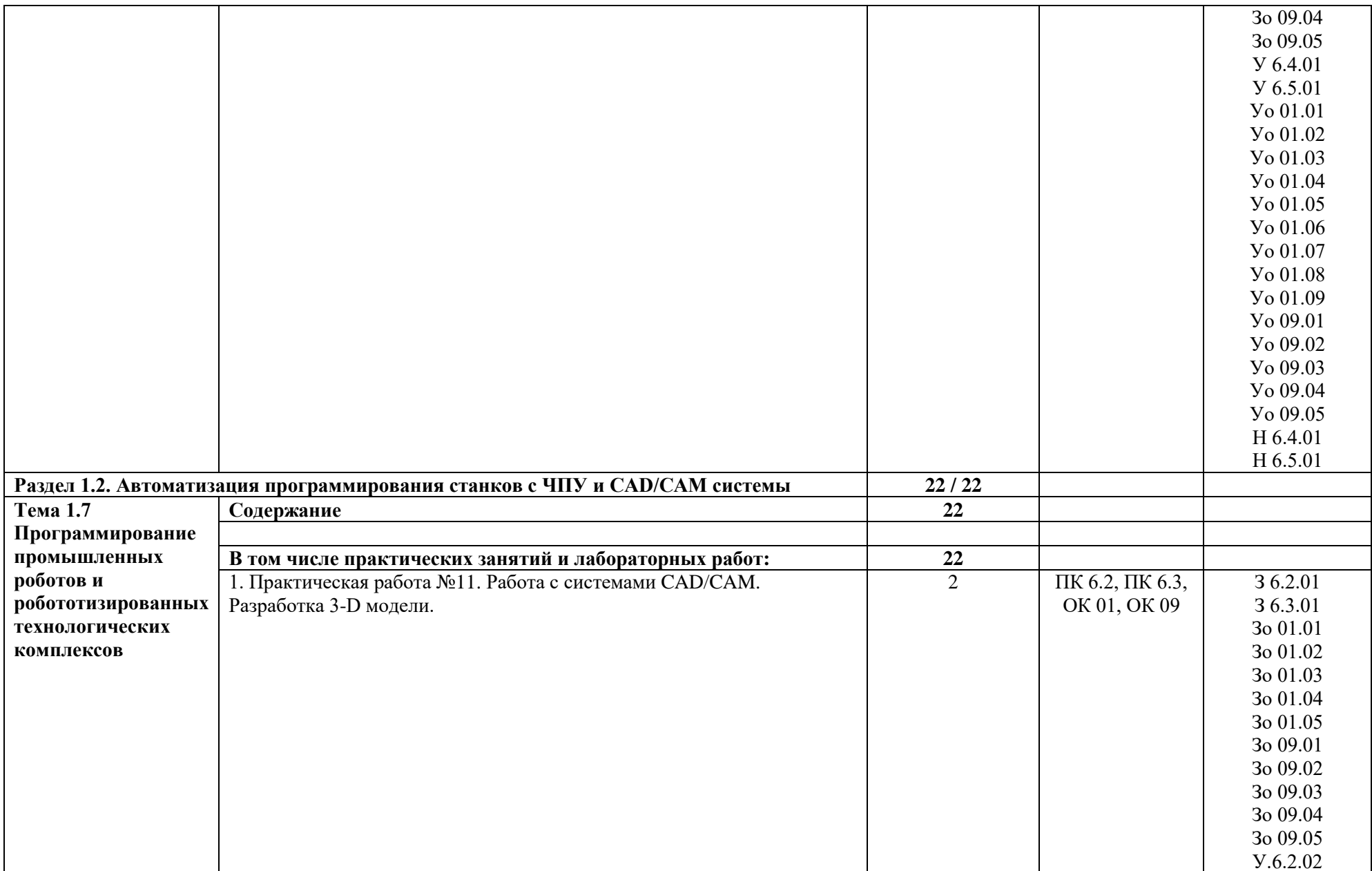

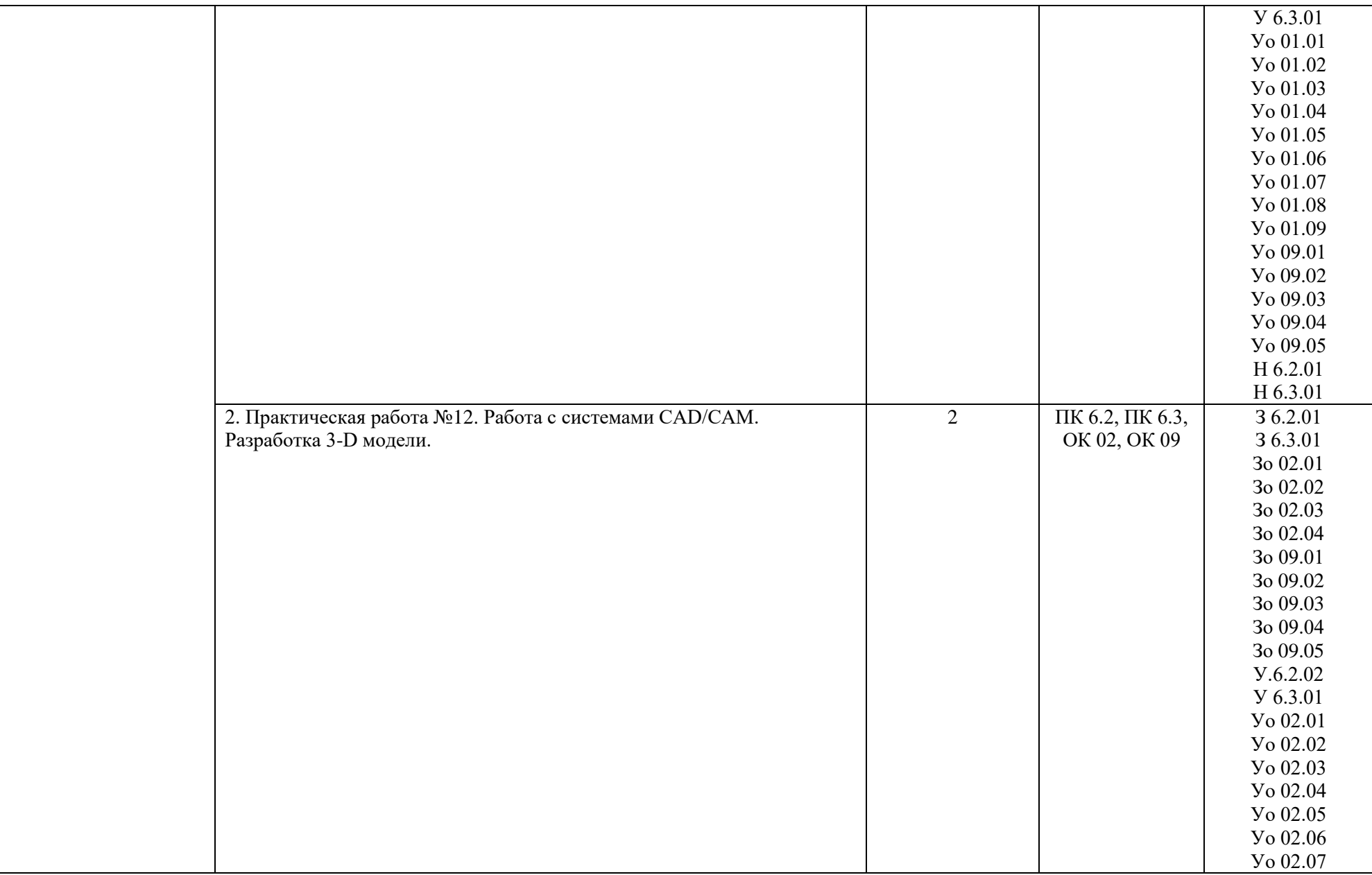

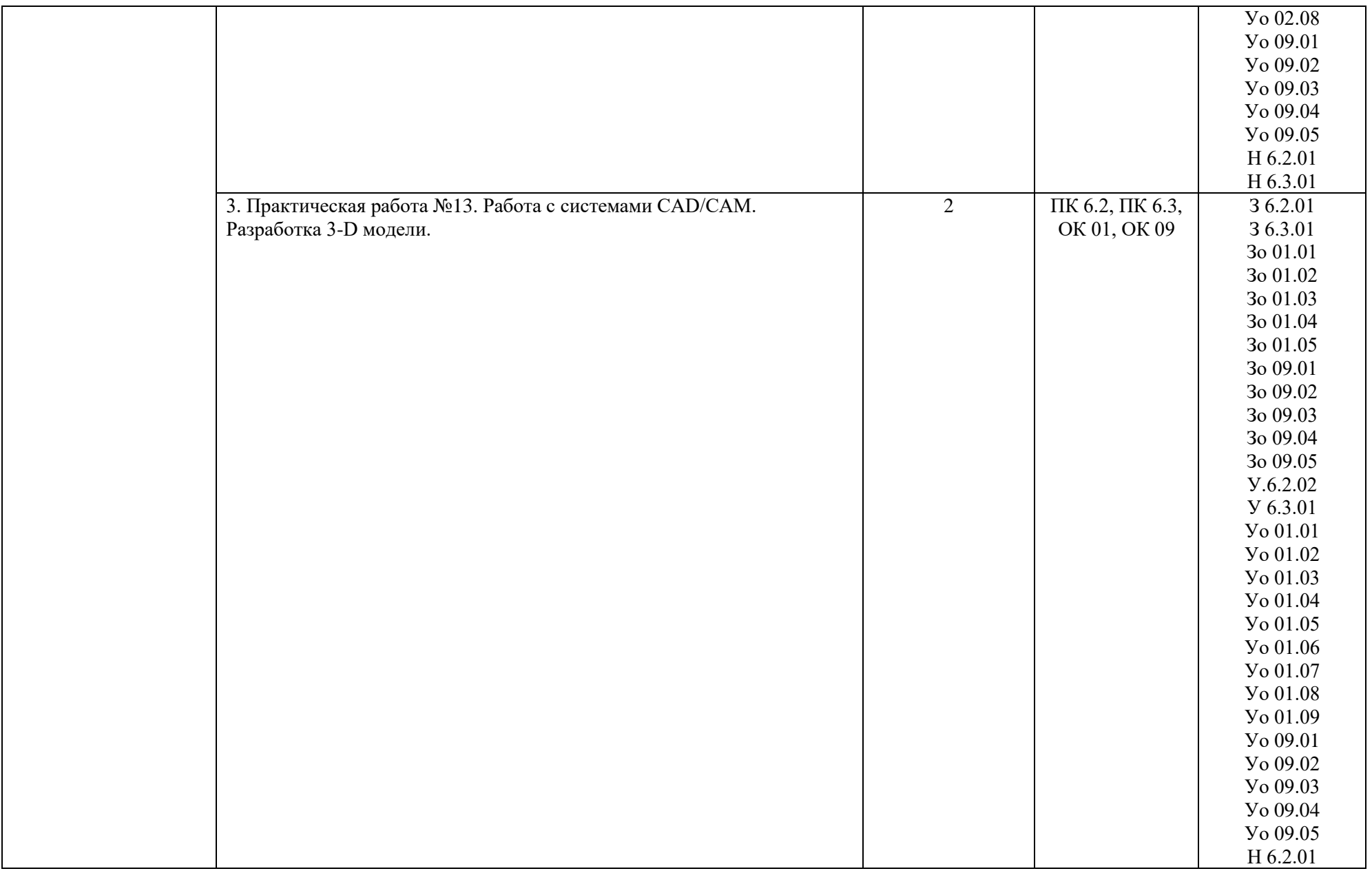

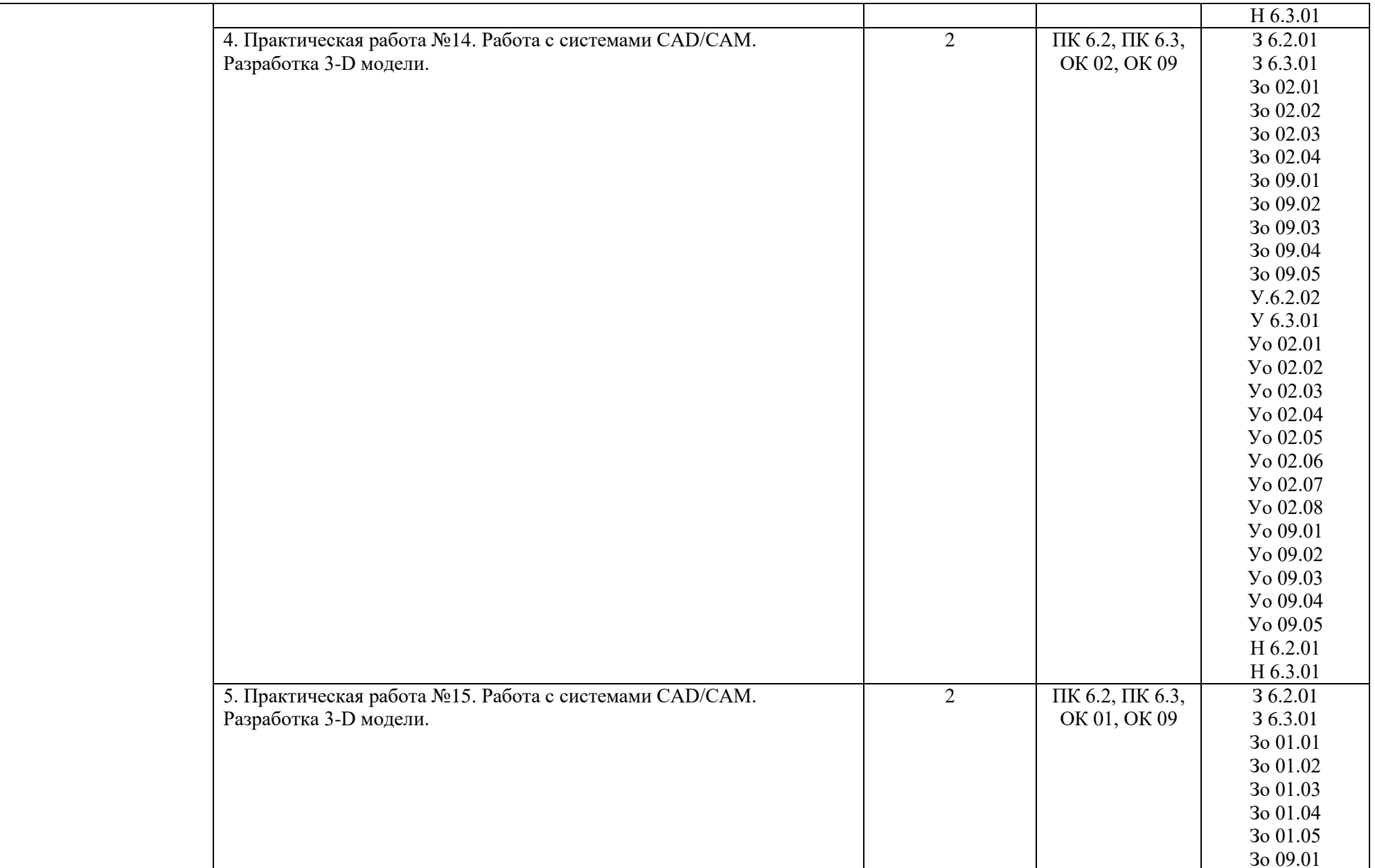

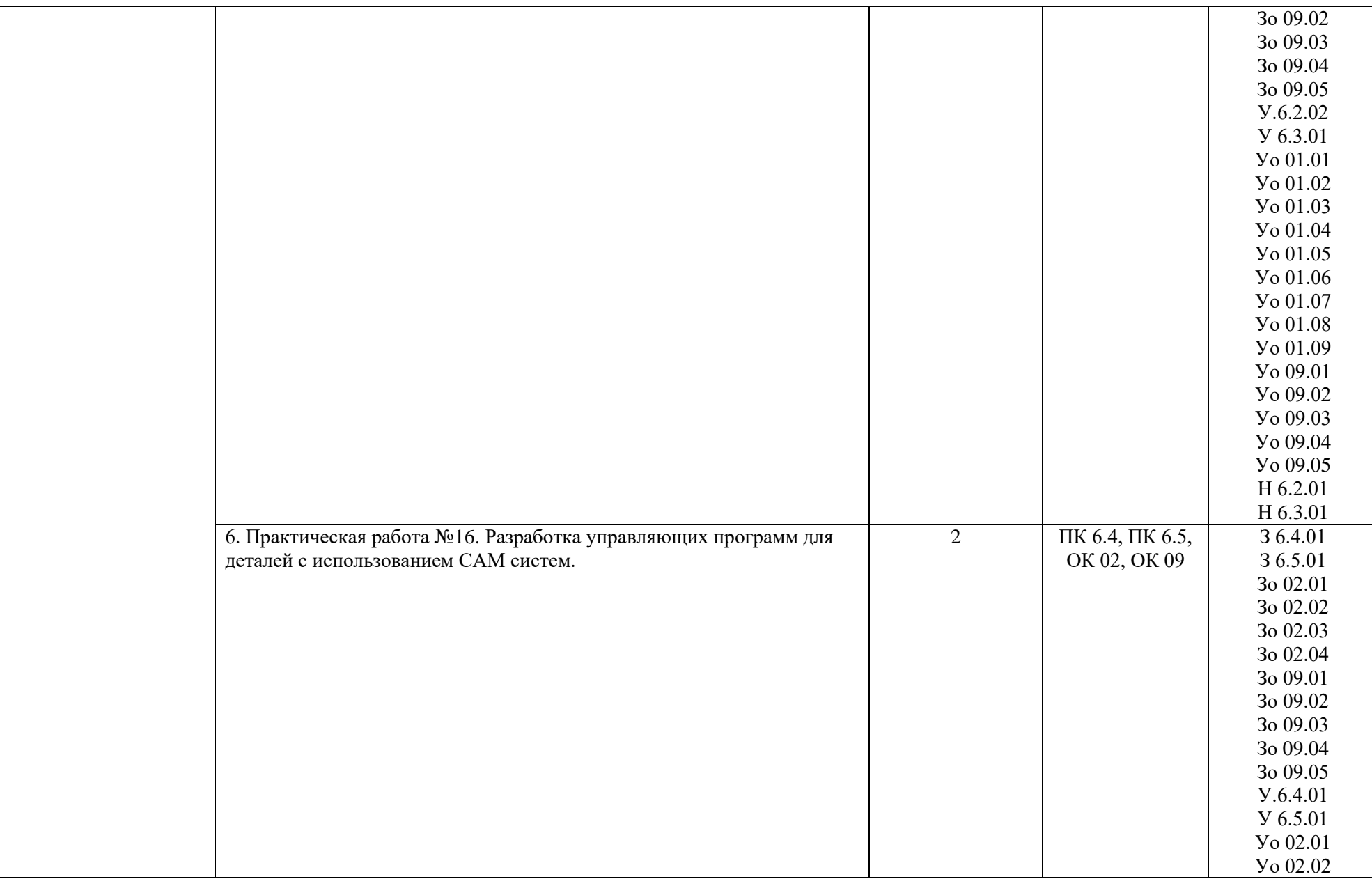

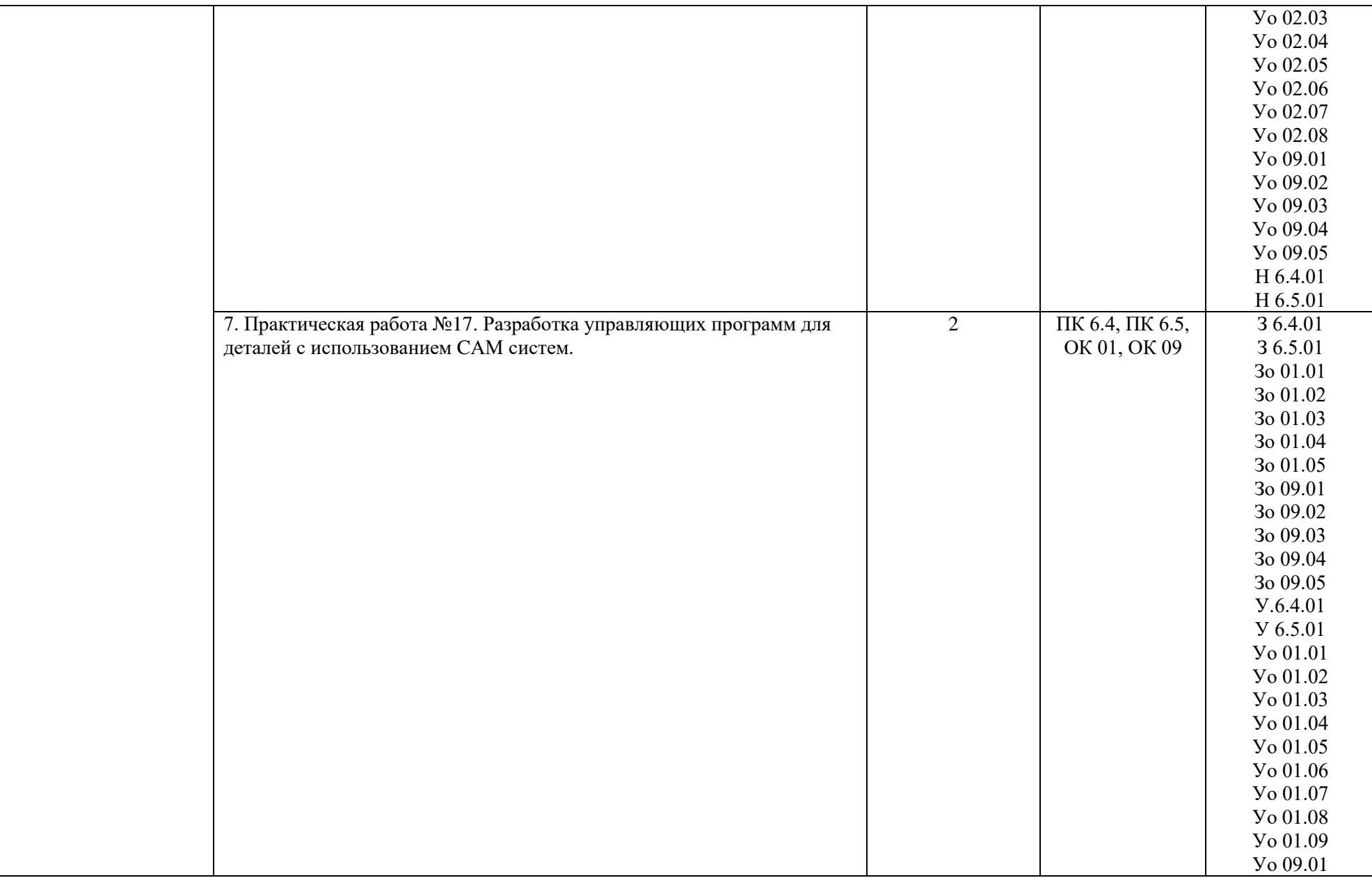

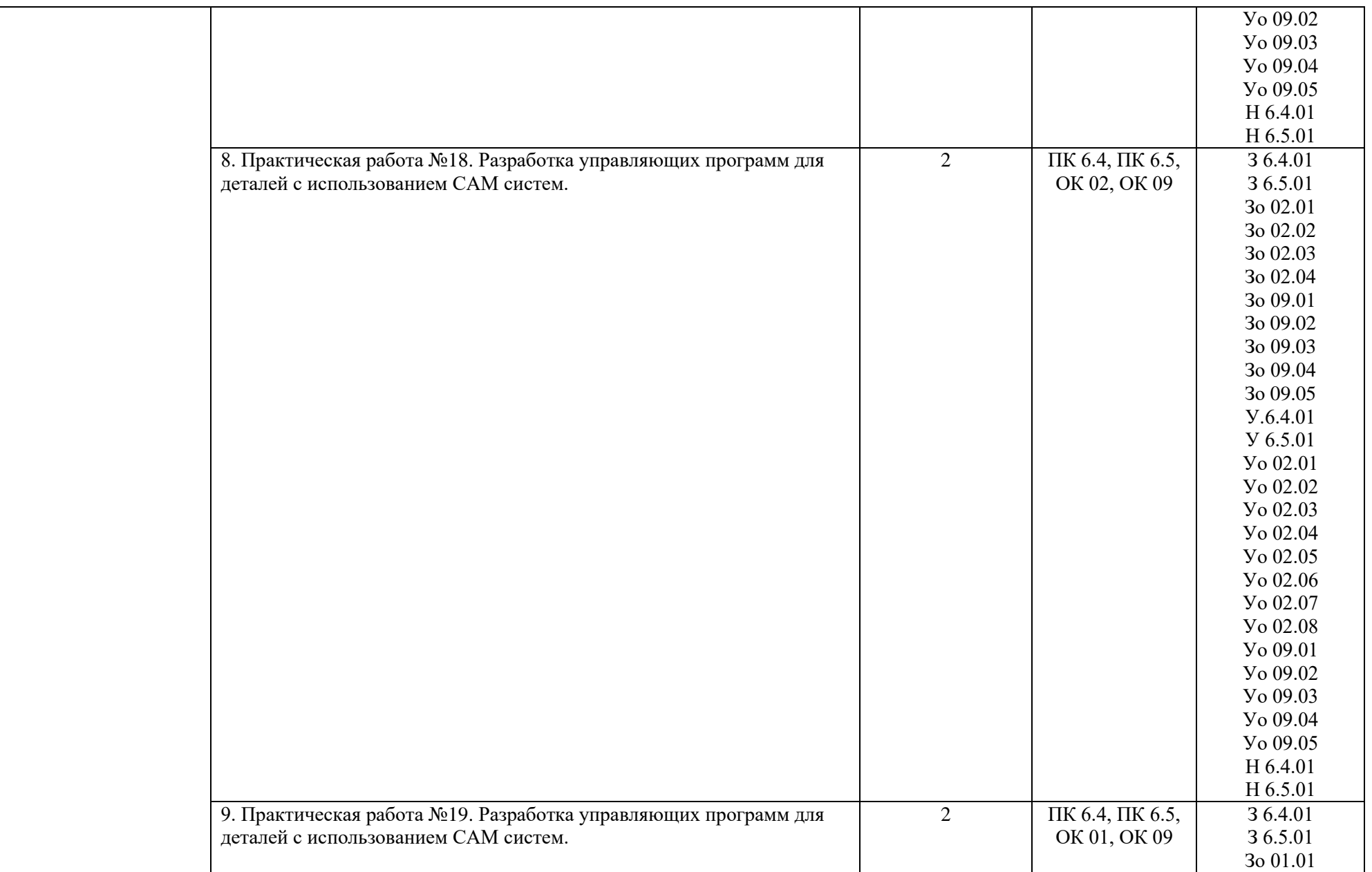

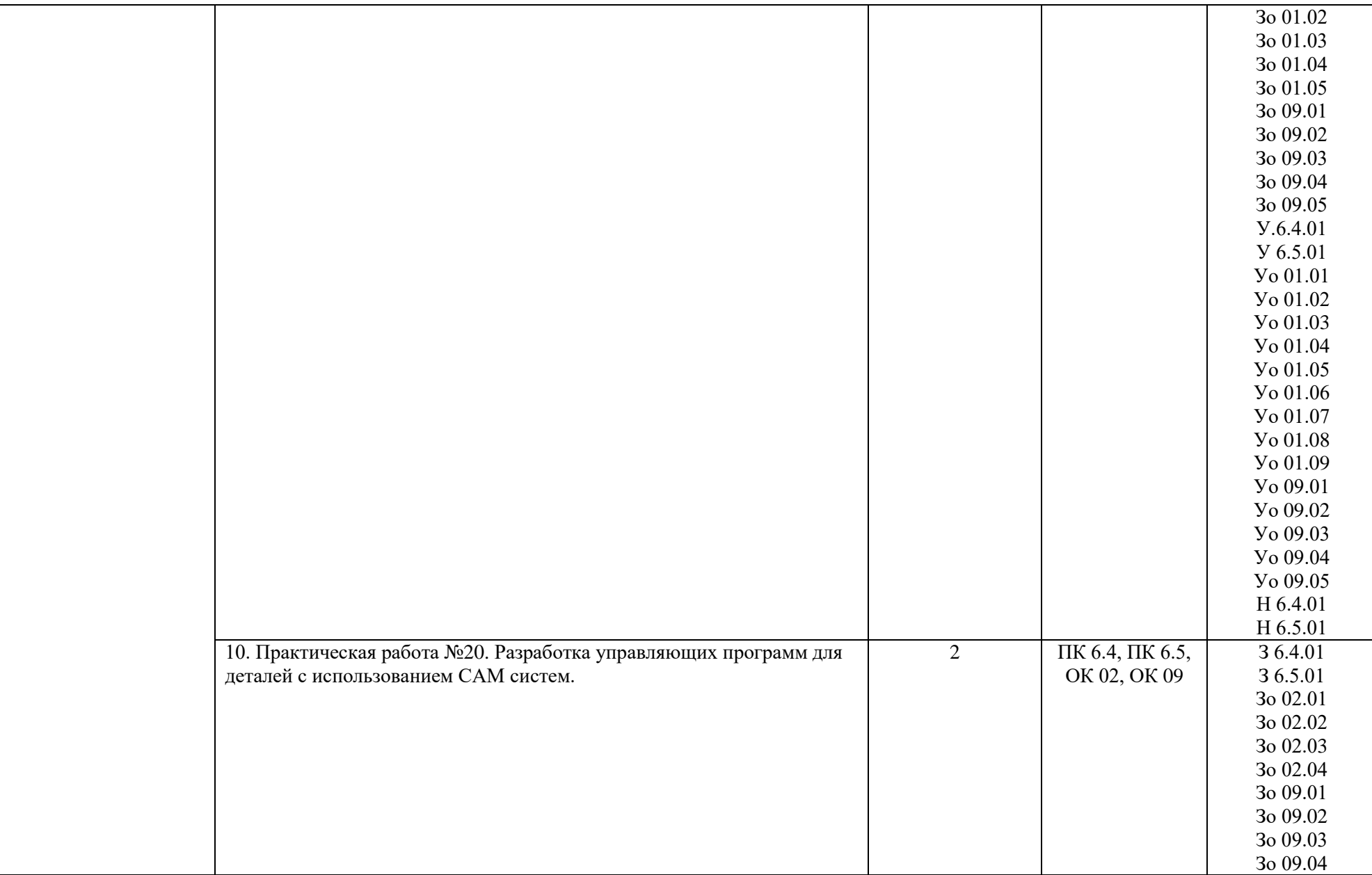

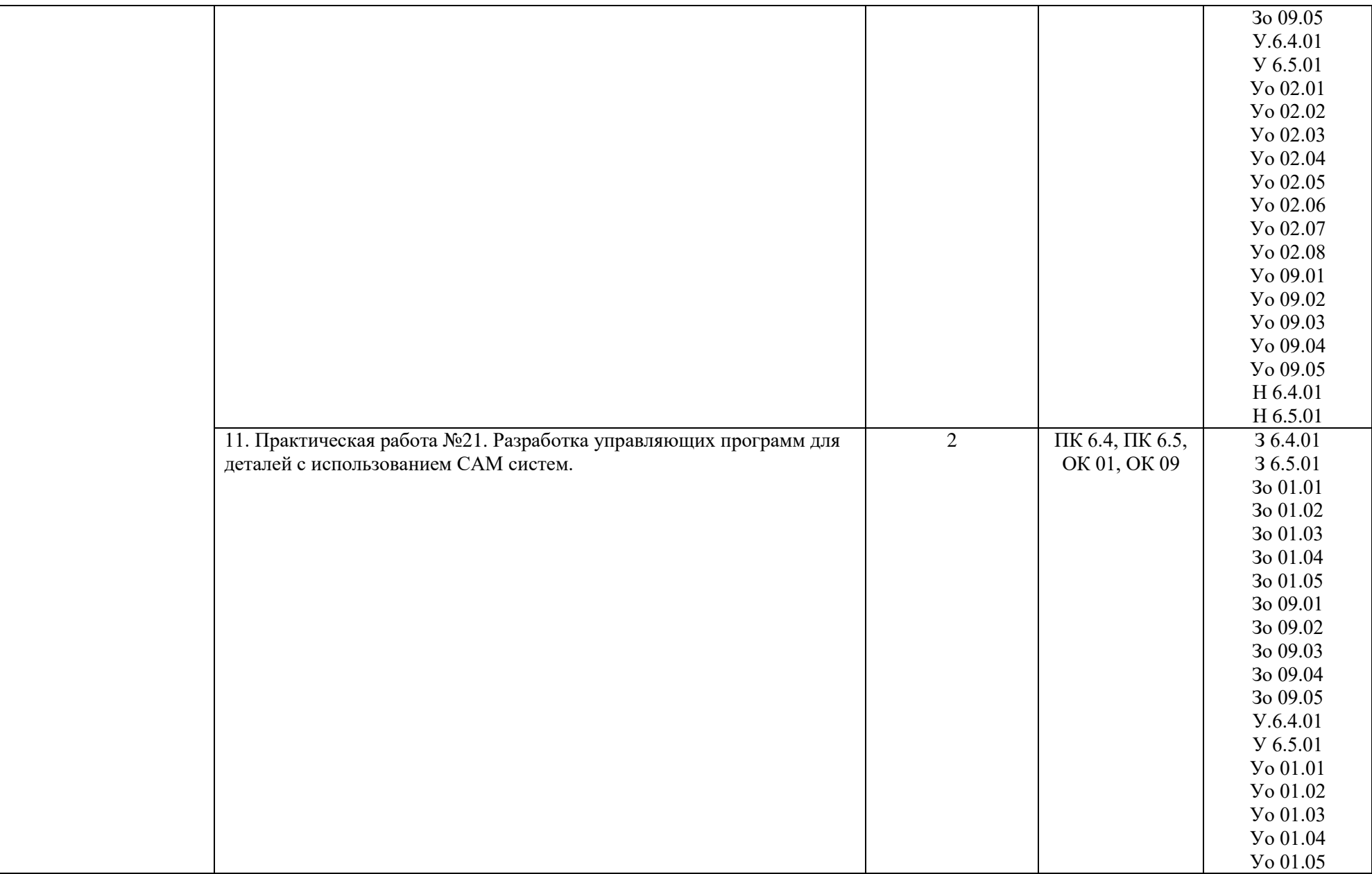

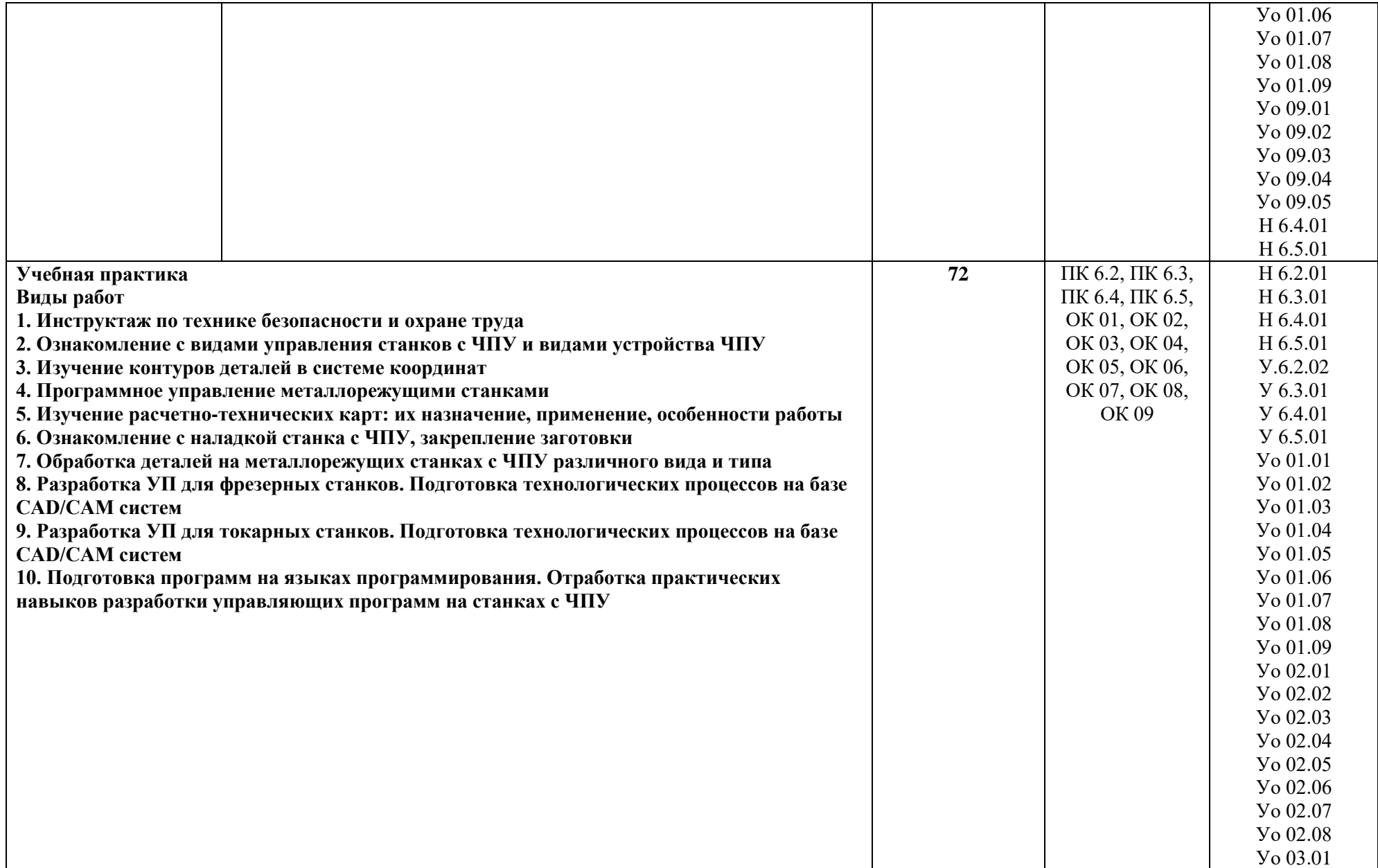

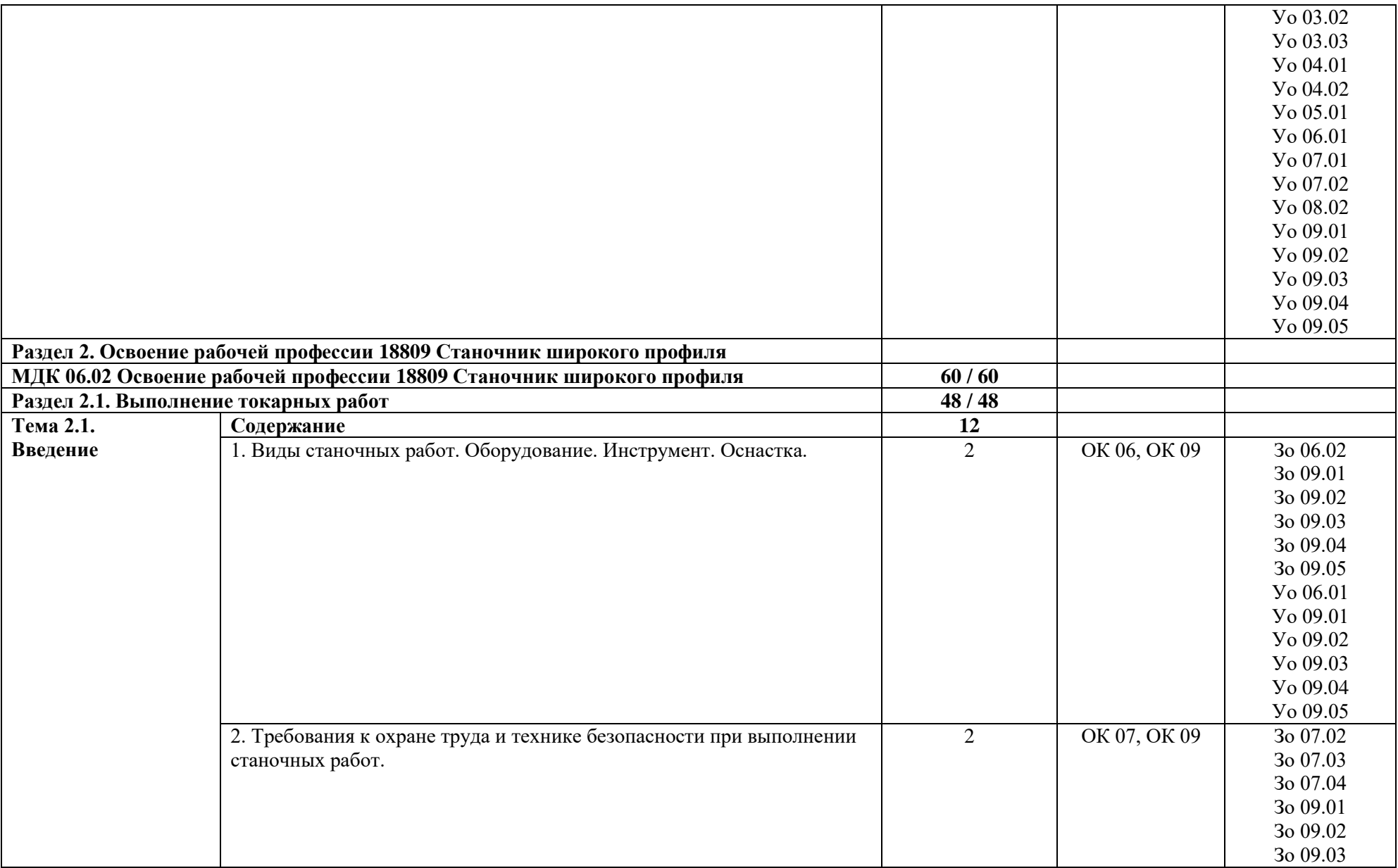

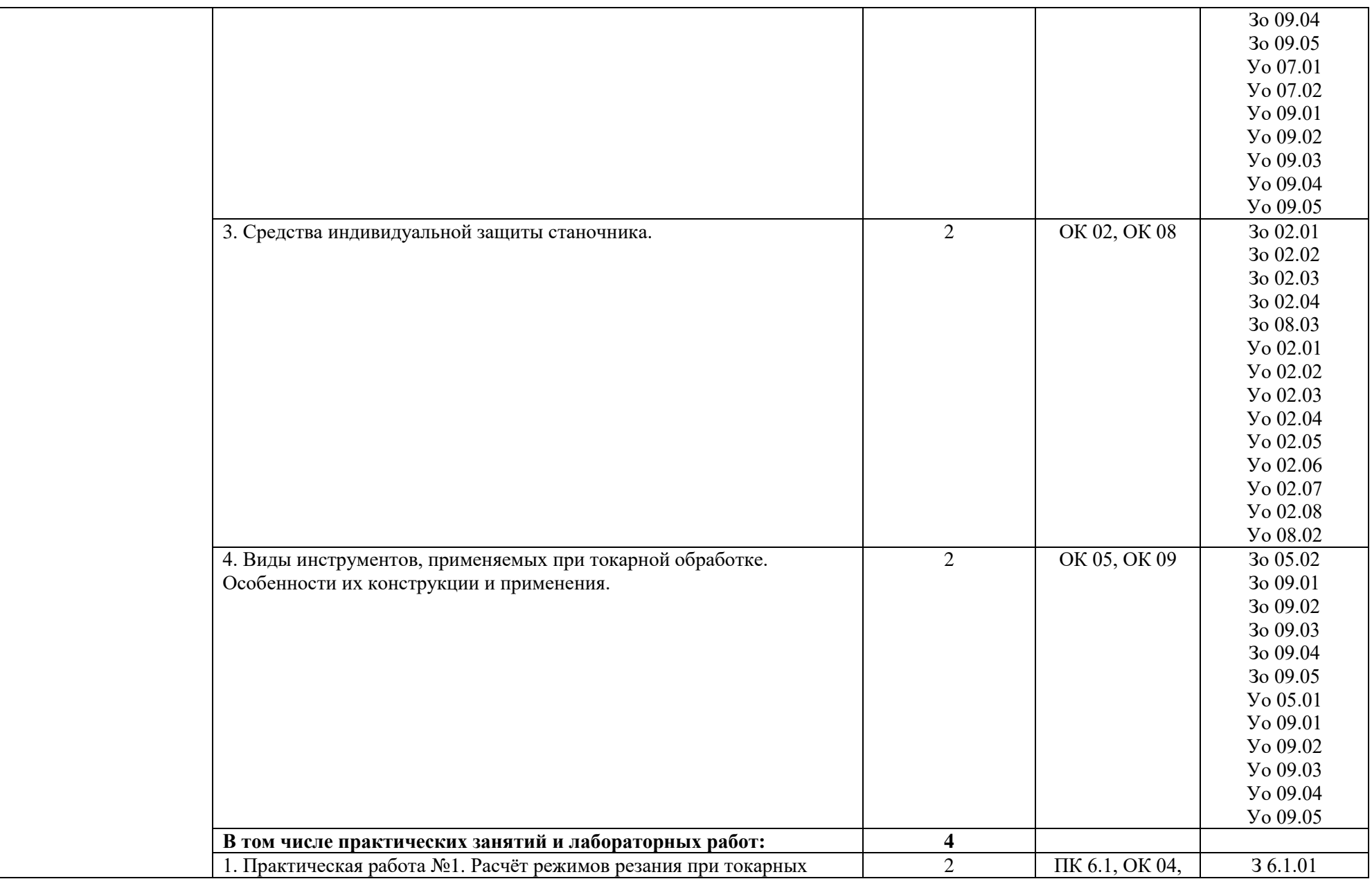

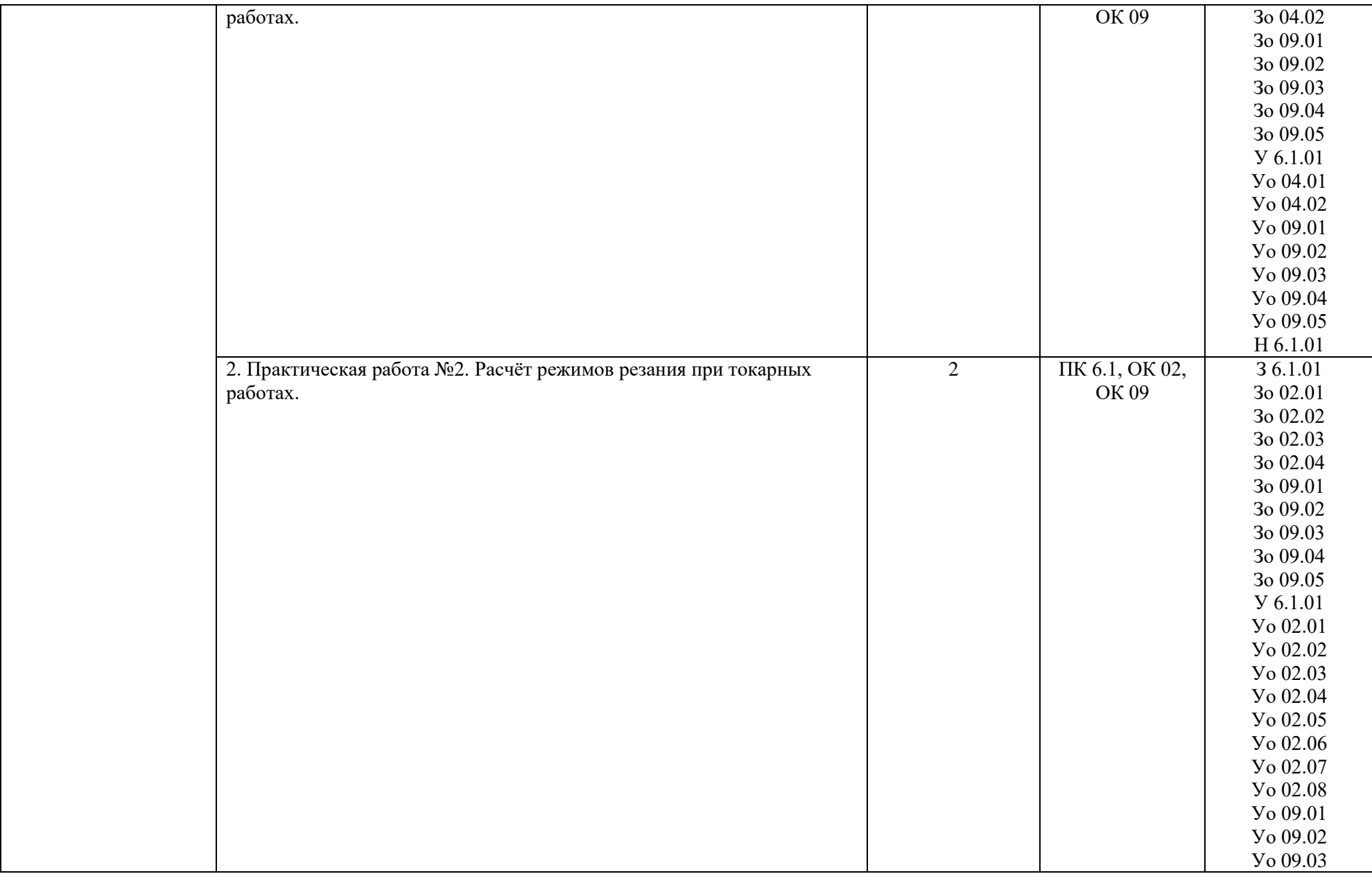

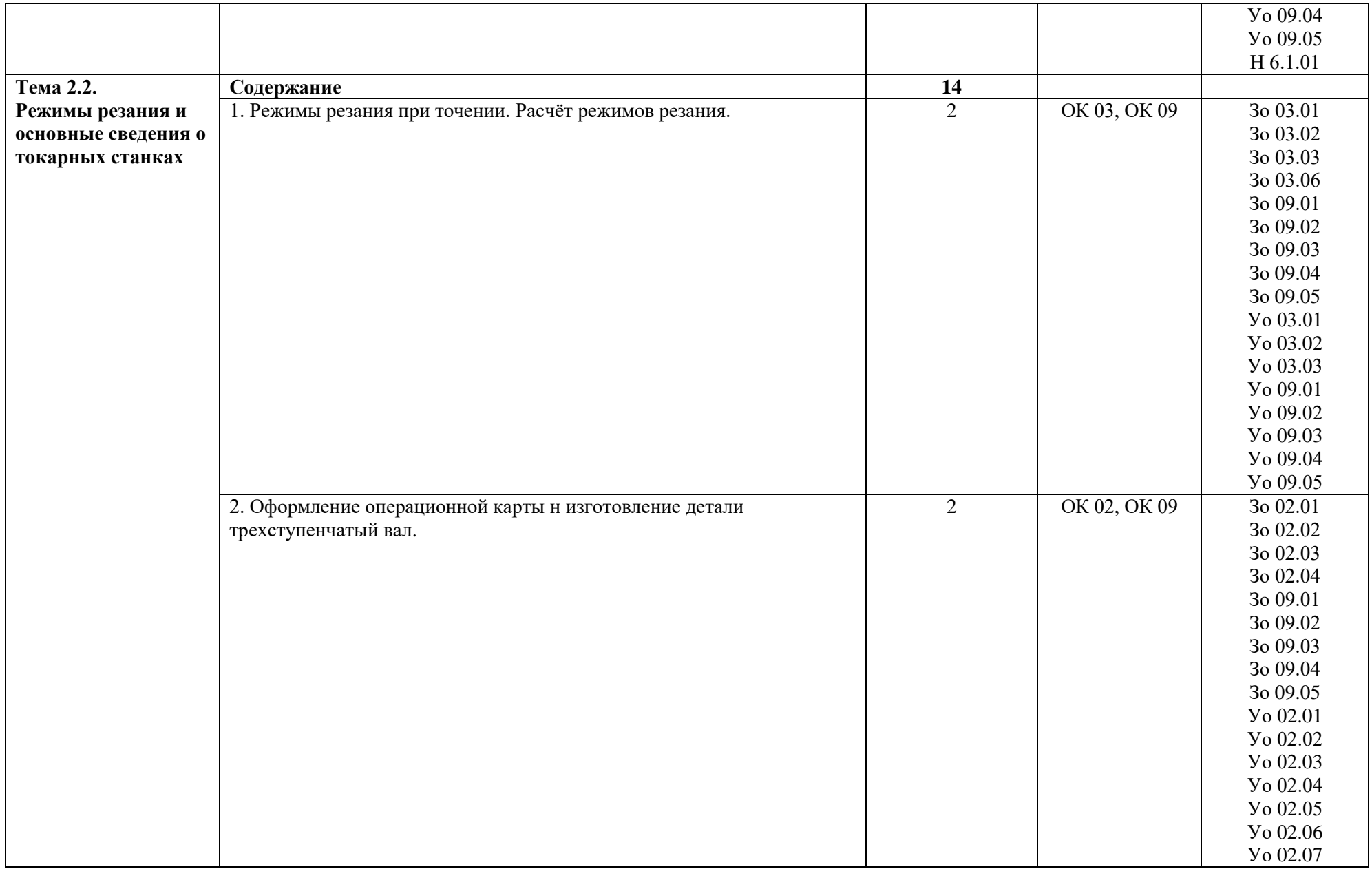

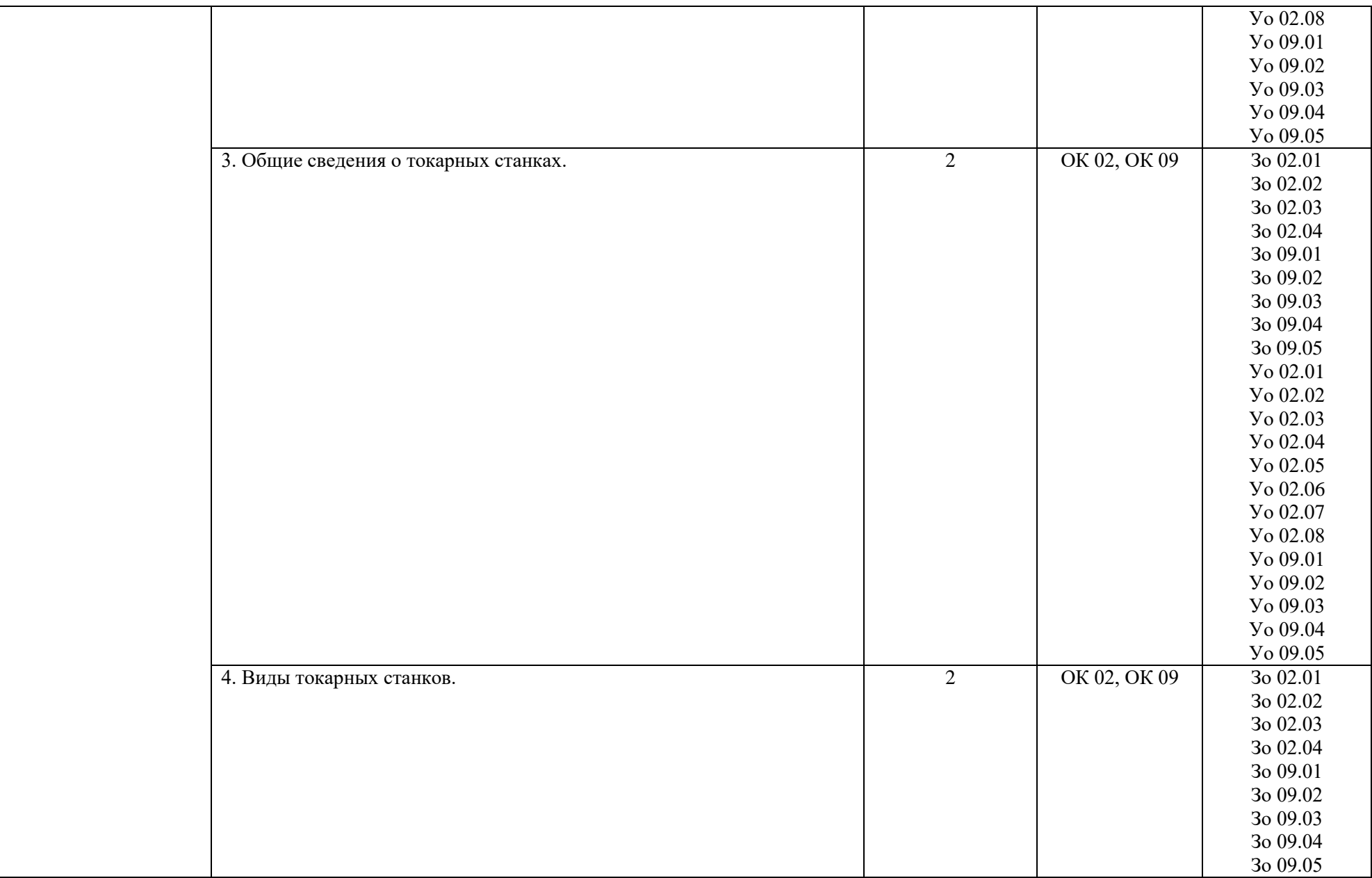

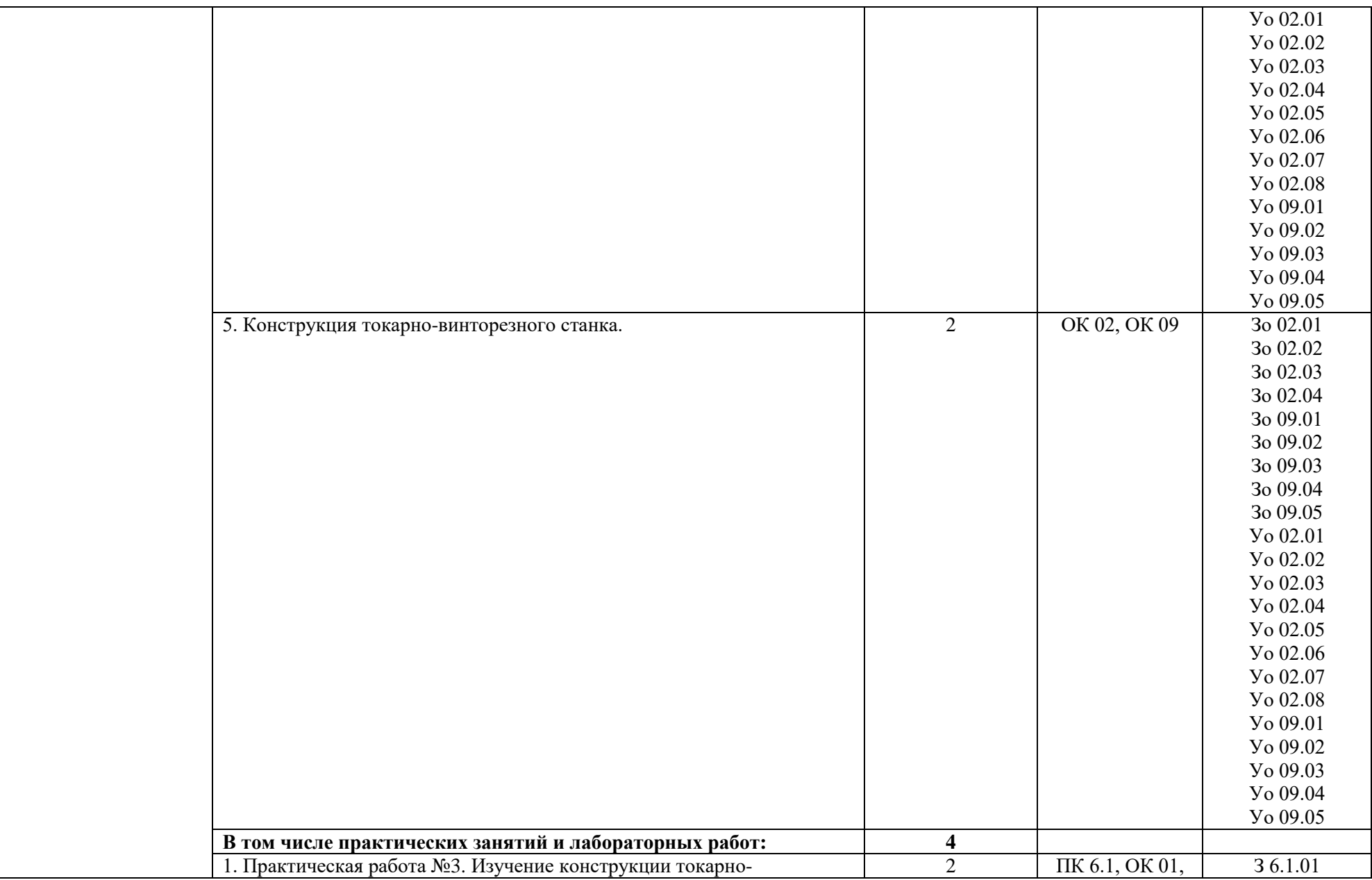

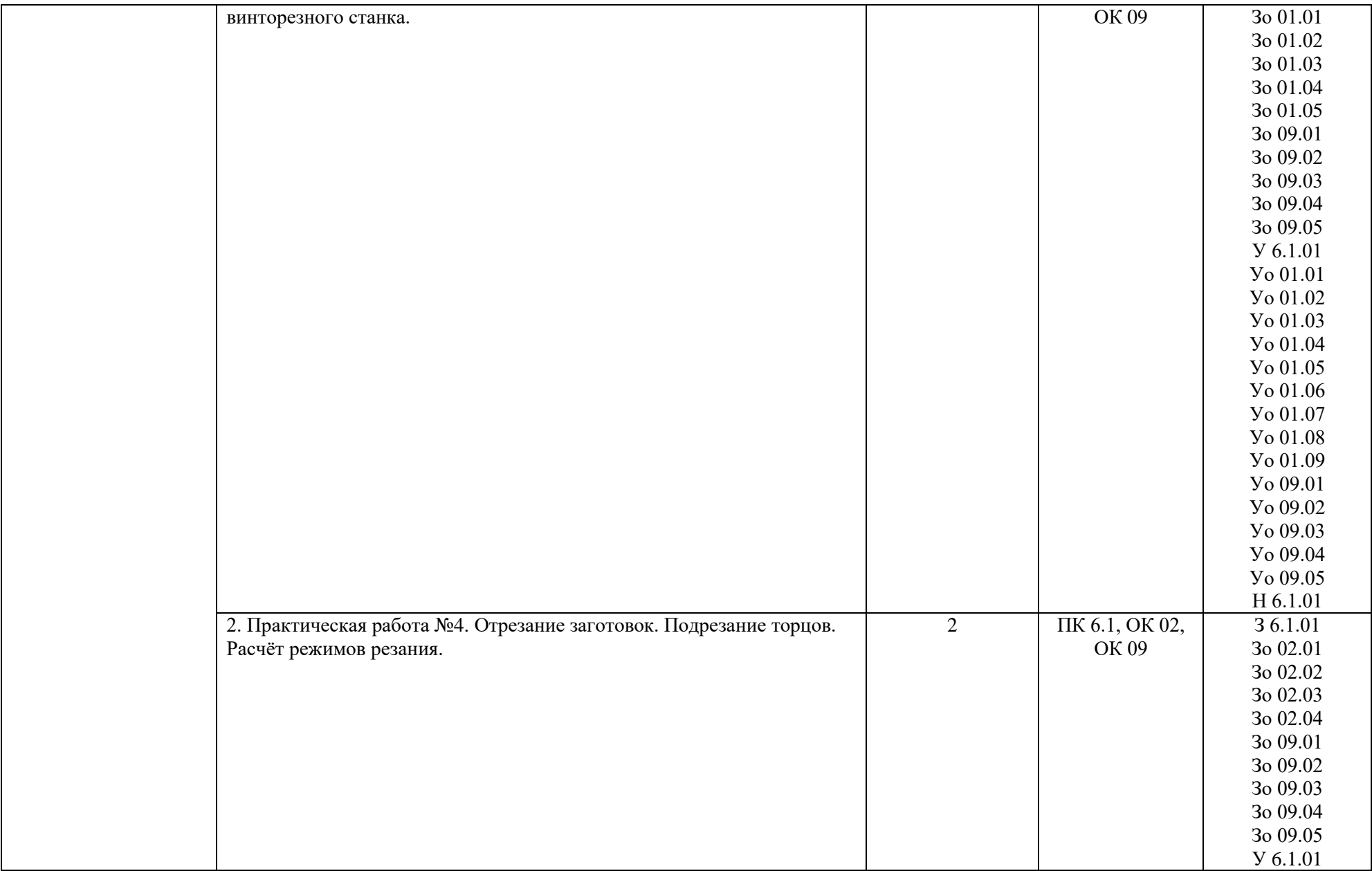

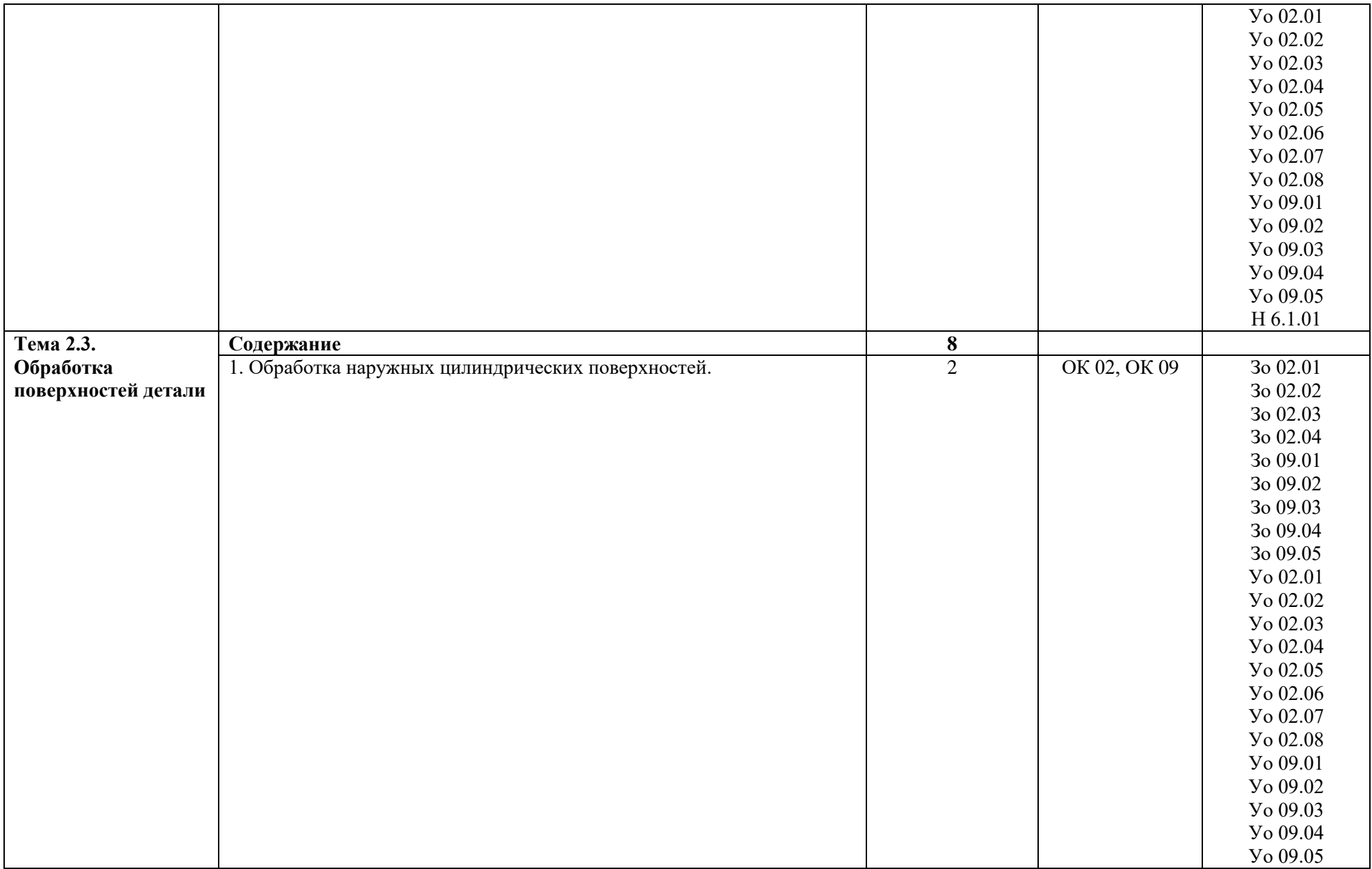

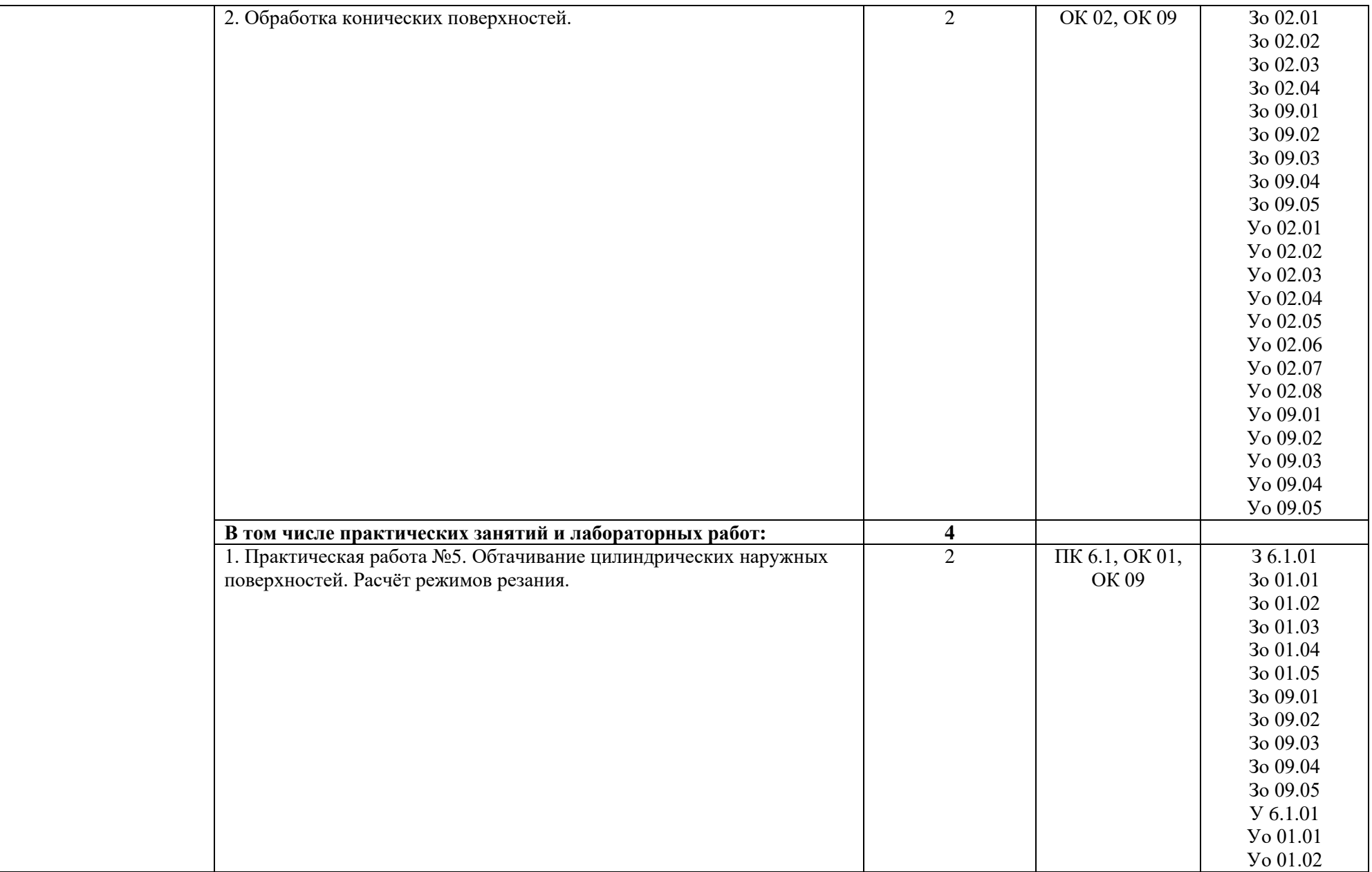

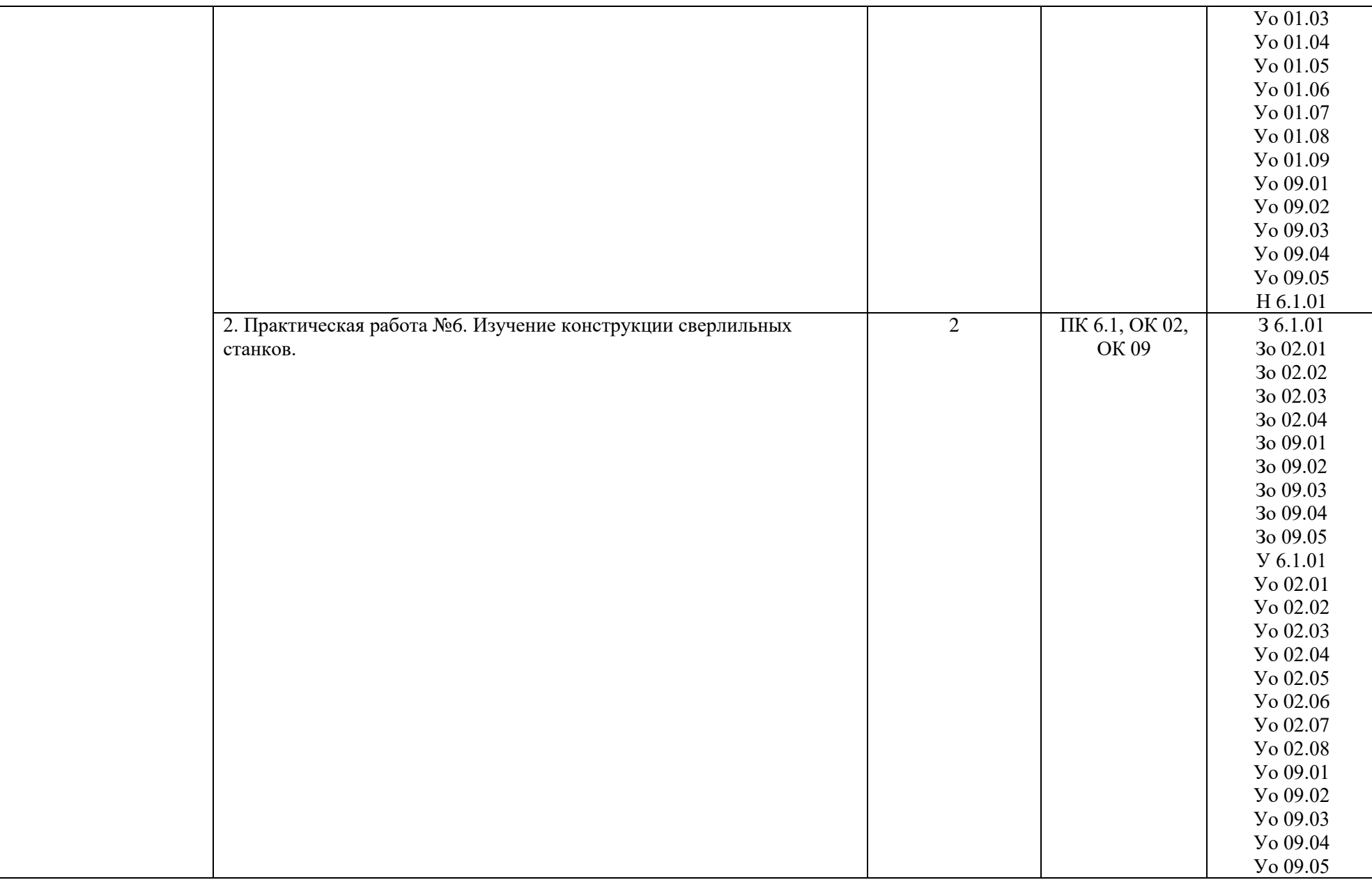

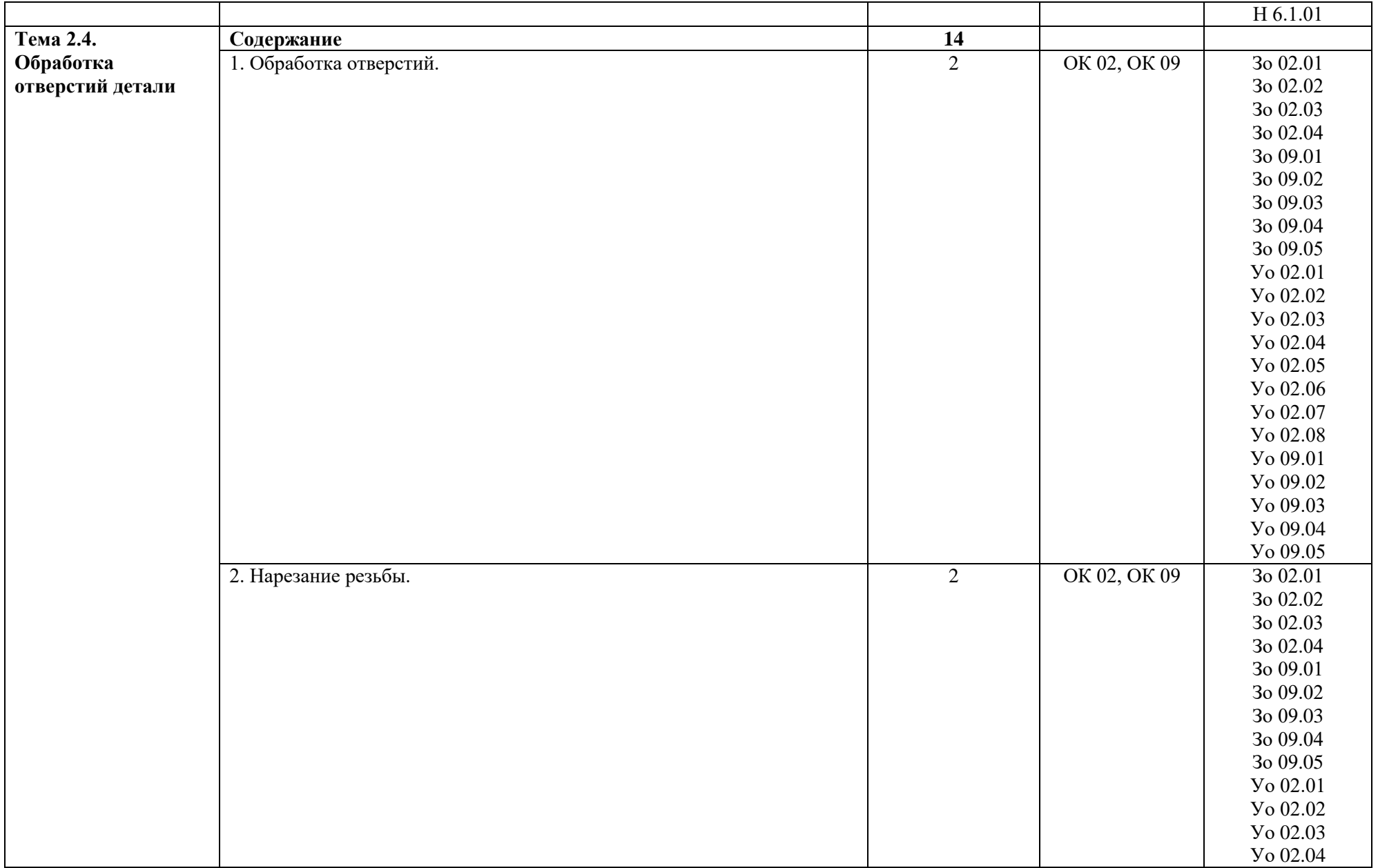

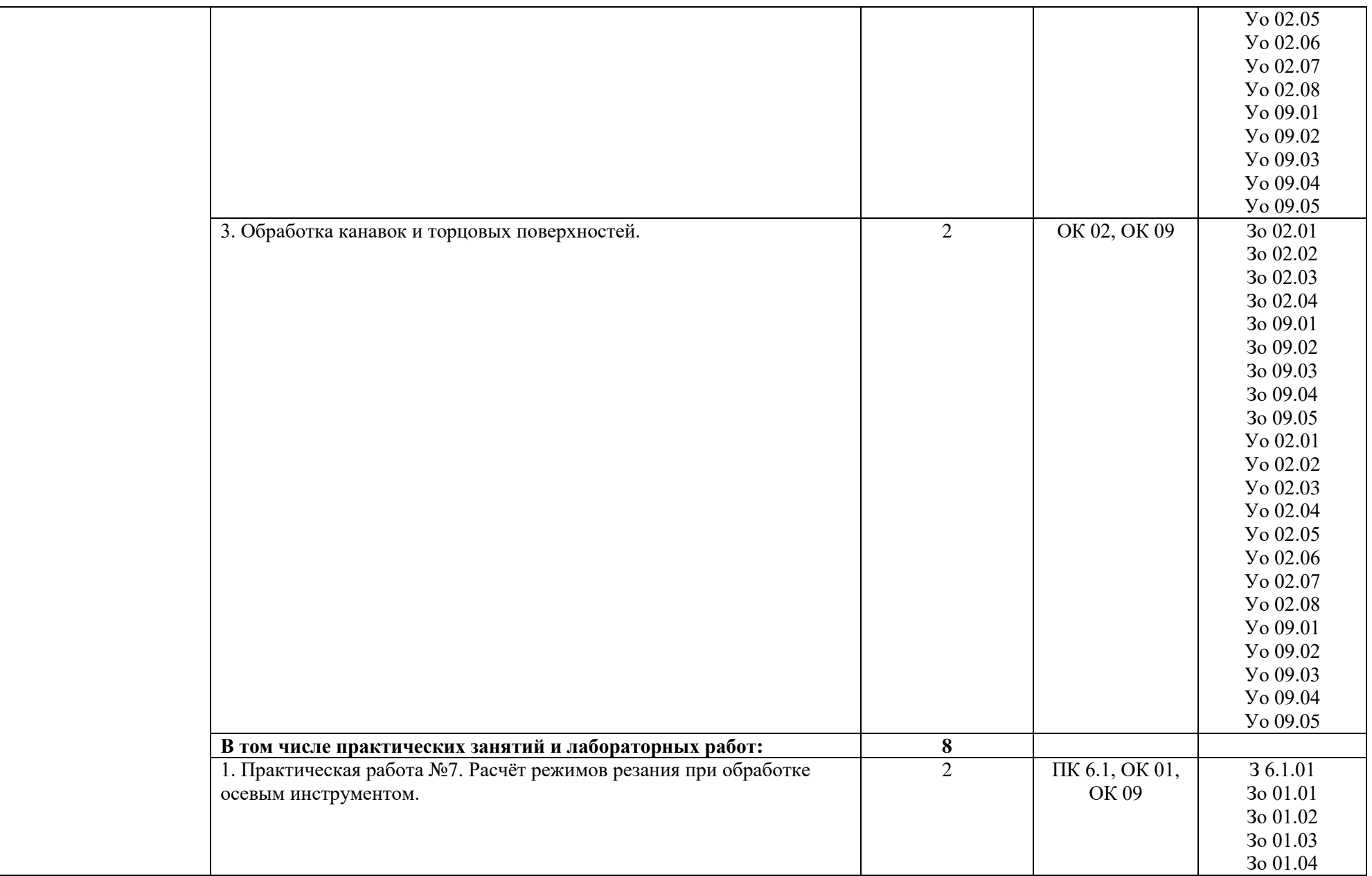

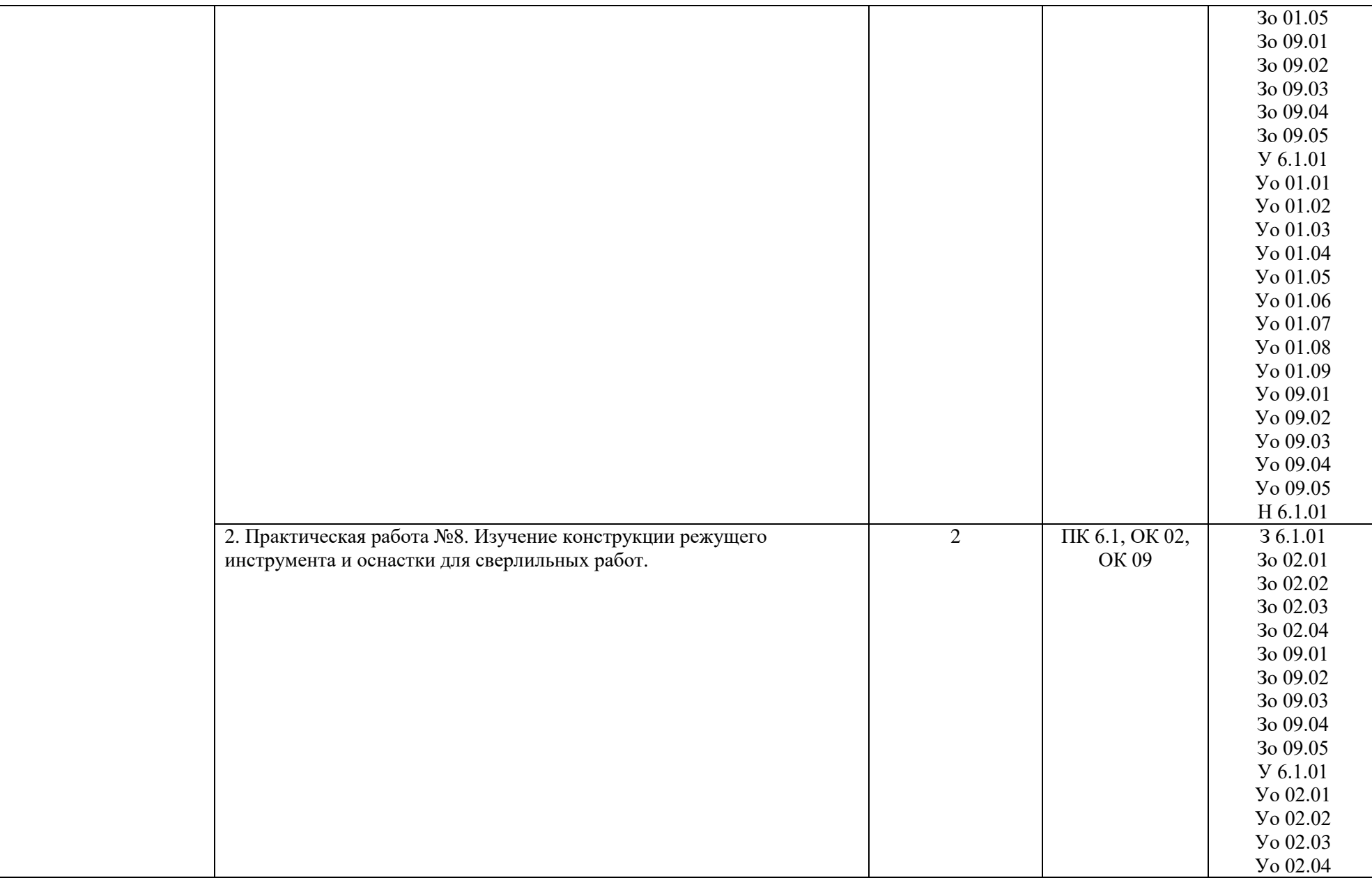

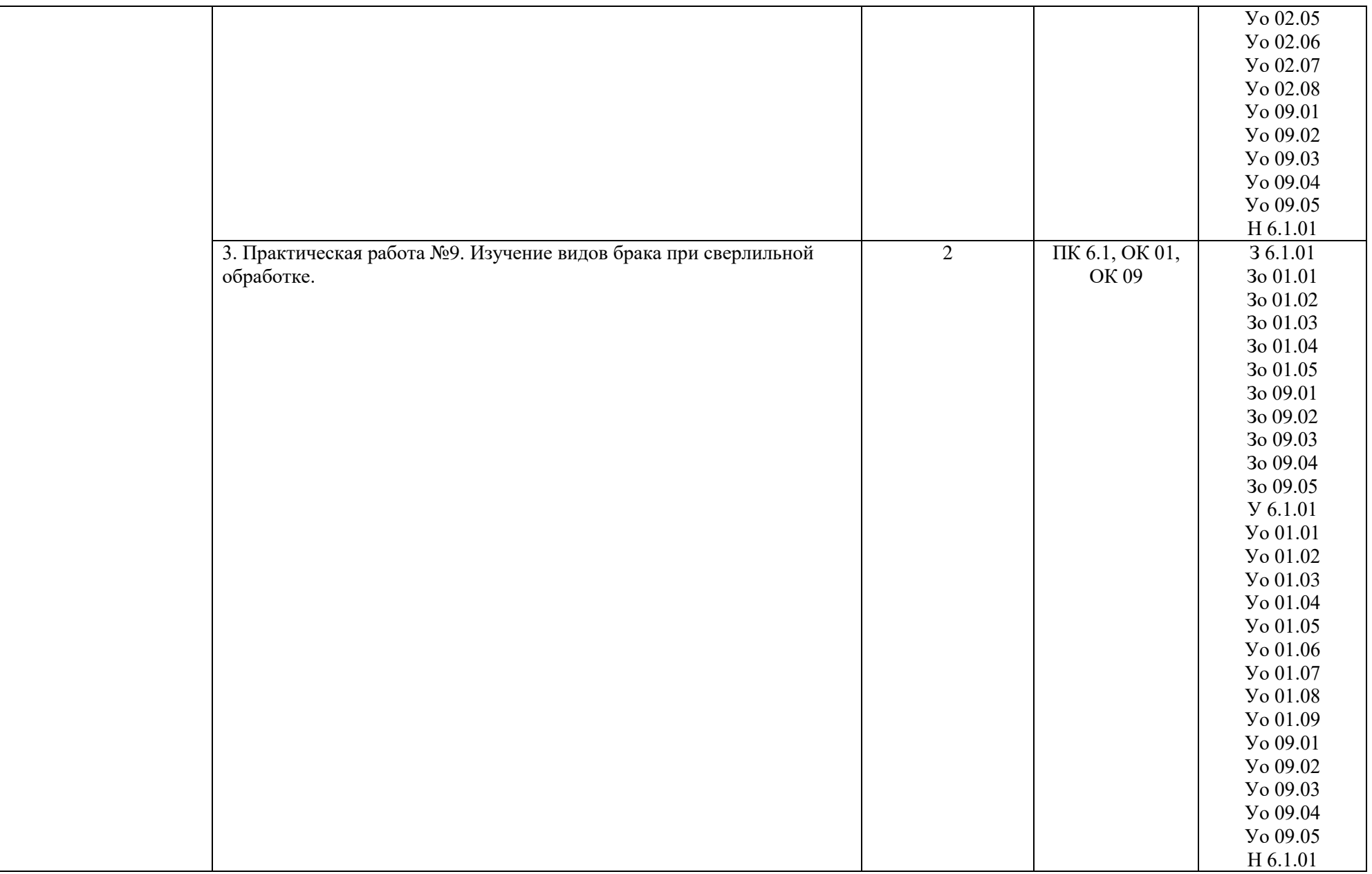

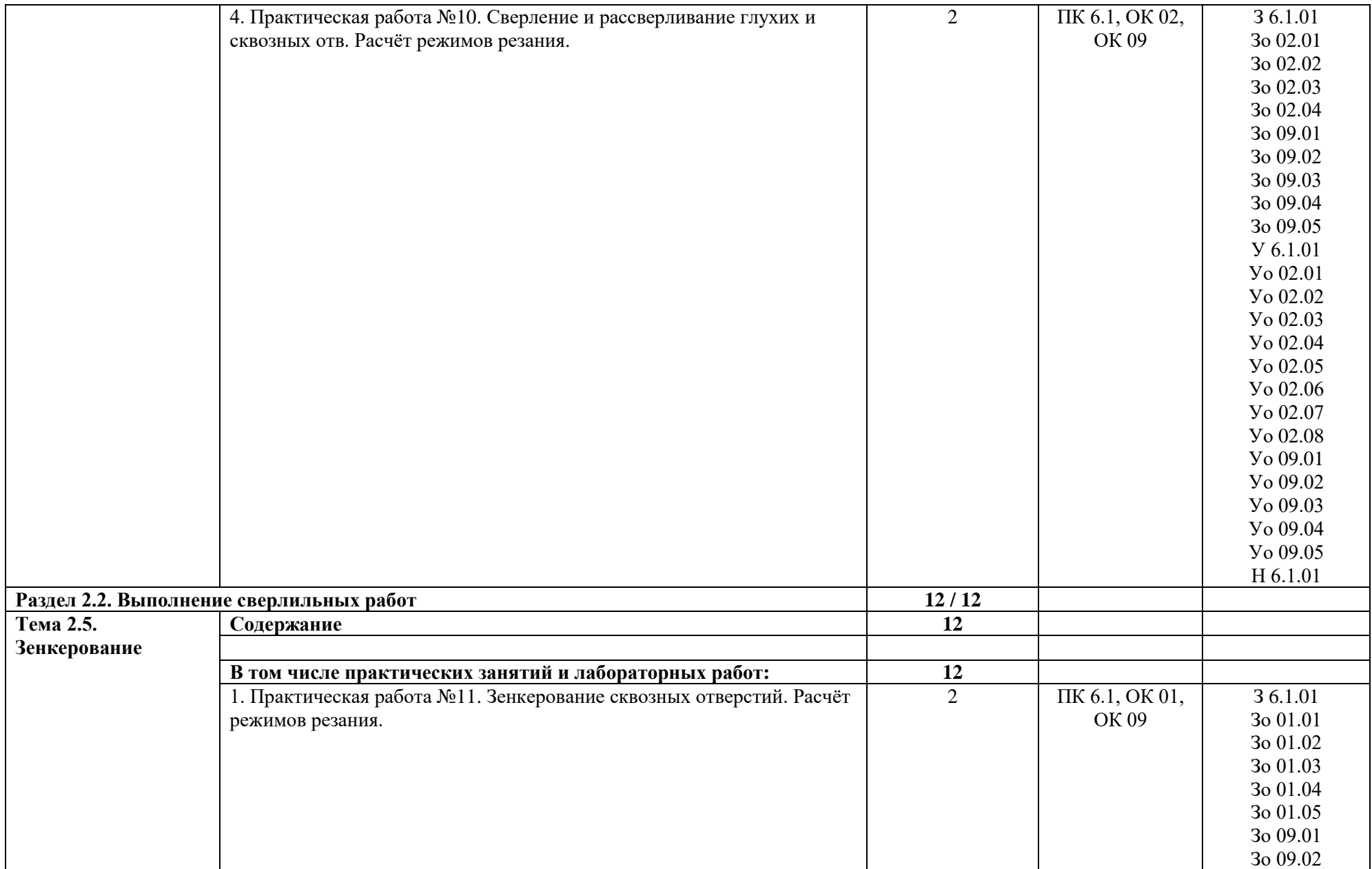

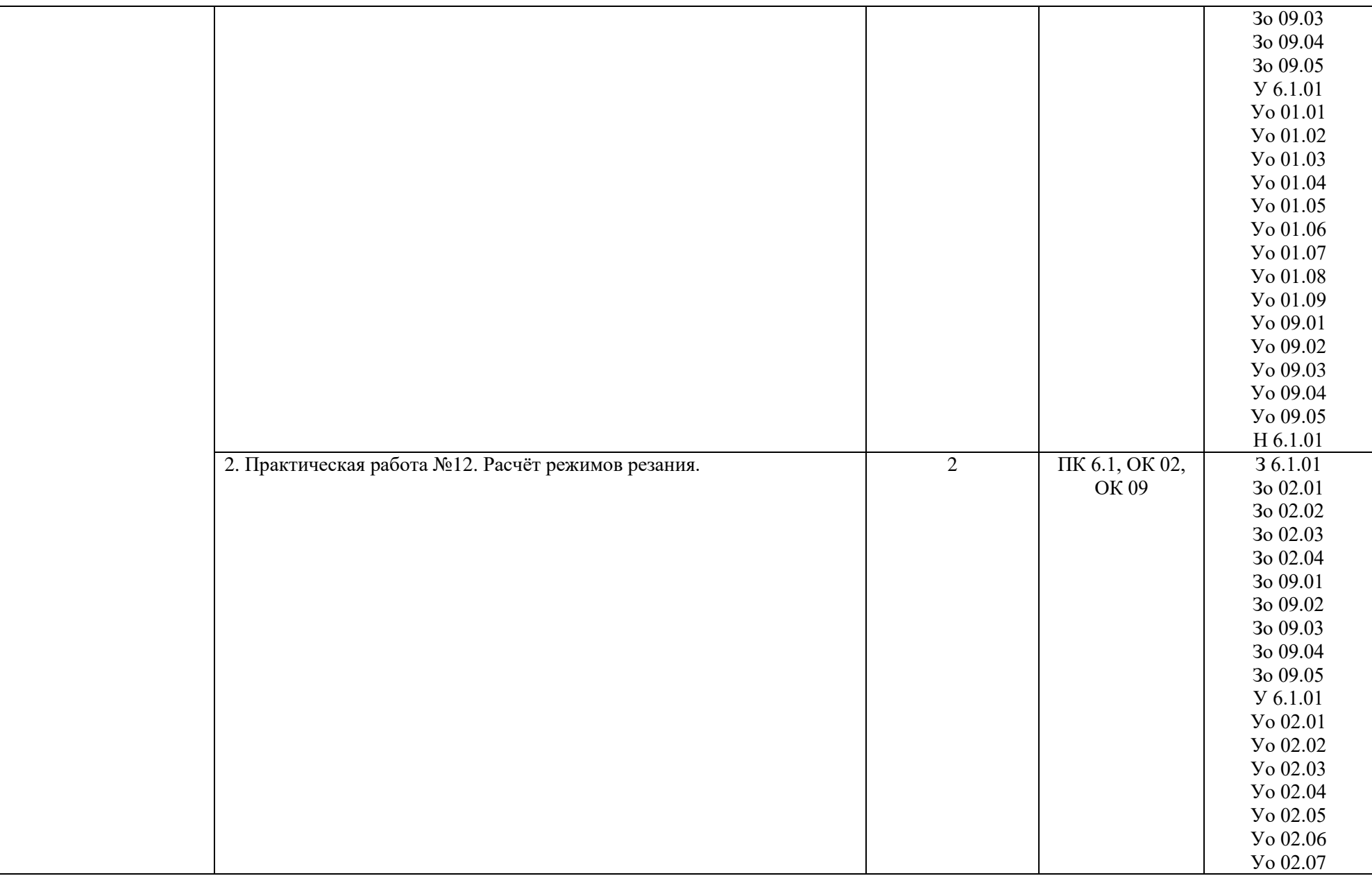

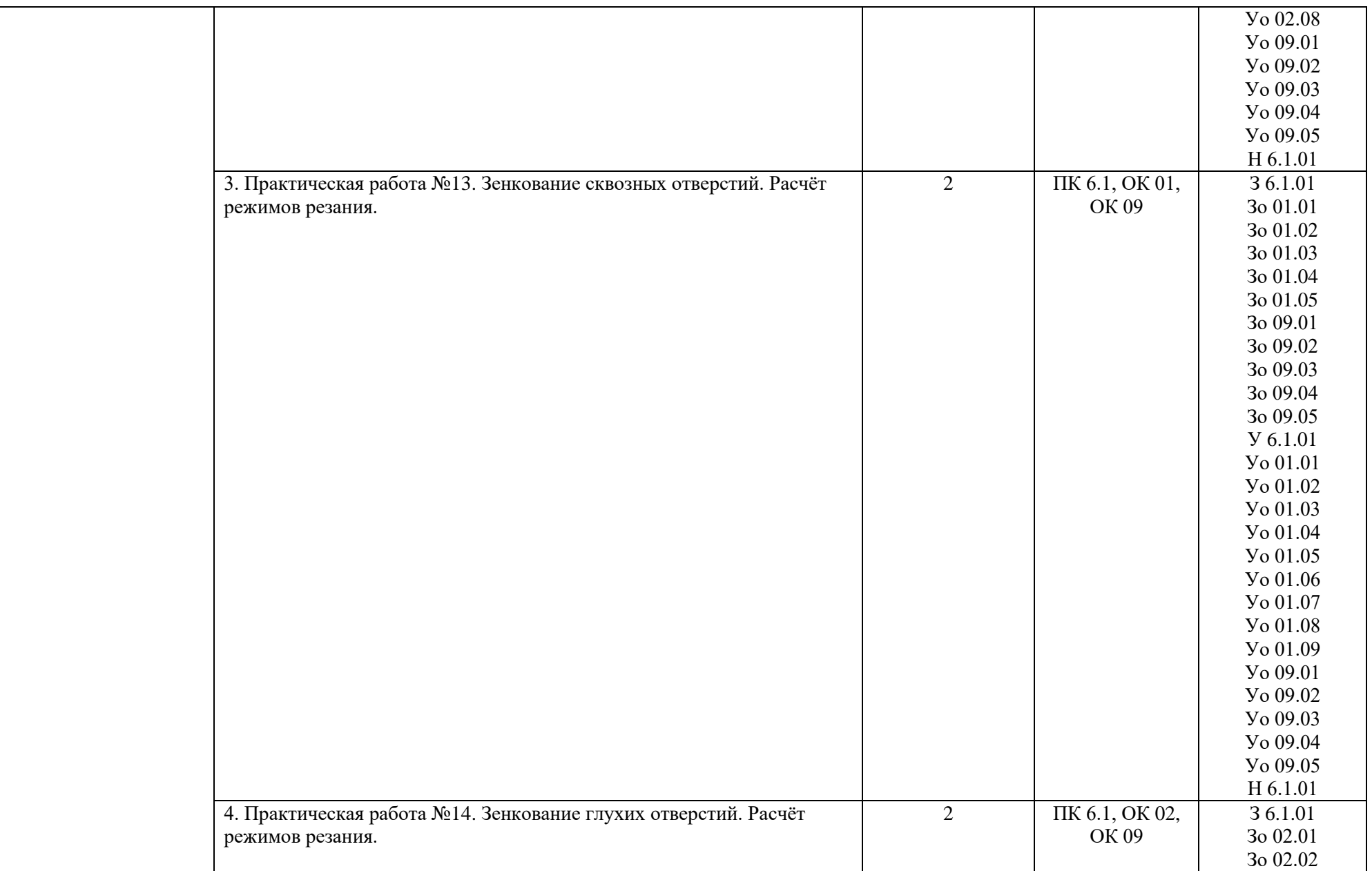

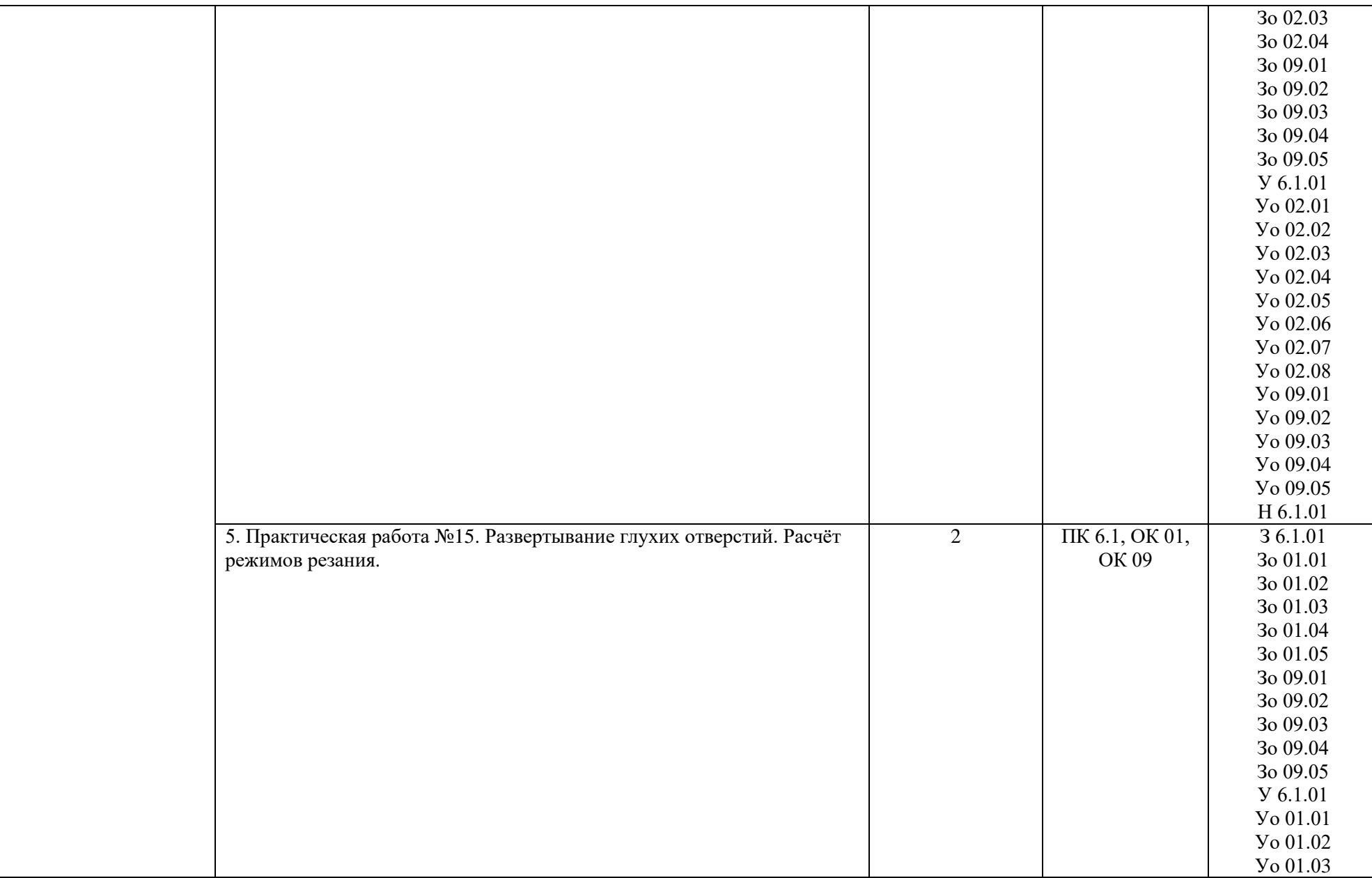

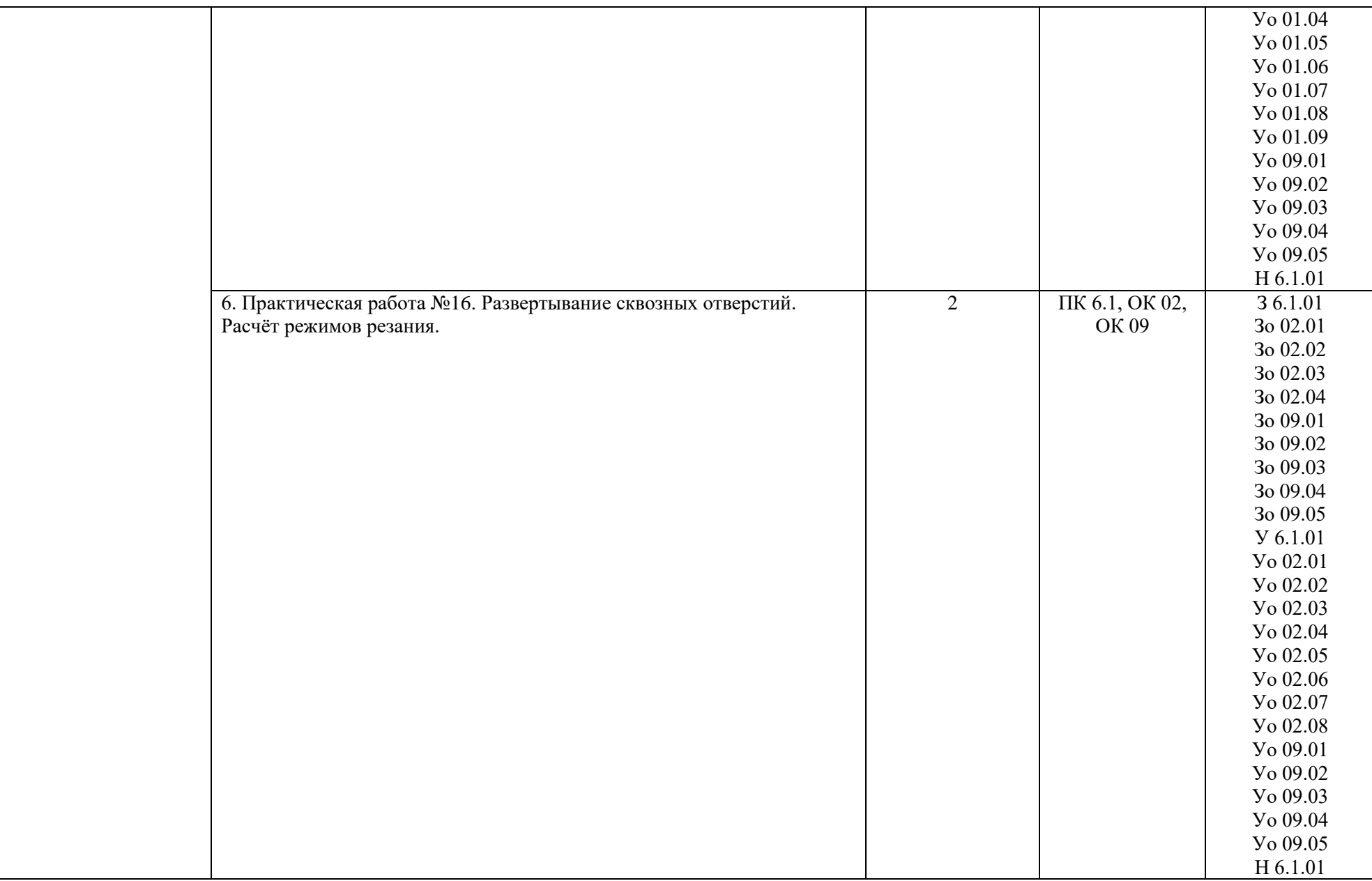
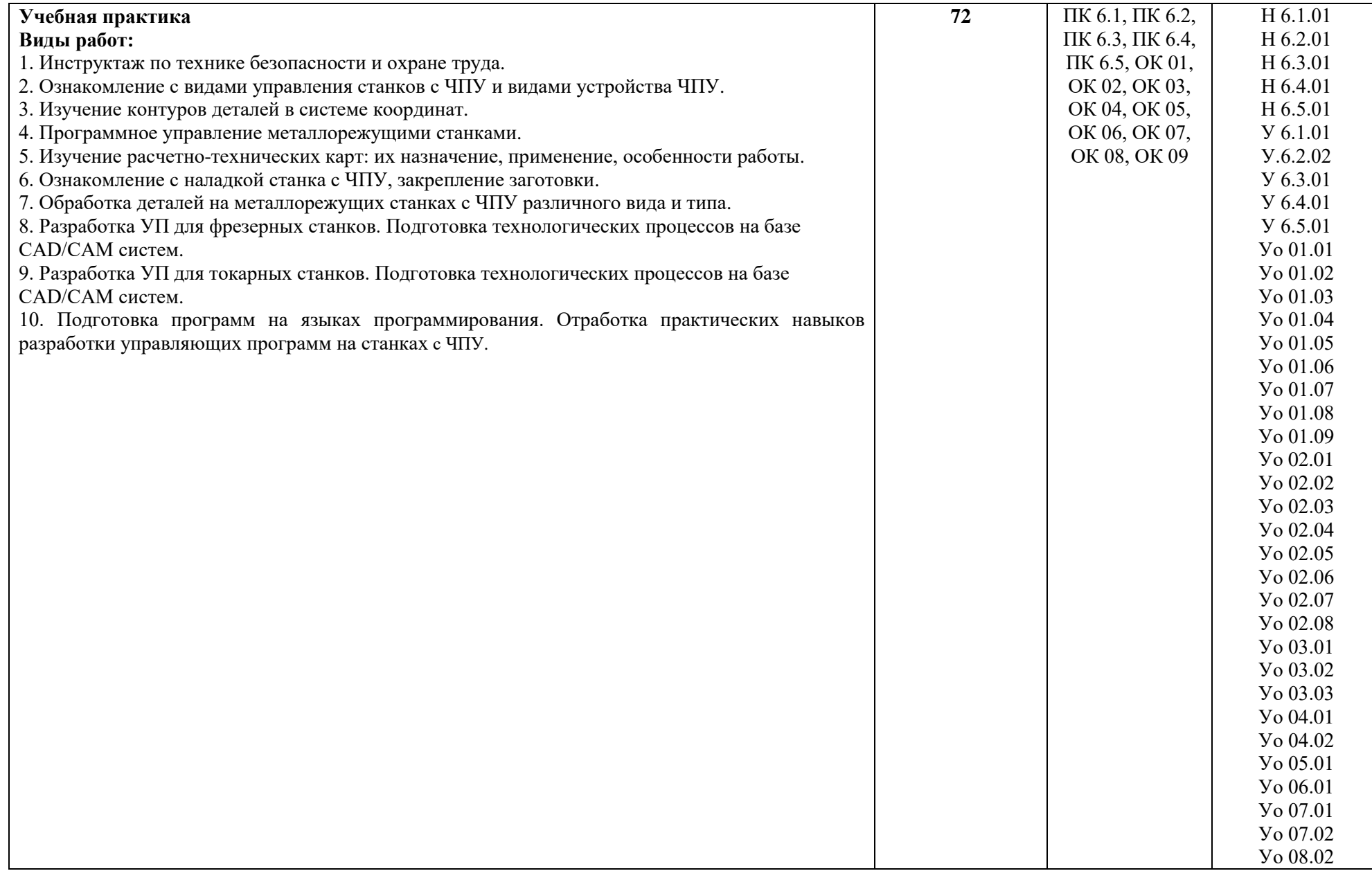

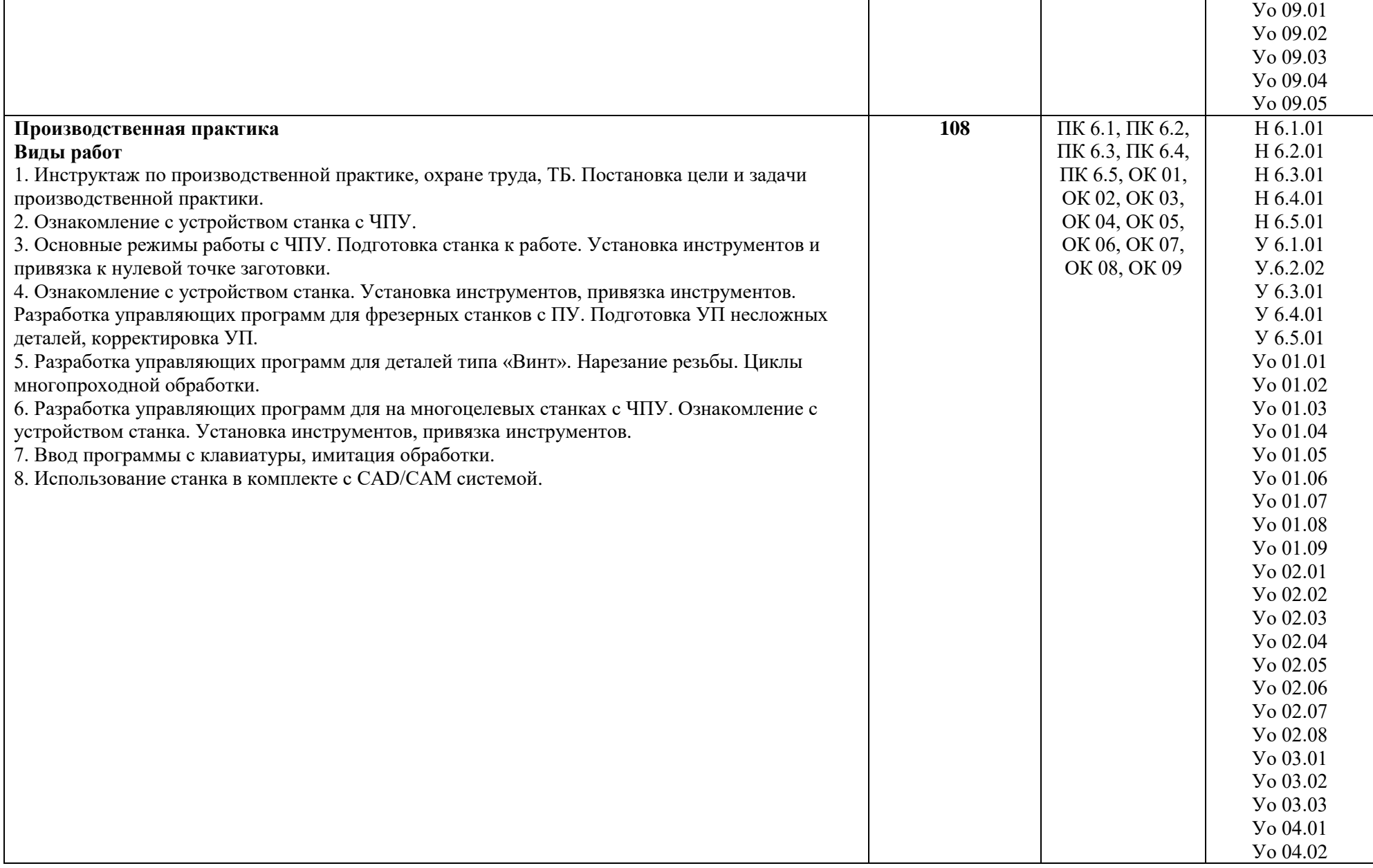

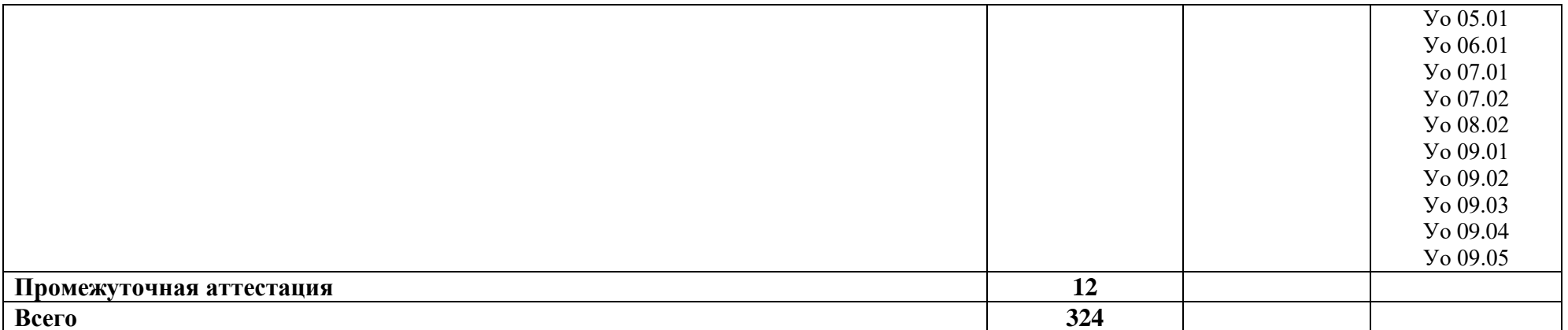

## **3. УСЛОВИЯ РЕАЛИЗАЦИИ ПРОФЕССИОНАЛЬНОГО МОДУЛЯ ПМ.06 ОСВОЕНИЕ ОДНОЙ ИЛИ НЕСКОЛЬКИХ ПРОФЕССИЙ РАБОЧИХ, ДОЛЖНОСТЕЙ СЛУЖАЩИХ**

#### **3.1. Специальные помещения для реализации программы профессионального модуля.**

Для реализации программы профессионального модуля должны быть предусмотрены следующие специальные помещения:

Кабинет:

- Технологии машиностроения, оснащенный в соответствии с п.6.1.2.1 ОПОП-П по специальности 15.02.16 Технология машиностроения;

Лаборатории:

- Информационных технологий в планировании производственных процессов,

- Метрологии, стандартизации и сертификации,

- Процессов формообразования, технологической оснастки и инструментов,

оснащенные в соответствии с п.6.1.2.3 ОПОП-П по специальности 15.02.16 Технология машиностроения.

Мастерские:

- Участок станков с ЧПУ,

- Слесарные,

оснащенные в соответствии с п.6.1.2.4 ОПОП-П по специальности 15.02.16 Технология машиностроения.

Оснащенные базы практики в соответствии с п.6.1.2.5 ОПОП-П по специальности 15.02.16 Технология машиностроения.

### **3.2. Информационное обеспечение реализации программы.**

Для реализации программы библиотечный фонд СПб ГБПОУ «АПТ» имеет электронные образовательные и информационные ресурсы для использования в образовательном процессе. При формировании библиотечного фонда выбирается не менее одного издания из перечисленных ниже печатных изданий и /или электронных изданий в качестве основного, при этом список может быть дополнен новыми изданиями.

#### **3.2.1. Основные электронные издания.**

1. Колошкина, И. Е. Основы программирования для станков с ЧПУ: учебное пособие для среднего профессионального образования / И. Е. Колошкина, В. А. Селезнев. — Москва: Издательство Юрайт, 2023. — 260 с. — (Профессиональное образование). — ISBN 978-5-534-12512-2. — Текст: электронный // Образовательная платформа Юрайт - URL: [https://urait.ru](https://urait.ru/)

2. Савицкий, Е. Е. Обработка металла на станках с программным управлением: Практикум и средства контроля / Савицкий Е.Е. - Минск :РИПО, 2015. - 104 с.: ISBN 978- 985-503-544-3. - Текст: электронный. - URL: [https://znanium.com](https://znanium.com/)

3. Мирошин, Д. Г. Технология обработки на токарных станках: учебное пособие для среднего профессионального образования / Д. Г. Мирошин, Э. Э. Агаева; под общей редакцией И. Н. Тихонова. — Москва: Издательство Юрайт, 2023. — 314 с. —

(Профессиональное образование). — ISBN 978-5-534-14667-7. — Текст: электронный // Образовательная платформа Юрайт - URL: [https://urait.ru](https://urait.ru/)

## **3.2.2. Дополнительные источники.**

1. Международный технический информационный журнал «Оборудование и инструмент для профессионалов». - Режим доступа:<http://www.informdom.com/>

2. Портал «Всё о металлообработке». - Режим доступа:<http://met-all.org/>

# **4. КОНТРОЛЬ И ОЦЕНКА РЕЗУЛЬТАТОВ ОСВОЕНИЯ ПРОФЕССИОНАЛЬНОГО МОДУЛЯ ПМ.06 ОСВОЕНИЕ ОДНОЙ ИЛИ НЕСКОЛЬКИХ ПРОФЕССИЙ РАБОЧИХ, ДОЛЖНОСТЕЙ СЛУЖАЩИХ**

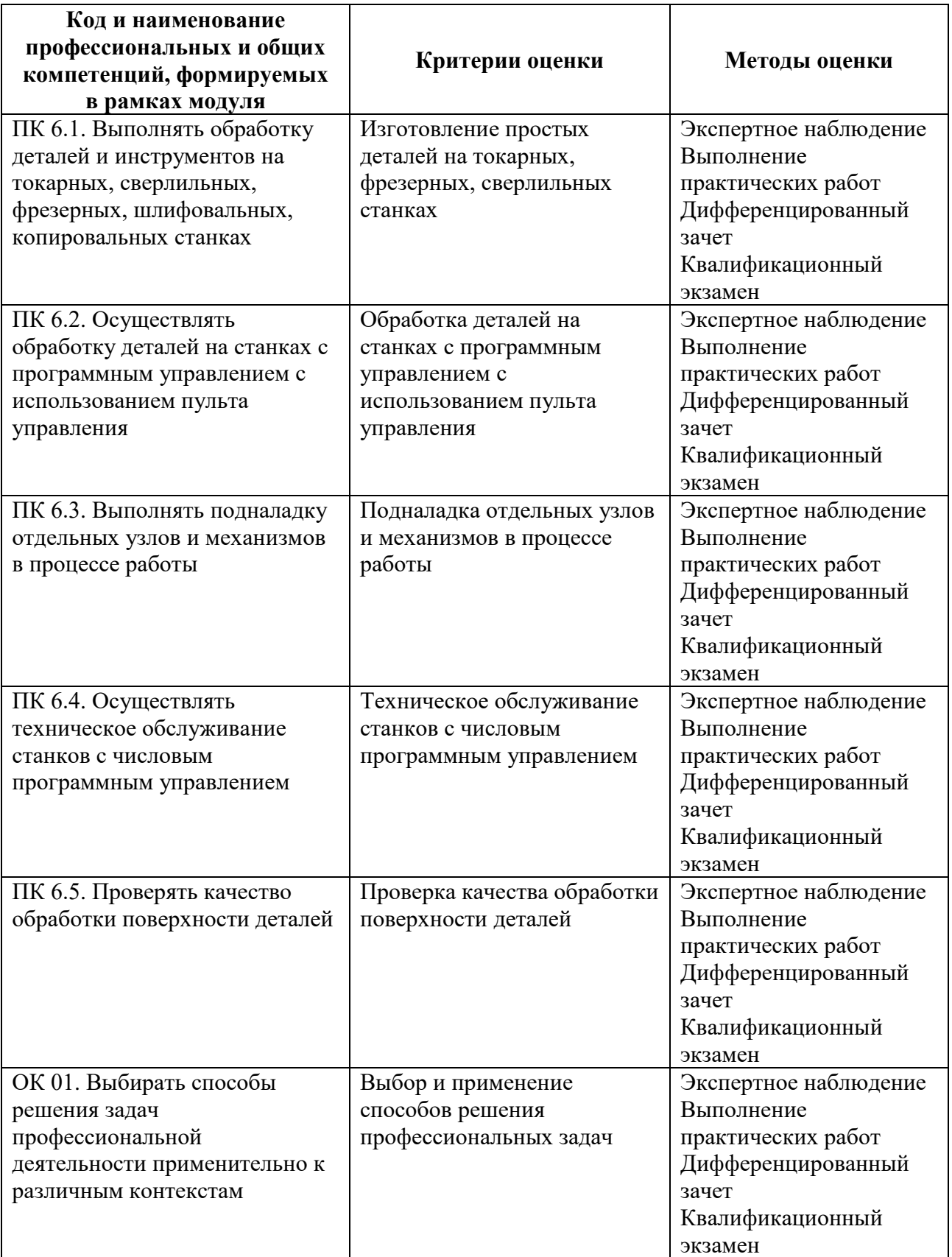

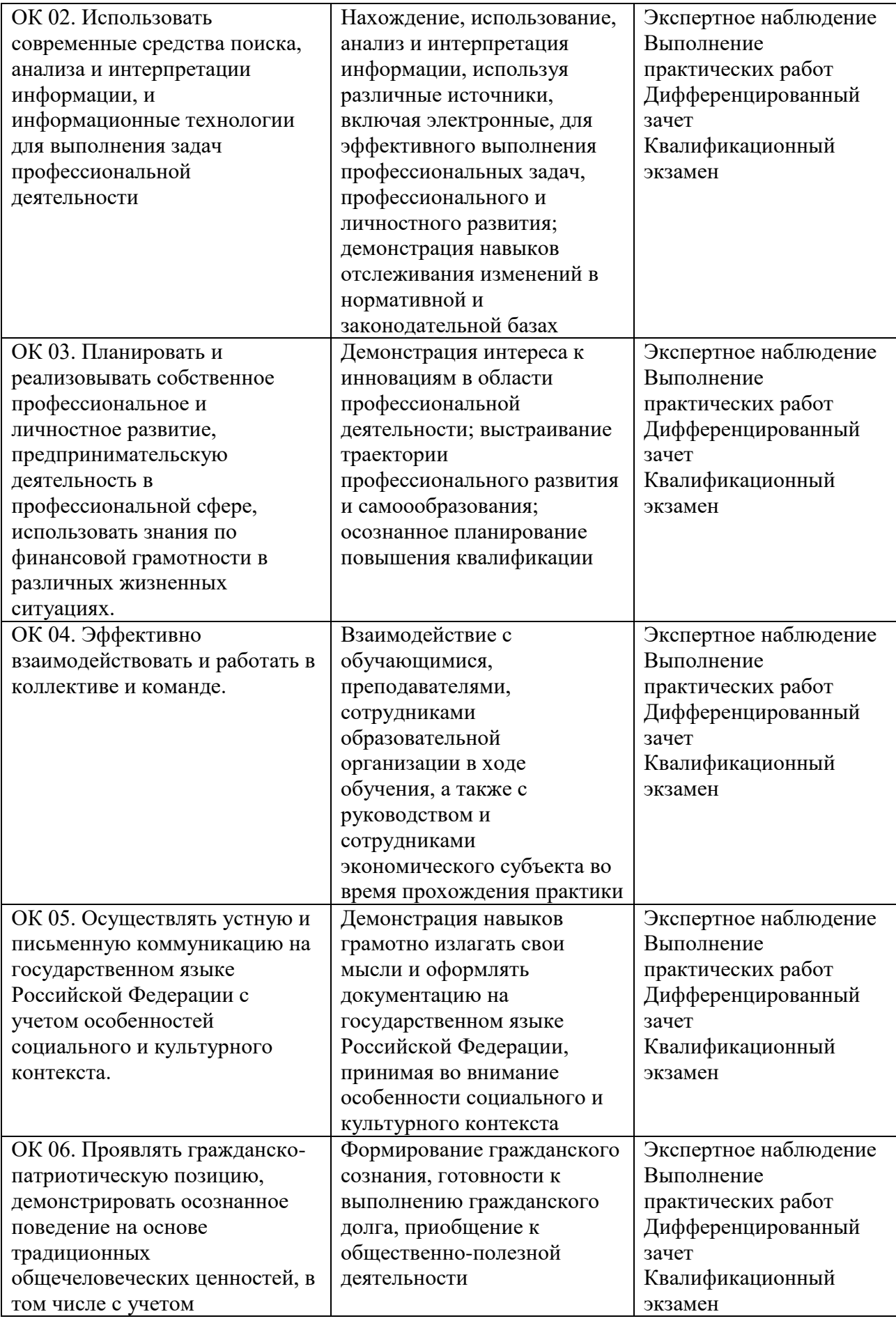

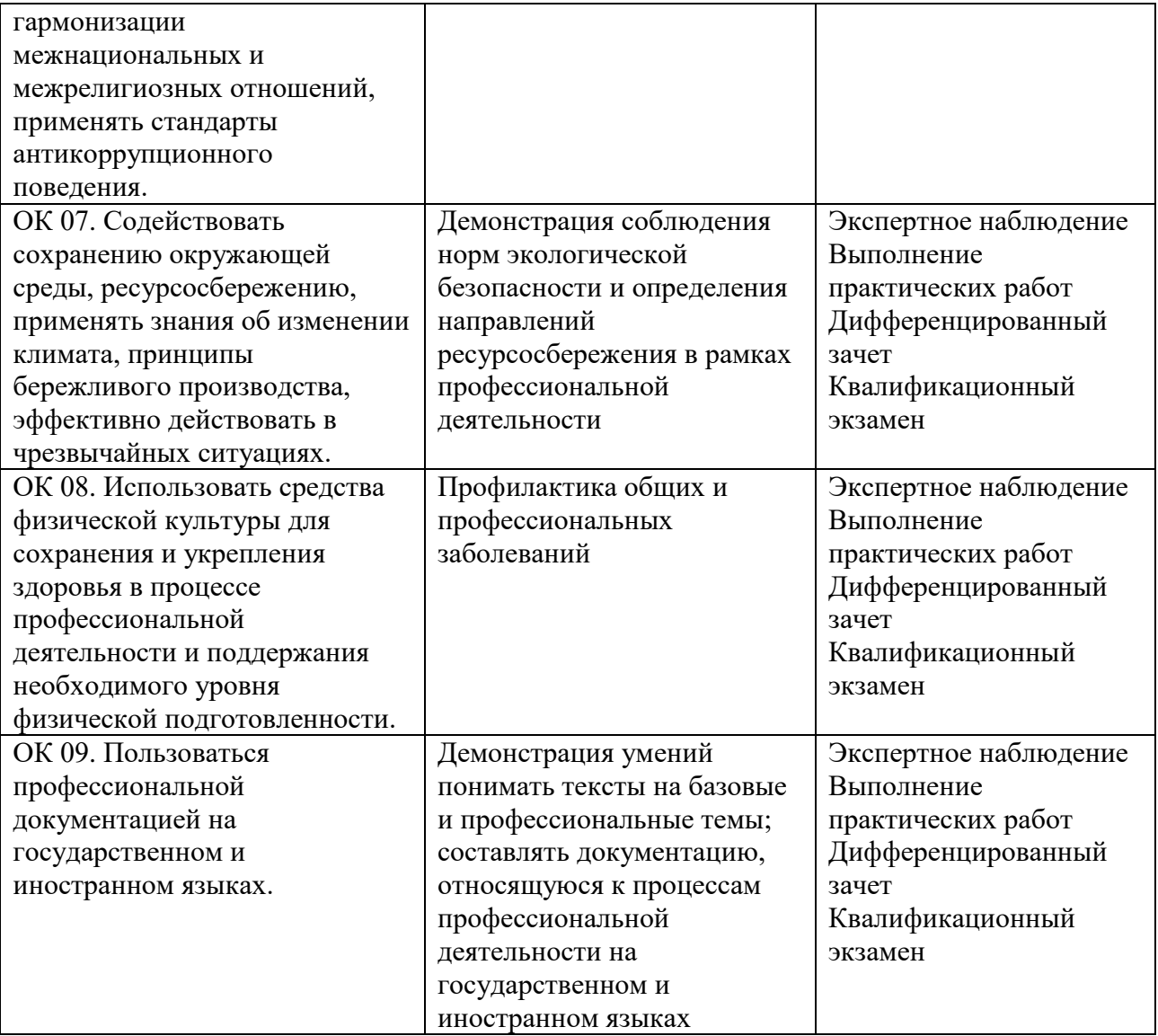